*Ministère de l'enseignement supérieur Et de la recherche scientifique Université Akli Mohand Oulhadj –Bouira-Faculté de sciences économiques, Commerciales et des sciences de gestion.* 

Thème:

# **L'investissement sur le marché Forex**

Etude de cas : Le Trading Forex à partir de la plateforme MetaTrader4

(Analyse et lancement d'ordre sur le GBP/USD)

**Mémoire de fin d'étude en vue de l'obtention du diplôme de Master en sciences de comptabilité et finance Option : Comptabilité et audit** 

Réalisé par: Promoteur:

Mr. Hamza MIHOUBI Dr. Samir AIT AKKACHE

#### **Membres de jury**

Mme. Farida MARZOUK……………..….. Présidente

Mr. Samir AIT AKKACHE…………….…Promoteur

Mme. Ouidad CHABANI……….….….. Examinatrice

Année universitaire 2014-2015

# REMERCIEMENTS

JE TIENS À EXPRIMER MA PROFONDE RECONNAISSANCE À

## TOUTES LES PERSONNES QUI M'ONT APPORTÉ LEUR SOUTIEN ET LEUR CONFIANCE TOUT AU LONG DE LA RÉALISATION DE CE TRAVAIL DE RECHERCHE.

## MES REMERCIEMENTS S'ADRESSENT EN PREMIER LIEU À MON PROMOTEUR DOCTEUR AIT AKKACHE SAMIR POUR SON ENCADREMENT ET SA CONFIANCE BIENVEILLANTE, AINSI QUE POUR SES PRÉCIEUX CONSEILS DONT J'AI BÉNÉFICIÉ.

## ET POUR MONSIEUR MIHOUBI REDOUANE, POUR SES ENCOURAGEMENTS, SES REMARQUES PRÉCIEUSES ET SES CONSEILS QUI M'ONT ÉTÉ D'UNE GRANDE VALEUR DANS LA RÉALISATION DE CE TRAVAIL.

ET POUR TOUS LES PROFESSEURS QUI M'ONT AIDÉ PENDANT TOUT MON CURSUS UNIVERSITAIRE.

# DÉDICACE

#### JE DÉDIE CE TRAVAIL

A

## MON TRÈS CHER DIFUNT PÈRE ET MA TRÈS CHÈRE DIFUNTE MÈRE EN TÉMOIGNAGE DE MA RECONNAISSANCE ENVERS LE SOUTIEN, LES SACRIFICES ET TOUS LES EFFORTS QU'ILS ONT FAIT POUR MON ÉDUCATION AINSI QUE MA FORMATION

#### A

### MES CHERS FRÈRES ET MES CHÈRES SOEURS POUR LEUR AFFECTION, COMPRÉHENSION ET PATIENCE

A

#### MES CHERS PETITS NEVEUX ET NIECES

A

TOUS MES AMIS ET CEUX QUI ONT UNE RELATION DE PROCHE OU DE LOIN AVEC LA RÉALISATION DU PRÉSENT TRAVAIL

# **Sommaire**

# **Sommaire**

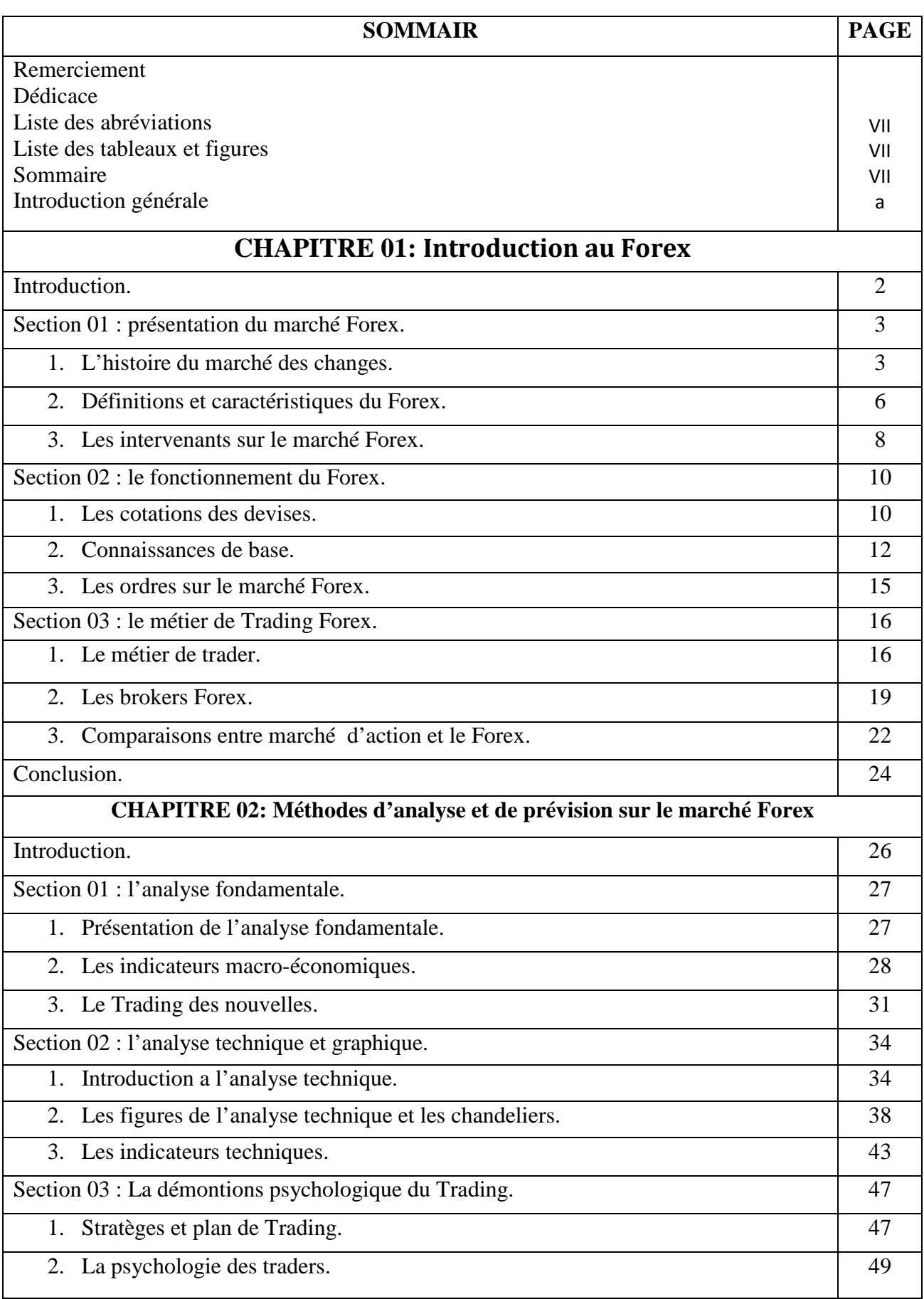

# **Sommaire**

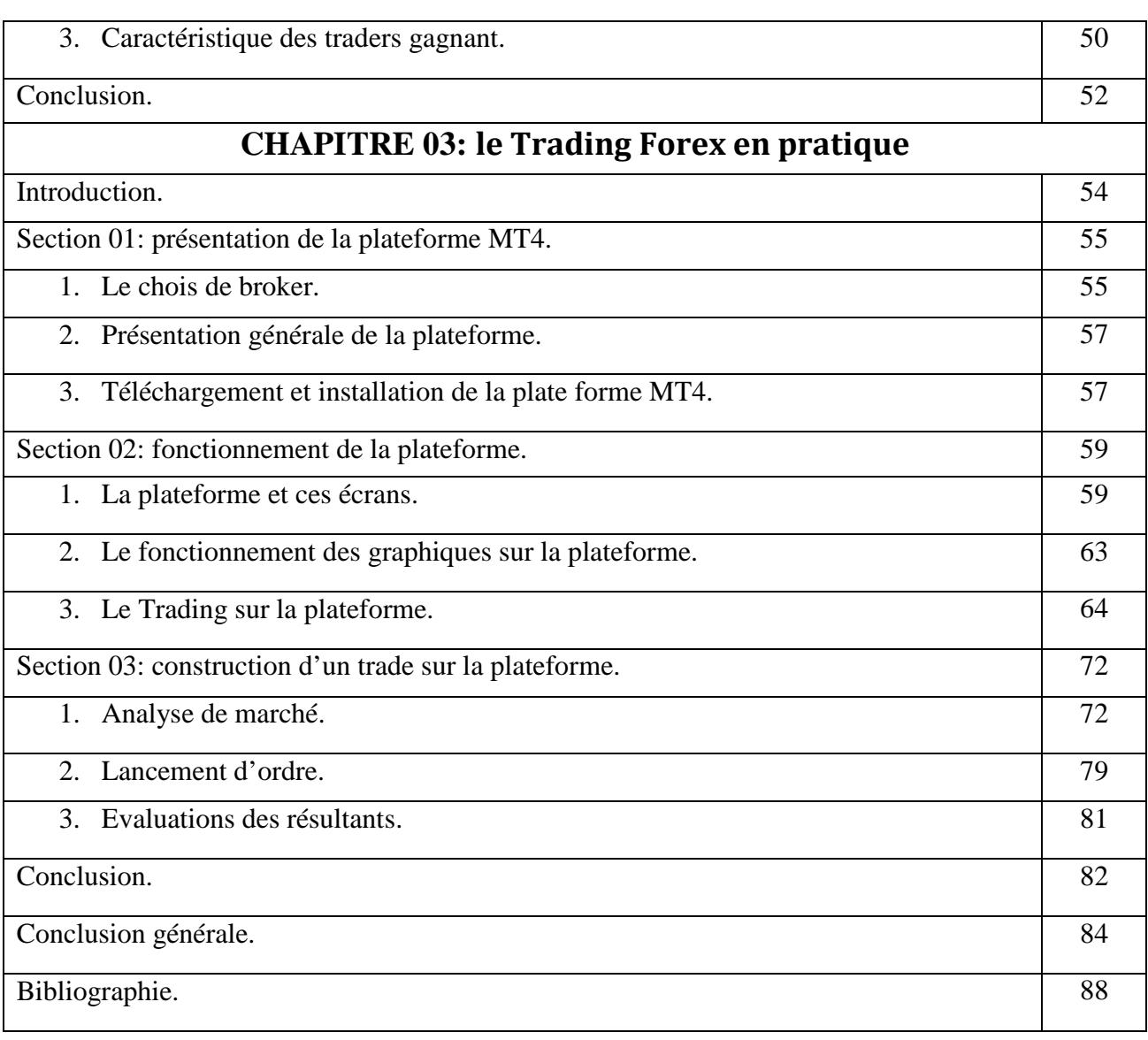

# **Liste des abréviations**

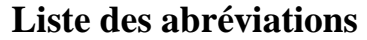

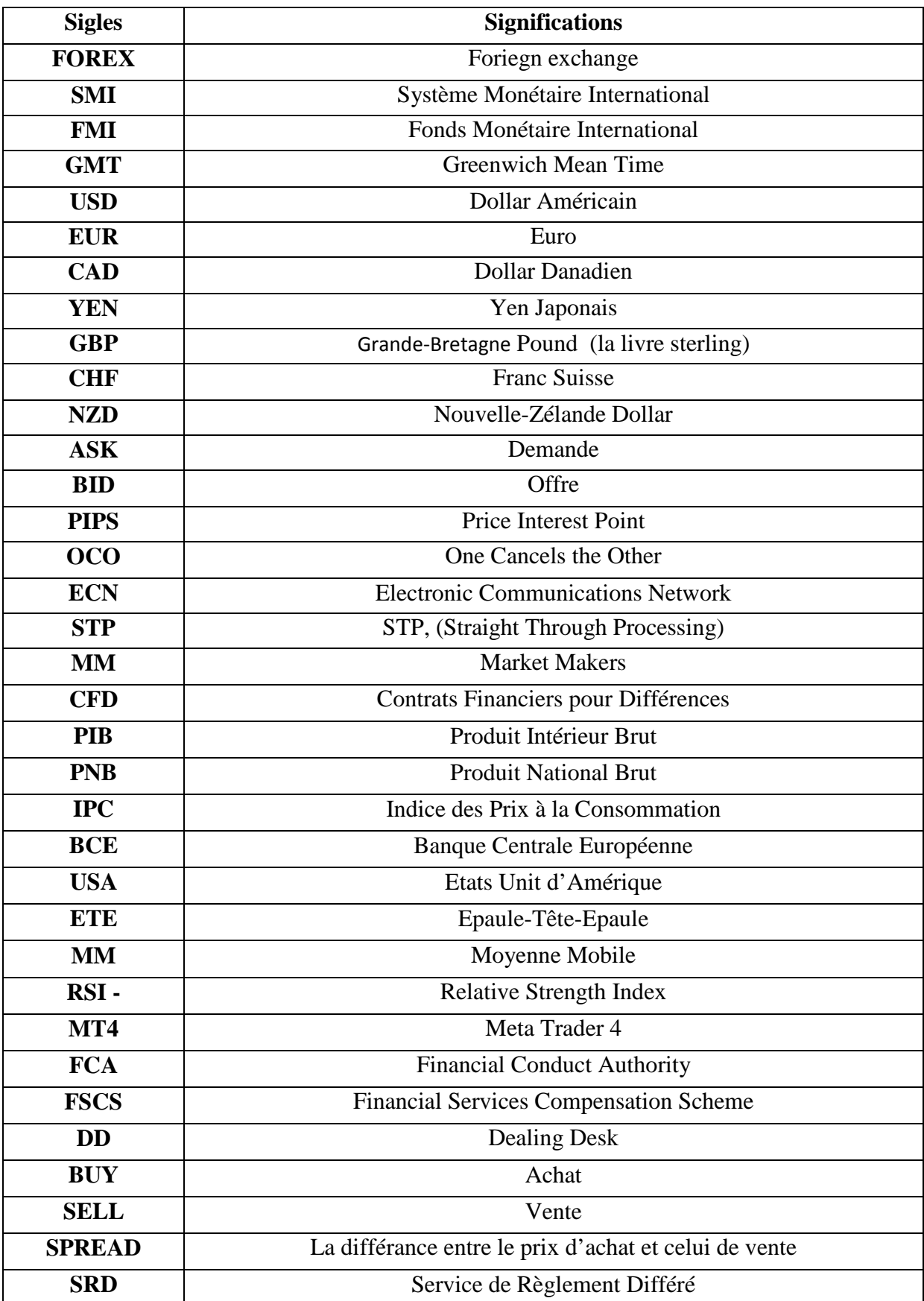

# **Listes des tableaux et des figures**

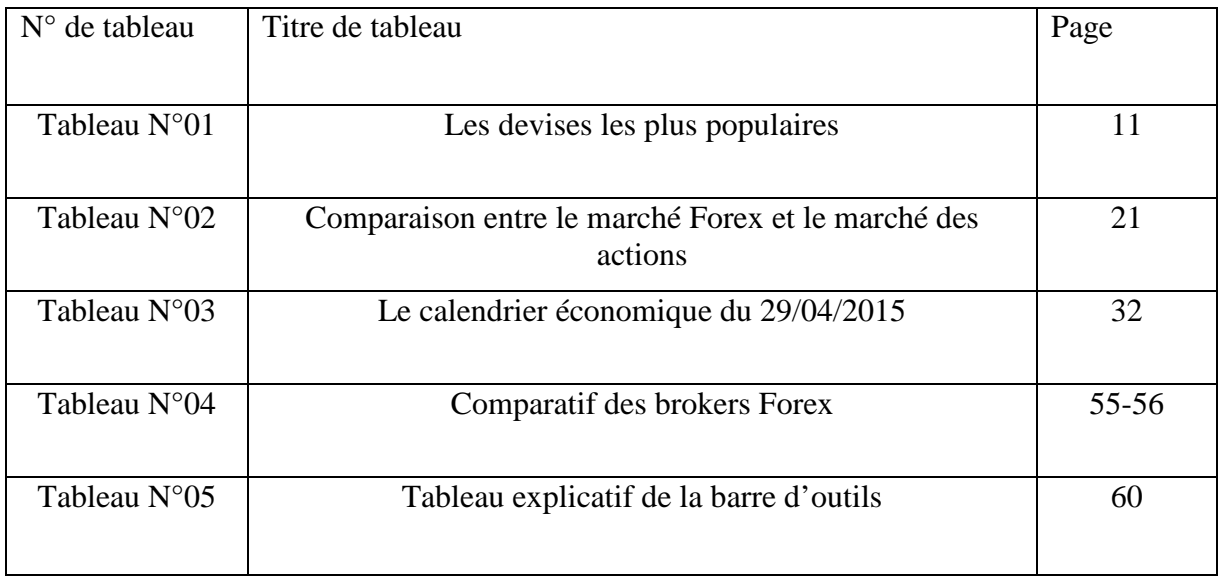

## **Liste des tableaux**

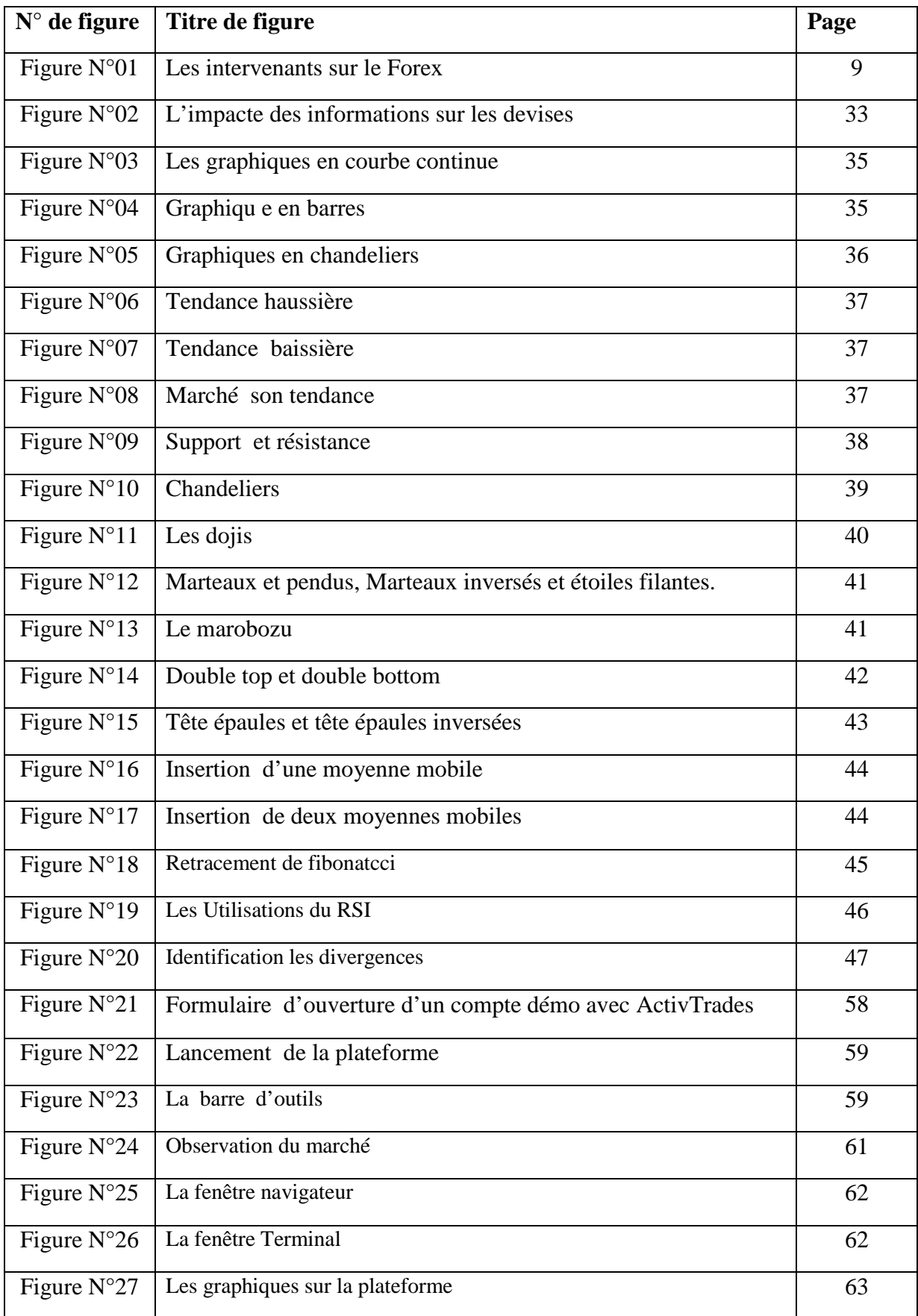

## **Liste des figures**

# **Liste des tableaux et des figures**

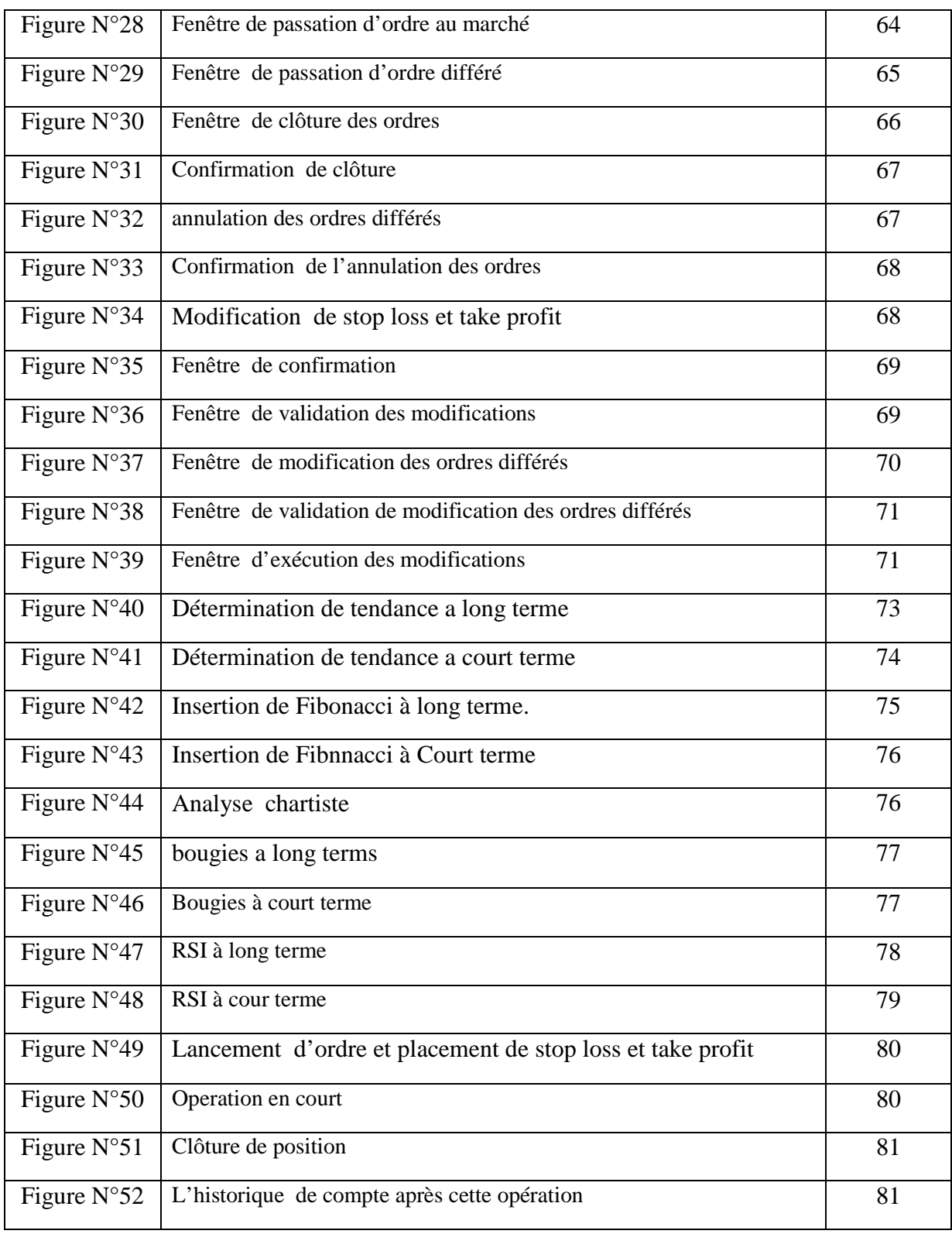

# **Introduction générale**

#### **Introduction générale**

La bourse et les marchés financiers sont l'une des sources de financement de l'activité économique. Ils permettent aux sociétés privées et publiques, collectivités locales et à l'Etat de se procurer des fonds pour financer leurs investissements en faisant appel directement ou indirectement au épargnants.

Les marchés financiers sont un lieu de financement mais aussi un lieu de placement et investissement. Les investisseurs effectuent des opérations d'achat et de vente sur les instruments financiers tels que les actions, les obligations, et les déférentes options …, pour essayer d'anticiper un mouvement et réaliser des bénéfices sur cette anticipation.

Parmi les marchés financiers les plus fréquenté par les investisseurs, le marché des changes international, ce marché donne la possibilité aux investisseurs particuliers du spéculer sur les variations des taux des changes et gagner de l'argent sur ce marché, appelé aussi le marché Forex.

Le Forex est un marché prisé par de nombreux investisseurs et qui s'est fortement développé ces dernières années. Ce marché offre de nombreux avantages et opportunités mais il convient d'on maitriser les principes et spécificités pour optimiser des investissements.

Le Trading Forex est une aventure tout à fait personnelle, dans le sens où chaque trader y trouve son propre chemin et sa propre stratégie de Trading, mais avant d'arriver à construire un bon plan de Trading, il est nécessaire de comprendre le fonctionnement de ce marché et connaitre les données qu'ils influencent les devises.

Dans notre étude nous avons effectué une analyse bibliographique de la littérature scientifique de la finance en général, du Forex et du Trading dans deux chapitres théoriques. Nos résultats sont démontrés dans la partie pratique suivie d'une analyse et une interprétation des résultats.

#### **1-Problématique**

La mondialisation et l'internet sont les deux facteurs ayant causé la popularité et la croissance du Forex, beaucoup de personnes connaissent le Trading Forex, mais, peu, sont les investisseurs qui comprennent le fonctionnement et les méthodes des prévisions sur le sur le marché Forex.

A partir de cette approche la question qui se pose et qui constitue donc la problématique de ce thème de recherche est la suivante :

#### **Comment investir et rentabiliser les investissements sur le marché Forex ?**

#### **2-Questions secondaires**

Cette problématique renferme un ensemble de questions ou d'interrogations auxquelles nous devons répondre. Elles sont comme suit :

- Qu'est ce que le Forex et comment fonctionne?
- Comment choisir notre intermédiaire pour négocier les devises ?
- Est-ce que on peut faire des bonnes prévisions sur le marché Forex ?

comment lancer des ordres sur le marché Forex ?

#### **3-Les hypothèses du thème de recherche :**

Tout travail de recherche scientifique repose sur un ensemble d'hypothèses qui permettent, avant d'entamer les travaux de recherche, d'avoir des éléments de réponse aux multiples questions qu'on se pose. Au terme de ces travaux, ces hypothèses seront soit validées, soit rejetées.

Les hypothèses de ce thème de recherche sont les suivantes :

- le marché Forex est un marché libre, il est comme touts les marché en fonction de l'offre et de la demande.
- Pour réaliser des bénéfices sur le marché Forex, il faut suivre l'actualité économique de tous le mande.
- la maitrise de l'analyse technique et l'analyse fondamentale suffira pour rentabiliser les investissements sur le marché Forex.

#### **4-Objectif de l'étude**

L'objectif recherché en traitant ce thème est de savoir ce qu'est véritablement le Trading Forex, et initier les investisseurs algériens à ce nouveau concept international d'une part, et d'autre part avoir une image claire concernant l'investissent sur le marché Forex.

#### **5-Intérêt d'étude**

Le Forex est le plus grand marché du monde, et rencontre depuis quelque année un succès incontestable auprès des traders particuliers, les traders qui mènent leur carrière en toute indépendance depuis chez eux avec leur compte personnel.

#### **6-Motifs de choix de thème**

 Les raisons qui m'ont amenées à choisir ce sujet sont diverses et peuvent être résumées dans les points suivants :

- Le thème n'a pas encore été traité à la Faculté des Sciences Economiques et des Sciences de Gestion de l'Université de Bouira. Aussi, je voulais apporter une première contribution, si modeste soit elle, afin qu'une première référence au niveau de la bibliothèque puisse servir aux divers lecteurs et permettre aux éventuels chercheurs dans le domaine, d'améliorer mes travaux de recherche.

- Le thème constitue en ce moment un sujet d'actualité et il fait l'objet de nombreux articles sur le net, mais les ouvrages qui lui ont été consacrés sont quasiment inexistants sur le marché national.

#### **7- Les difficultés rencontrées**

Au cours de l'élaboration de ce mémoire, nous avons rencontré un certain nombre de difficultés, qui nous ont freinées dans l'avancement des travaux et qui ont parfois même, failli mettre un terme à son élaboration.

### **Introduction générale**

-D'une part, les ouvrages traitant ce thème en Algérie sont quasiment inexistants et nous ont donc obligés à avoir recours aux marchés étrangers pour nous en procurer

-D'autre part, il n'existe aucun établissement ou on peut rapprocher notre travail sur la pratique du Trading Forex en Algérie.

#### **8-Méthodologie**

Pour conformer ou infirmer les hypothèses posées, nous avons adopté deux méthodes, descriptive, et analytique, basée sur la recherche documentaire Ouvrages et consultation des sites internet, et sur la présentation de la plateforme MetaTrade 4 et l'analyses du marché en temps réel dans le but de dévoiler la réalité de la pratique du Trading Forex.

#### **9-Etudes précédentes**

Ce thème se caractérise par le manque d'études précédentes. Ceci s'explique par le fait qu'il est une nouveauté dans le domaine financier en Algérie et n'ont, par conséquent, pas suscité l'attention des professionnels et des chercheurs dans le domaine, même si la tendance semble vouloir s'inverser. Le manque de références au niveau national a constitué pour nous un sérieux handicap dans l'élaboration de ce mémoire.

#### **10-Plan de travail**

Afin de répondre au mieux à la problématique, nous avons structuré notre travail en trois chapitres:

Le premier chapitre, intitulé « introduction au Forex» est composé de trois sections:

La première section est consacrée à présenter une image générale du marché Forex, la deuxième aux fonctionnements du Foex, la troisième traite le métier de Trading Forex..

Le deuxième chapitre, intitulé «méthodes d'analyse et de prévision sur le marché Forex» est composé de trois sections:

La première section est consacrée à l'analyse fondamentale, la seconde est consacrée à donner d'autres précisions sur l'analyse technique et graphique, la troisième est consacrée à la démontions psychologique du Trading..

Le troisième chapitre, intitulé « le Trading Forex en pratique » est composé de trois sections:

La première section est consacrée à la présentation plateforme MetaTrader 4, la deuxième aux fonctionnements de plateforme MetaTrader 4, la troisième section traite la construction d'un ordre sur la plateforme.

# **PREMIER CHAPITRE Introduction au Forex**

#### **Introduction**

L'investissement boursier comprend aujourd'hui plus de 30 millions d'investisseurs qui tentent régulièrement de faire fructifier leurs capitaux sur les marchés financiers. En passant par les actions, les indices, les monnaies ou autres (warrants, options...), l'investissement boursier est l'une des manières les plus rentables pour placer son argent et en tirer des plus values avec un investissement de départ assez minime. Tous ce qu'on à besoin est un ordinateur et une connexion internet, il faut aussi avoir des connaissances pour se transformer en apprenti-trader.

 Parmi les marchés les plus fréquentés par les particuliers le Forex, ce terme Forex est la contraction des termes anglais Foreign Exchange, le nom universel donné au marché des changes ou marché des devises. On échange des devises l'une contre l'autre, à des taux de change qui varient sans cesse et les traders spéculent sur les variations de ces monnaies. La rencontre entre l'offre et la demande, comme sur tout marché libre, détermine le cours d'échange des devises et on fixe les taux.

Dans ce premier chapitre nous tentons d'exposé une introduction au marché mondial des changes, pour connaitre le Forex en premier lieu, ensuite comprendre ces fonctionnements et ces mécanismes, et nous allons finir par vous montrez les méthodes des spéculations et d'investissement sur ce marché.

Pour ce faire nous avons divisé ce chapitre en trois sections comme suit:

Section 01 : présentation du marché Forex. **Section 02 :** le fonctionnement du Forex. **Section 03 :** le métier du Trading Forex.

#### **Section 01 : Présentation du marché des changes :**

Dans étape nous essayons de détailler un par un les événements historiques qui ont amené le marché des changes à ce qu'il est aujourd'hui; et donner des définitions pour le marché Forex, et on terminera avec les intervenants sur ce marché.

#### **1-L'histoire du marché des changes :**

Afin de comprendre ce qu'est le marché des changes, il est d'abord utile d'examiner les raisons qui ont mené à son existence.

#### **1-1-L'origine de la monnaie**

La première trace de monnaie est apparue en Chine 3000 avant J-C, ces morceaux de métal avaient diverses apparences. Un signe représentatif qui permet d'authentifier la monnaie sera apposé vers 1530 avant J-C. Vers 650 avant J-C, les pièces de forme analogue aux pièces d'aujourd'hui sont crées en Lydie (Turquie). Elles étaient faites d'un alliage d'Or et d'Argent. Vers 550 avant J-C, les premières pièces en Or ou en Argent pure apparaissent grâce aux progrès de la métallurgie. En un siècle, l'utilisation des pièces de monnaies va être généralisée dans toute la Grèce puis en Gaulle vers 450 avant J-C. A cette époque, chacune des cités Grec frappe sa monnaie (en Argent) avec son emblème. Durant le règne d'Alexandre le grand (334-324 avant J-C), le portrait du Roi va progressivement remplacer les symboles gravés sur les monnaies jusqu'à la naissance des Républiques modernes.

#### **1-2-Les lettres de changes**

Au Ve siècle après J-C et jusqu'au moyen-âge, les pièces sortent peu des royaumes. Au Xe siècle, le commerce s'étend au niveau national et européen, les cultures et donc les devises se rencontrent dans des lieux d'échanges. Pour faciliter les paiements entre les différents pays, les lettres de changes sont crées en 1291 à Florence. Elles permettent de fixer un taux de change et un taux d'intérêt qui fera la fortune des banquiers privés comme la famille Médicis. Les lettres de changes seront ensuite négociées sur la première bourse créée en 1409 à Bruges.

Au XVI siècle le commerce international se développe fortement avec l'apparition des bourses en Europe. Sur ces différentes places boursières les taux de changes varient en fonction de la balance commerciale des pays. Certains négociants commencent à faire des profits sur les différences de taux de changes. En 1572, la réglementation se renforce, l'Etat qui utilise les lettres de changes pour financer ses dépenses.

#### **1-3-Le système de l'étalon d'Or à l'époque contemporaine**

Jusqu'au XIXe siècle, il n'y a pas vraiment des devises dominantes. En 1866 le câble transatlantique qui relie les États-Unis et l'Europe marque un tournant dans l'histoire de la communication et des échanges entre la livre sterling et le dollar américain. De nombreuses banques étrangères s'installent en Angleterre qui devient la première place financière mondiale. Les échanges se font principalement en livre sterling, mais l'or est toujours considéré comme la monnaie de réserve la plus fiable, d'ailleurs toutes les monnaies sont convertibles en or. Chaque banque centrale doit assurer la convertibilité de sa devise avec ses réserves d'or, c'est le système de l'étalon-or**.** Entre 1879 et 1914, les taux de changes fluctuent, mais restent stables.

 $\overline{\phantom{a}}$ 

La première Guerre Mondiale de 1914 va mettre fin à l'étalon-or. Les pays dépensent des sommes considérables pour financer la guerre et impriment plus de monnaie qu'ils n'en possèdent. L'inflation augmente et les pays sont au final obligé de suspendre la convertibilité de leur devise en or. A la fin de la guerre, les taux de changes sont fixés par l'Etat, la France et l'Angleterre adoptent des taux d'intérêts élevés pour retrouver des monnaies fortes.

En 1922, les accords de Gènes mettent en place le Gold Exchange Standard qui stipule que certaines monnaies peuvent être convertibles en or. Les monnaies non convertibles en or peuvent quant à elles être converties en devises convertibles (le franc, le dollar ou la livre sterling).

En 1925, le Royaume-Uni adopte à nouveau l'étalon d'or. Malgré l'importante inflation d'après guerre, le gouvernement met en place une politique monétaire drastique pour revenir à la parité d'avant guerre. Une déflation de l'économie britannique est provoquée par l'augmentation de la valeur de la livre par rapport à l'or. L'étalon d'or sera rétabli en France en 1928.

La crise de 1929 met fin une nouvelle fois au système de l'étalon d'or. En 1931 la Grande-Bretagne, l'Allemagne et le Japon abandonnent l'étalon d'or. En 1933, les États-Unis renoncent à leur tour à l'étalon d'or et en 1934, ils dévaluent le dollar de 40% par rapport à l'or. La France abandonne la convertibilité du Franc en 1936. Le monde est maintenant divisé en bloc monétaires. $<sup>1</sup>$ </sup>

#### **1-4-Les accords de Bretton Woods et le Système Monétaire International**

Les accords signés à Bretton Woods en 1944 transforment alors le SMI (système monétaire international). Les 44 nations présentent lors de la négociation de ses accords actent la création de la Banque Mondiale et du FMI (Fonds Monétaire International) pour surveiller les politiques nationales et s'assurer qu'elles permettent de préserver le système mis en place basé sur le Dollar Américain.

Ce système fixe un taux de change de chaque devise avec le Dollar Américain, seul le Dollar restant convertible en or. La préservation du système tient donc à la volonté des Etats-Unis de maintenir la valeur de leur monnaie et de ne pas procéder à des dévaluations ou émissions de monnaie abusives. A la signature de l'accord, la base est de 35 Dollars Américain l'once d'or. Avec ce système le taux de change entre les devises est donc fixe, il est cependant ajustable à la demande d'un état et sous réverse d'acceptation des autres partenaires.

La confiance envers les Etats-Unis à respecter leur engagement de contrôler leur émission de monnaie mais aussi de celle des états partenaires à ne pas demander la conversion des dollars américains en or est indispensable à la préservation de ce système.

Le système mis en place à Bretton Woods sera la règle durant toute la période des trente glorieuses et du développement du monde occidental. Son efficacité tient au contrôle des émissions de Dollars de la part des Etats-Unis jusqu'à la fin des années 60. Cependant avec la guerre du Viêtnam et la Guerre Froide, les problématiques monétaires des deux premières

<sup>&</sup>lt;sup>1</sup> LUDOVIC DELECROIX, *histoire de marché des changes (forex)*, disponible sur le site : www.brokerforex.fr, consulté le : 06/03/2015, à 19 : 22.

guerres mondiales ressurgissent. Les Etats-Unis mènent une politique monétaire inverse de celle qui avait suivi les accords de Bretton Woods et utilisent la « planche-à-billet » pour financer ces guerres. Les banques centrales des pays exportateurs accumulent des montants considérables de devises américaines s'en suit une montée de l'inflation. La première condition à la préservation du système de Bretton Woods est donc violée (contrôle de l'émission de Dollars).

Les états disposant de grandes réserves de Dollars demandent leur conversion en or craignant un effondrement de la valeur de la devise, violant ainsi la deuxième condition (ne pas demander la conversion en or). Devant la possibilité de voir disparaitre leur réserve d'or, les Etats-Unis suspend la convertibilité du Dollar Américain en or le 15 Aout 1971.<sup>1</sup>

#### **1-5-Le marché des changes flottants (Le Forex)**

La période qui suit les accords de Bretton Woods est une période instable économiquement et même sur le plan politique, cela impose le passage à un nouveau système des changes, là ou les monnaies n'ont plus entre elles de parités fixes. Le cours est défini en fonction de l'offre et la demande.

En janvier1976 les accords de la Jamaïque officialisent définitivement la fin des accords de Bretton Woods. Le marché des changes se libéralise, il n'y a plus de règles qui gèrent les taux changes entres les devises, l'or n'est plus un instrument de réserve et les pays peuvent s'ils le souhaitent adopter un système de changes flottants. Cependant, trois systèmes de taux de changes font leurs apparitions.<sup>2</sup>

#### **1-6-Le Trading Forex pour les investisseurs particuliers**

Aujourd'hui Le marché a réellement explosé avec l'arrivée d'internet et cette évolution est rendue possible par la nature flexible du Forex : liquide, de gré à gré et accessible en continu ! De plus, avec Internet, de nombreux services de courtiers en ligne se sont développés, favorisant l'accessibilité de ce marché au travers des plateformes ludiques et simples d'utilisation. Le Forex a également profité de l'éclatement de la bulle sur le marché des actions à la fin des années 90, les spéculateurs se penchant alors sur ce marché, avantageux à de nombreux égards :

- disponibilité des informations (grâce à Internet) ;
- $\triangle$  multiplication des services (courtiers en ligne);
- possibilité d'ouverture de (mini-comptes);
- $\div$  limitation des intermédiaires et donc des frais ;
- $\bullet$  existence de leviers importants.<sup>3</sup>

 $\overline{\phantom{a}}$ 

Les marché des changes de devises étrangères est de nos jours le plus important marché financier au monde en terme de volume de transactions journalières qui sont estimées à plus de 5000 milliards de dollars.

<sup>1</sup> XTB France, *manuel sur le forex*, France, disponible sur le site : www.xtb.fr, consulté le : 08/03/2015 à 14:0,  $p07.$ <sup>2</sup>  $\frac{1}{2}$ 

LAURENCE ARADIE, CARTHERINE MERCIER-SUISSA, *finance internationale*, édition armand colin, paris, France, 2011, p 18.

<sup>&</sup>lt;sup>3</sup> PIERRE-ANTOINE DUSOULIER, *guide complet de forex*, 2<sup>eme</sup> édition, édition maxima, paris, France, 2009, p14.

#### **2-Définitions et caractéristiques du Forex**

Les définitions du marché international des changes sont extrêmement nombreuses

#### **2-1-Définitions :**

#### **Définition 01**

 « Le FOREX est un marché sur lequel s'échangent les devises de l'ensemble des économies à monnaie convertible. D'autres opérations se déroulent sur le marché des changes qui ne constituent pas du change à proprement parler, comme les opérations à terme sur les taux d'intérêt  $\ldots$ »<sup>1</sup>

#### **Définition 02**

« Le marché de change par définition est un marché où s'échangent des devises, dont le prix est le taux de change. Le marché de change est le lieu abstrait (non géographique) où s'effectuent les transactions sur les devises. Intégré au plan mondial, impliquant toutes les places financières, il fonctionne de façon permanente 24 heures sur 24.  $\mu$ <sup>2</sup>

#### **Définition 03**

« Forex vient de la contraction de "Foreign Exchange" qui signifie marché des changes en français. Le Forex, comme son nom l'indique, est un marché qui est consacré uniquement aux différentes devises, il permet aux investisseurs d'acheter ou de vendre la devise de leur choix au sein d'un vaste marché interbancaire, totalement mondialisé. Il a été créé en 1971. Le marché des changes à plusieurs particularités par rapport aux classiques marchés d'actions que nous connaissons bien, la première d'entre elles c'est qu'il est ouvert 24 heures sur 24, du dimanche soir au vendredi soir. En effet, comme des opérateurs du monde entier interviennent sur ce marché il se doit d'être ouvert en permanence pour tenir compte des différents fuseaux horaires. Il n'est fermé que les week-ends  $\frac{1}{2}$ 

On peut définir le marché Forex comme suit : le Forex est le terme universellement employé pour désigner le marché des changes sur lequel les devises sont échangées l'une contre l'autre, à des taux qui changent sans cesse selon la force de l'offre et de le demande. Ce marché est un marché interbancaire non centralisé, qui ouvre en continu toute la semaine, du dimanche soir jusqu'au vendredi soir (GMT).

Le marché Forex donne la possibilité de spéculation, sur les déférents paires des devises pour les investisseurs particuliers, avec un petit capitale initiale qui vari entre 100 et 500 dollars selon l'intermédiaire choisi par le particulier.

l

<sup>1</sup> LAURENCE ARADIE, CARTHERINE MERCIER-SUISSA, Op, Cit, p36.

<sup>&</sup>lt;sup>2</sup> PHILIPPE D'ARVISENET, *finance internationale*, 2<sup>eme</sup> édition, édition dunod, Paris, France, 2008, p11.

<sup>3</sup> RODOLPHE VIALLES, *présentation du forex*, disponible sur le site: www.abcbourse.com, consulté le:08/03/2015 à 22 :30.

#### **2-2-Caractéristiques du forex :**

Par rapport aux marchés plus traditionnels que nous connaissons. Dans cette phase, nous examinerons les caractéristiques du Forex.

#### **Un marché liquide qui fonctionne 24 heures sur 24 :**

La clef de succès de négocier sur un marché qui offre la meilleure liquidité. Cela signifie qu'on est capable d'entrer et de sortir du marché immédiatement le plus souvent aux pris désiré, avec des volumes de plus de 2 milliards de dollars quotidiens, le Forex est le marché le plus liquide au monde.

Ce marché qui fonctionne 24 heures sur 24, Le marché s'ouvre à l'heure où les banquiers en Nouvelle-Zélande, en Australie et au Japon commencent leur semaine de travail le lundi matin et se ferme lorsque le soleil se couche en Californie le vendredi soir de la même semaine. Ainsi, les transactions peuvent être réalisées du dimanche 22h00 GMT jusqu'à vendredi au environ de 22h00 GMT.

#### **Frais moindres :**

Le Forex supporte très peu de coûts : il n'existe ni frais d'honoraire ni frais de transaction, ni taxes gouvernementale. De plus, la plupart des informations concernant le marché des devises sont accessibles gratuitement sur internet par le biais de sites spécialisés ou de newsletters et autres analyses tendancielles de marché. Lorsque vous tradez sur ce marché, les seuls frais appliqués sont liés au spread (différence entre le prix offert et le prix demandé).

#### **Des opportunités de gains à la hausse, comme à la baisse :**

Dans toute position sur le Forex, l'investisseur vend une devise et en achète une autre. Par conséquent, des gains sont possibles autant en cas de hausse que de baisse des cours sans pour autant supporter les risques de vente à découvert. Par exemple, lorsque je table sur une baisse du cours EUR/USD (c'est-à-dire sur une dépréciation de l'euro par rapport au dollar), je vais vendre de l'euro et acheter du dollar. Ainsi pour EUR/USD = 1,3601 (prix à la vente) alors 10 000 euro = 13 601 dollars. Si le cours se déprécie à 1,3600 alors 10 000 euro = 13 600 dollars J'ai donc gagné 1 dollar qui vaut  $1/1,3600 = 0,74$  euros.<sup>1</sup>

#### **Un effet de levier\* important :**

Les investisseurs sur le Forex peuvent bénéficier d'un levier important, permettant de prendre parfois des positions jusqu'à 200 fois supérieures à la valeur de dépôt. Il permet d'augmenter significativement les possibilités de gains, bien qu'un effet de levier trop important soit très risqué.

 $\overline{\phantom{a}}$ 

<sup>\*</sup>L'effet de levier : consulté la page 13

<sup>1</sup> PIERRE-ANTOINE DUSOULIER, Op , Cit, p 22.

#### **L'information est disponible instantanément et en temps réel:**

Toutes les dernières informations économiques et mondiales affectent instantanément le marché Forex. La répercutions de l'annonce d'une nouvelle importante se fait tout d'abord par un mouvement sur des devises.

#### **Un marché de gré à gré :**

Le Forex fonctionne grâce à un réseau de dealers composé majoritairement de banques commerciales qui communiquent et traitent entre elles et leurs clients via internet et/ou le téléphone. Il n'existe pas d'échanges organisés pour ce marché.<sup>1</sup>

#### **3-Les intervenants sur le marché Forex**

Dans partie on va connaitre les principaux acteurs de marché internationale des changes.

#### **3-1-Les banques**

Sont les principaux intervenants sur le Forex cependant leur part de marché diminue régulièrement. Aujourd'hui 43% des transactions transitent via le marché interbancaire contre 63% en 1998 et 53% en 2004. Les banques ont principalement un rôle d'intermédiaires pour les autres intervenants sur le marché. Elles cherchent à réaliser des profits en faisant du «market making», c'est-à-dire en proposant à leurs clients un prix à l'achat et un prix à la vente. $^{2}$ 

#### **3-2-Les investisseurs institutionnels**

Constituent le deuxième acteur important. Ce sont entre autres des sociétés d'investissements ou d'assurance, des fonds de pension et des Hedge Funds (les fonds de placement). Ils interviennent sur le Forex pour couvrir leurs portefeuilles d'actions, d'obligations ou de devises et représentent 30% du total des échanges sur le marché des changes. $3$ 

#### **3-3-Les banques centrales**

Interviennent pour gérer leurs stocks en devises et en papiers d'état. Leurs transactions représentent 5% à 10% du total des volumes réalisés sur le Forex. Les banques centrales peuvent également intervenir pour défendre leurs monnaies et ajuster des déséquilibres économiques et financiers. <sup>4</sup>

#### **3-4-Les brokers**

Permettent aux particuliers d'accéder au marché du Forex en transmettant les ordres de leurs clients aux banques commerciales ou sur des plateformes comme le MT4 (MetaTrader4). Ils se rémunèrent soit sur le spread(la déférence entre le prix d'achat et le prix

 1 LAURENCE ARADIE, CARTHERINE MERCIER-SUISSA, Op, Cit, p37.

 $<sup>2</sup>$  Ibid, p42.</sup>

<sup>3</sup> LUDOVIC DELECROIX, Op, Cit.

<sup>4</sup> Idem.

de vente) ou en prenant une commission sur chaque opération. Il existe aussi les courtiers markets makers (créateurs de marché) qui comme les banques commerciales proposent en permanence à leurs clients un prix achat/vente (bid/ask) pour gagner le spread s'ils trouvent un acheteur et un vendeur au même moment. Si le market maker ne trouve pas un acheteur et un vendeur, il essayera de faire un profit en couvrant la position de son client sur le marché interbancaire.

#### **3-5-Les entreprises multinationales**

Sont amenées à intervenir sur le Forex afin de convertir leur monnaie lors d'opérations d'importation et d'exportation, leurs transactions représentent 5% du volume des échanges mondiaux. Certaines disposent même d'une salle de marché avec des traders qui spéculent dans le but de faire des profits et de limiter le risque de change.

#### **3-6-Les investisseurs particuliers**

Interviennent depuis quelques années sur le marché des changes grâce à internet. Le volume des transactions des particuliers représente aujourd'hui plus de 5% du volume total des échanges réalisés. Le Trading de devises peut être adapté à plusieurs profils de traders Forex particuliers qui peuvent maintenant comme les gros acteurs du marché obtenir des performances sur le Forex en maîtrisant certains critères comme l'effet de levier et le money  $m$ anagement.<sup>1</sup>

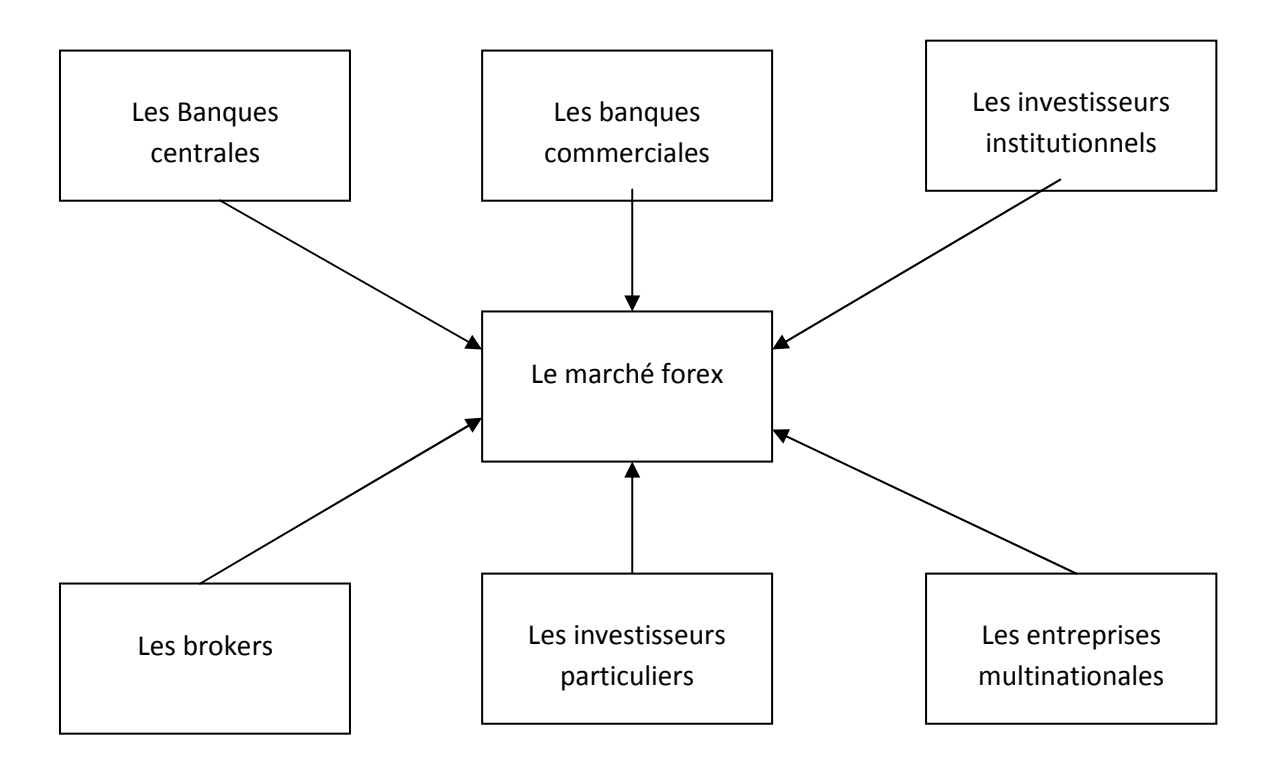

#### **Figure 01 : Les intervenants sur le Forex**

Source : établi par l'étudiant, basé sur les informations précédentes.

l

<sup>1</sup>LAURENCE ARADIE, CARTHERINE MERCIER-SUISSA, Op, Cit, p45.

#### **Section 02 : Fonctionnement du Forex**

Il faut savoir que la spéculation sur les devises n'est pas facile car cela requiert beaucoup d'analyses et d'expérience. Certes, les gains peuvent être colossaux, mais il est aussi à noter que les pertes peuvent l'être d'avantage. C'est pourquoi, il est important de comprendre le fonctionnement du Forex afin de mieux appréhender ses avantages mais aussi ses risques.

#### **01-Les cotations des devises**

Sur le marché des devises, on ne peut pas acheter ou vendre une devise indépendamment d'une autre. Cela veut dire que les devises sont négociées par paire et elles sont cotées par des sigles abrégés comme l'EUR/USD (euro/dollar américain). La première devise cotée est appelée « la devise de base », et la seconde est appelée la « devise de cotation ». Dans la terminologie du Trading, acheter quelque chose est considéré comme passer "long". Si un trader est long sur la paire EUR/USD, cela signifie qu'il achète l'Euro (devise de base de la paire) et vend le Dollar US (devise de contrepartie). La devise de contrepartie mesure la fluctuation du cours de la devise de base et sert de base au calcul de vos gains et pertes. Par exemple, si vous avez acheté l'EUR/USD, vos profits et pertes apparaîtront en Dollars US (et non en Euro).

Les devises majeures sur le marché Forex :

#### **1-1-Le dollar américain (USD)**

Le dollar américain est la monnaie la plus échangée sur le marché du Forex, il représente environ 86% de l'ensemble des transactions sur le marché des changes. Il est également utilisé comme une mesure pour évaluer d'autres devises et matières premières.

#### **1-2-L'euro (EUR)**

L'euro est de loin la monnaie la plus récente sur les marchés du Forex, il a remplacé le Deutschmark allemand qui avant la création de l'Euro représentait 25 % des transactions sur le Forex. L'euro est utilisé par les 19 membres de l'Union Européenne, c'est la deuxième monnaie la plus traitée avec environ 37 % des échanges de devises.<sup>1</sup>

#### **1-3-Le yen japonais (JPY)**

Le yen japonais est la plus forte et de loin la monnaie la plus échangée sur le marché asiatique. Le Yen est la troisième monnaie la plus échangée, principalement traité contre le Dollar et l'Euro, il représente 20 % des échanges mondiaux. La demande de Yen japonais provient principalement de sociétés japonaises qui rapatrient leurs profits commerciaux. Le Yen est donc sensible à la rentabilité de ces sociétés et au marché immobilier. <sup>2</sup>

#### **1-3-La livre sterling (GBP)**

La livre sterling est la monnaie nationale du Royaume-Uni. Le GBP est la devise la plus échangée contre l'USD et l'EUR, et la quatrième au niveau mondiale avec 17 % des

 $\overline{\phantom{a}}$ 

<sup>&</sup>lt;sup>1</sup> LUDOVIC DELECROIX, Op, Cit.

 $2$  Idem.

échanges. 34 % des transactions sur le forex passent par la City de Londres qui est le pôle financier principal du marché des changes.  $<sup>1</sup>$ </sup>

#### **1-4-Le franc suisse (CHF)**

La Suisse est un petit pays situé dans les Alpes européennes, et pourtant, son commerce international fort et l'afflux de l'argent, font du franc suisse, l'une des principales devises échangées sur le Forex.

#### **1-5-Le dollar canadien (CAD)**

Le dollar canadien est considéré comme une "monnaie marchandise", car l'économie canadienne est axée sur l'exportation. La plupart des exportations du Canada sont dirigées vers les Etats-Unis, l'économie du Canada et sa monnaie sont dépendantes du pays voisin. Le principal produit d'exportation est le pétrole brut, le dollar canadien et donc influencé par les prix du brut. $^{2}$ 

Le marché des devises contient plusieurs devises des pays les plus huppés au monde, représenté par un symbole composé des initiales du pays ajoutant la première lettre de la devise approprié, par exemple : **USD = U**nited-**S**tates **D**ollar.

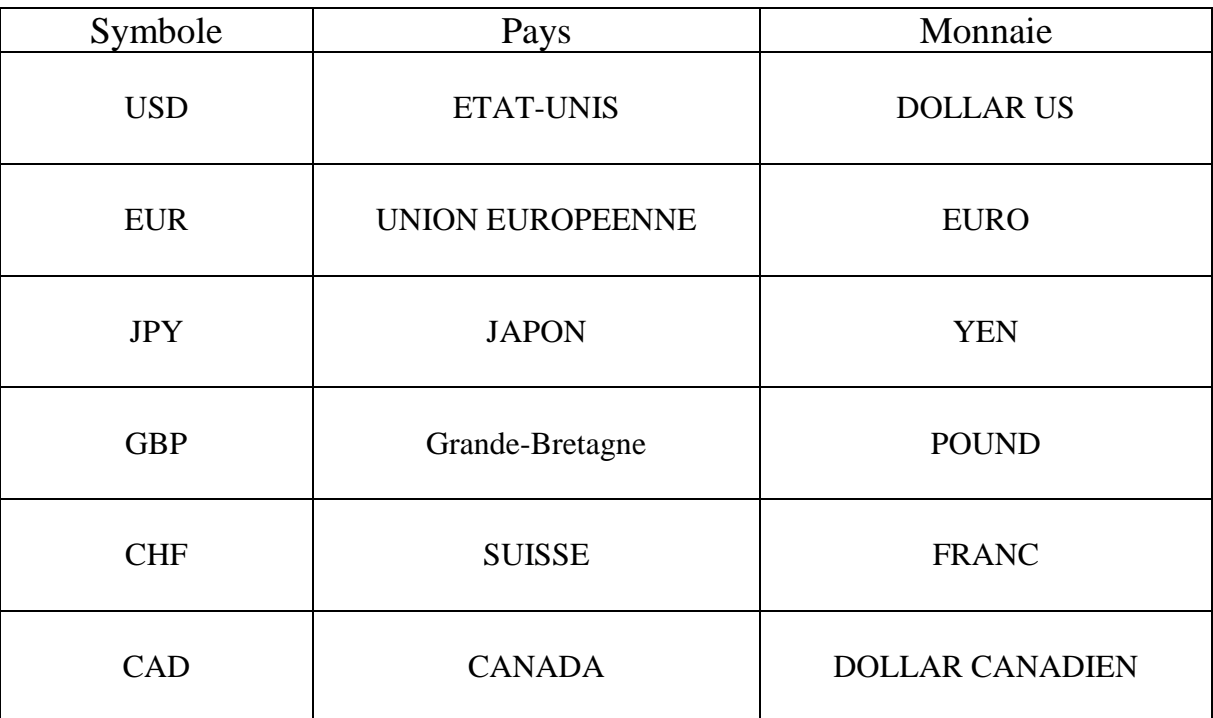

#### **Tableau 01 : Les devises les plus populaires**

Source : établi par l'étudiant basé sur les informations précédentes.

 $\overline{\phantom{a}}$ 

 $1$  Idem.

<sup>&</sup>lt;sup>2</sup> LUDOVIC DELECROIX, Op, Cit.

#### **2- Connaissances de base**

Dans cette sous section on va vous présentez les termes spécifiques qui ont une relation directe avec le Trading Forex.

#### **2-1-ASK (la demande), BID (l'offre) et le spread**

#### **Définition ASK**

Prix auquel vous pouvez acheter une paire c'est-à-dire le prix le plus faible que vous pouvez trouver sur le marché pour une paire de devise. On parle aussi du prix demandé ou de la demande.

#### **Définition BID**

Prix auquel vous pouvez vendre un actif, c'est-à-dire le prix le plus élevé que vous trouverez sur le marché pour une paire de devise. On parle aussi du prix proposé ou de l'offre.

#### **Définition SPREAD**

Lors de vente, ou de l'achat d'une paire de devise, chacune d'entre elles possède un doubles cours a la foi celui de l'offre et de la demande, l'offre est toujours inferieure a la demande. La différence entre le prix d'achat (ASK) et le prix de vente (BID) est appelée **Spread.** Le spread est la différence entre le meilleur prix d'achat (ask) et le meilleur prix de vente (bid).

#### **Exemple :**

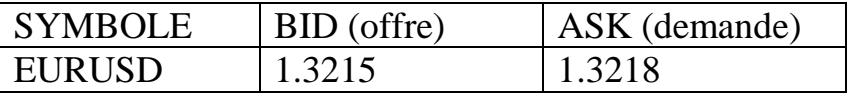

Dans cet exemple, on dit donc que le spread de la paire EUR/USD est de 3PIPS.

#### **2-2-Les pips et les lots**

#### **Les pips**

Le pip est l'acronyme anglais de "price interest point", ou « point de swap » en français.<sup>1</sup> Un pip est la plus petite unité de variation d'un taux de change, il représente la dernière décimale du cours.

#### **Exemple :**

Si les cours de la cotation EUR/USD variant de, 1.3215 à 1.3240, Là on dit que cette parité à gagner 25pips, Donc 1pips=0.0001 de cour de EUR/USD.

l  $<sup>1</sup>$  Idem.</sup>

#### **Les lots**

Il faut également savoir que les devises se négocient par lots. La plupart des brokers proposent des lots de différentes tailles, micros lots (1000\$), minis lots (10000\$) et des standards lots (100000\$), ces lots reprisent le volume d'investissement ou bien les sommes misent dans une opération d'achat ou de vente.

Les pips et les lots sont des unités de mesure dans le marché Forex, les pips pour mesurer les variations des cours, et les lots pour mesurer la taille d'investissement.

#### **2-3- L'effet de levier**

L'un des critères déterminants et attrayants du marché du Forex reste un effet de levier largement supérieur aux autres marchés. Les plus petits comptes ont ainsi la possibilité de traiter sur de gros volumes et de réaliser des profits importants en quelques jours seulement!

Pour faire simple, l'effet de levier est un mécanisme qui vous permet de prendre des positions bien plus importantes que les fonds dont vous disposez. Par exemple, un effet de levier de 200:1 signifie qu'avec 5000€, vous pourrez en fait prendre des positions pour un montant total cumulé allant jusqu'à 1000000€, soit 200 fois plus! Les effets de levier sur le marché du Forex varient généralement de 50:1 à 500:1 (l'effet de levier le plus couramment proposé par les courtiers est de 200:1) et c'est votre courtier qui joue le rôle de créditeur. L'opération qui consiste à prendre une position sur le marché des changes est une opération à la fois de crédit et de débit. Votre courtier vous laisse par exemple emprunter des euros pour ensuite les placer en dollars (dans le cas d'une vente d'EUR/USD). L'utilisation de l'effet de levier peut donc s'avérer très utile pour permettre de dégager des bénéfices plus importants. A contrario, il peut également être très risqué car s'il multiplie vos gains, il multiplie également vos pertes! L'effet de levier doit donc être utilisé avec précaution, et il est fortement déconseillé de prendre des positions avec un effet de levier supérieur à  $100:1$ .<sup>1</sup>

#### **2-4-Les appels de marge :**

L'intérêt du marché Forex est que le risque y est limité et que vous ne pouvez jamais perdre plus du montant dont vous disposez sur votre compte ; autrement dit, vous ne vous trouverez jamais en position d'avoir à vendre un bien personnel pour couvrir une perte importante. La plupart des courtiers fixe des limites de perte, égales à environ 60% du capital de votre compte de Trading, à partir desquelles ils peuvent liquider toutes vos positions s'ils n'arrivent pas à vous contacter.<sup>2</sup>

Quand et comment sont lancés les appels de marge ?

Les appels de marge sont généralement déclenchés par les brokers quand le compte atteint 1% du capital engagé. Ainsi, une fois l'appel de marge lancé et si vous n'y donnez pas suite, le broker procède à une clôture automatique de vos positions au moment où votre compte atteint 0.5% des montants engagés sur celles-ci. Ces appels de marge ont par ailleurs donné lieu à la mise en place de systèmes intelligents sur les plateformes de nombreux

l

<sup>1</sup> YANN PREVOST, *le forex pour débutant*, disponible sur le site : www.tradingmitting.com, consulté le : 02/03/2015 à : 19 :24, p 13.

 $<sup>2</sup>$  Ibid, p15.</sup>

courtiers, qui distinguent la marge déjà utilisée de la marge restante pour chaque nouvelle position ouverte.

#### **2-5-calcul des gains et des pertes**

Le calcul des gains et des pertes est une notion essentielle pour réussir au Forex, le calcul se base sur le calcul des pips, des lots et l'effet de levier.

La formule de calcul :

G/P (gain ou perte) = (Cours d'Entrée - Cours de Sortie) x Taille des Lots x Nb de Lots

Imaginons maintenant que vous soyez intéressé par la paire EUR/USD. Convaincu que la tendance à la baisse de l'euro, vous décidez de vendre la monnaie européenne contre la devise américaine. Vous passez donc un ordre de vente de 10 000 unités à 1,3021, c'est-à-dire au cours de clôture : vous ouvrez une position. Au cours de la journée du 04, l'Euro continue sa glissade et termine à 1,2892. Vous décidez d'acheter, autrement dit, vous fermez votre position. C'est l'heure du bilan.<sup>1</sup>

L'écart est de 129 Pips. Comme vous avez acheté 10 000 unités, cela donne 0,0129\*10 000, soit 129 dollars.

#### **3-Les ordres sur le marché Forex**

Quelque soit le marché sur lequel vous désirez investir, transmettre vos souhaits au marché sera une étape obligée de votre parcours boursier. Sur le Forex, un ordre permet d'entrer ou de sortir d'un trade. Les ordres ont pour principal avantage de surveiller pour vous positions et de déclencher de manière automatique la vente ou l'achat de ces dites positions à une valeur prédéterminée.

#### **3-1-Définition**

l

L'ordre au marché est un ordre d'achat ou de vente où on ne précise pas de prix de transaction. L'acheteur ou le vendeur veut à tout prix ses titres et le nombre de titre est donc prioritaire au prix.<sup>2</sup>

#### **3-2-Le processus d'un ordre**

- Un client spécifie la paire de devise et la taille du lot au négociant ;
- Le cambiste donne un double cours (cours ACHAT/cours VENTE) ;
- Le client prend un des deux cours (il peut demander une ré-cotation) ;
- Le cambiste confirme l'opération ;

<sup>&</sup>lt;sup>1</sup>.TRIBUFOREX, calculer ses gais et ses perte sur le Forex, disponible sur le site www.tribuforex.com, consulté le : 12/03/2015 à : 15 :32.

<sup>2</sup> ALEXIS CAUDE, *lexique boursier,* disponible sur le site : www. tradingsat.com, consulté le : 14/03/2015 à : 21 :00.

#### **3-3-Les types d'ordre**

#### **Ordre au marché :**

Ceci est le type le plus commun d'ordre. Un ordre au marché est employé quand vous voulez exécuter un ordre immédiatement, au prix du marché, qui est l'offre affichée ou le prix demandé sur votre écran. Vous pouvez employer l'ordre de Bourse pour écrire une nouvelle position (achat ou vente) ou pour sortir d'une position existante (achat ou vente).

#### **Ordres Stop**

L'ordre stop est un type d'ordre de bourse semblable à l'ordre à cours limité. Toutefois, à l'inverse de l'ordre à cours limité, l'acheteur ou le vendeur souhaite prendre position à un cours plus haut ou plus bas que le cours spot actuel. L'ordre stop peut être utilisé dans deux cas.

A l'achat (Buy stop) : Vous anticipez une hausse et souhaitez rentrer à un prix haut que le prix spot actuel. L'ordre sera éxécuté si l'ask (prix vendeur) touche le cours désiré. Cette stratégie peut être utilisée si vous vous attendez à une accélération du mouvement haussier comme cela peut être le cas à la cassure d'une résistance ou à l'annonce d'une nouvelle. Le buy stop peut également vous servir à sortir de position. C'est le cas lorsque vous placez un stop loss pour couper vos pertes sur une position short.

A la vente (Sell stop) : Vous anticipez une baisse et souhaitez rentrer à un prix bas que le prix spot actuel. L'ordre sera exécuté su le bid (prix acheteur) touche le cours désiré. Cette stratégie peut être utilisée si vous vous attendez à une accélération du mouvement baissier comme cela peut être le cas à la cassure d'un support ou à l'annonce d'une nouvelle. Le sell stop peut également vous servir à sortir de position. C'est le cas lorsque vous placez un stop loss pour couper vos pertes sur une position longue.

#### **Ordres limit**

L'ordre à cours limité est un **type d'ordre** ou l'acheteur ou le vendeur précise une limite de cours à laquelle il est prêt à acheter ou vendre. Ainsi, au contraire de l'ordre au marché, le prix de la transaction est connu d'avance mais l'acheteur ou le vendeur ne connait pas le moment ou son ordre sera exécuté. L'ordre peut même dans certains cas ne jamais être exécuté si la limite n'est pas atteinte. L'ordre à cours limité peut être utilisé dans deux cas :

A l'achat (Buy limit) : Vous anticipez une hausse mais souhaitez rentrer à un prix plus bas que le prix spot actuel. L'ordre sera exécuté si l'ask (prix vendeur) touche le cours désiré. Cette stratégie peut être utilisée si vous vous attendez à une correction baissière du cours avant que le mouvement haussier ne reprenne. Le buy limit peut également vous servir à sortir de position. C'est le cas lorsque vous placez un take profit pour prendre vos gains sur une position short.

A la vente (sell limit) : Vous anticipez une baisse mais souhaitez rentrer à un prix plus haut que le prix spot actuel. L'ordre sera éxécuté si le bid (prix acheteur) touche le cours désiré. Cette stratégie peut être utilisée si vous vous attendez à une correction haussière du cours avant que le mouvement baissier ne reprenne. Le sell limit peut également vous servir à sortir de position. C'est le cas lorsque vous placez un take profit pour prendre vos gains sur une position longue.

#### **Ordres "Un annule l'autre – One Cancels the Other" (OCO)**

Les ordres "Un annule l'autre One Cancels the Other" (OCO) sont des ordres qui combinent à la fois un ordre Stop-Loss et un ordre Limite. Lorsque l'un de ces deux ordres est exécuté, l'autre est automatiquement annulé. Les ordres OCO peuvent être placés sur des positions ouvertes, et peuvent être également utilisés pour ouvrir de nouvelles positions.

Par exemple, vous estimez que l'USD/CAD actuellement coté 1,0548/1,0552 continuera de s'échanger à la hausse. Vous croyez que si la paire franchit le niveau de 1,0560, elle s'engagera dans une tendance haussière de 50 pips minimum. Néanmoins, vous vous attendez, avant cette hausse majeure, à ce que la paire retrace vers le niveau de 1,0544. Vous pouvez placer un ordre d'entrée limite ACHAT à 1,0544, mais si la paire ne l'atteint pas et s'oriente à la hausse, vous passerez à côté de cette opportunité. Pour éviter cela, vous placez un ordre OCO d'achat sur la paire USD/CAD combinant deux ordres : un ordre d'entrée limite à 1,0544 et un ordre d'entrée stop à 1,0560. Le premier de ces deux cours qui sera coté sur le marché déclenchera l'exécution d'un des ordres et l'annulation du second.<sup>1</sup>

#### **Section 03 : Le Trading Forex**

Pour commencer la spéculation sur le Forex il est important de maitrisé ce métier, et connaitre ses horizons et comment choisir le meilleures courtier.

#### **1-Le métier de trader**

#### **1-1-Définition**

 $\overline{a}$ 

Le métier de trader est une activité professionnelle liée aux échanges internationaux. Elle consiste à gérer du risque financier en jouant sur des écarts de cours, le plus souvent à court terme. C'est un métier stressant et à haut risque. En effet, le Trading demande une réactivité permanente puisqu'il faut décider en temps réel de l'achat ou de la vente d'actions, de devises, d'obligations ou d'options. Concrètement, le trader doit acheter aux uns pour revendre à d'autres

#### **1-2-Le quotidien du trader**

Regardez un trader travailler, et vous vous demanderez si tous ces obstacles sont justifiés. Car la pratique est simple. L'activité quotidienne du plus courant des traders, le trader, repose sur trois piliers : l'information, l'intuition et la technique. Le premier occupe l'essentiel de ses 8 ou 9 écrans. Les systèmes tels que Reuters ou Bloomberg délivrent en continuent l'actualité du monde. Le trader est la deuxième personne avertie sur terre après le journaliste lui-même. L'information délivrée n'est presque pas traitée mais délivrée dans sa forme la plus épurée : une succession de dépêches, qui arrivent toutes les 3 secondes en moyenne. 99,9% de cette information est inutile car elle ne concerne pas le trader. L'important est donc de regarder l'écran et savoir trier ce qui est intéressant de ce qui ne l'est pas. Dans cette information il y a aussi des annonces qui tombent à des horaires prévus tels que les résultats d'entreprises ou les statistiques nationales. Et il y a enfin les annonces orales, le plus souvent de choses qui ne sont pas affichées à l'écran, prononcées dans les « boîtes » (le

<sup>&</sup>lt;sup>1</sup> SEBASTIEN DUFIL, *quel type d'ordres de bourse sur le Forex* ? disponible sur le site : www.edubourse.com, consulté le : 17/03/2015 à : 23 :15.

dealerboard du trader) reliés aux courtiers. Lire l'information est ce qui occupe 45% du temps de travail.

Une autre part importante de son temps de travail est l'observation du marché et l'intuition. Il s'agit encore d'information, mais celle-là est interprétée à titre personnel par le trader. En observant les prix, leur mouvement, la liquidité du carnet d'ordre, c'est-à-dire l'ensemble des signes qui constituent le «price action » le trader se forge une conviction personnelle sur où va probablement le marché. C'est le travail de l'intuition, et cela occupe aussi 45% de son temps de travail.

Les 10% restant sont consacrés au market making, qui est sans doute la partie la moins intéressante et la plus répétitive du métier. Coter des clients consiste à utiliser une spreadsheet Excel équipée des bonnes fonctions qu'on appelle « pricer» et qui a été inventée par la recherche quantitative, la calibrer pour qu'elle corresponde au marché et appuyer sur F9 chaque fois qu'un client demande un prix. <sup>1</sup>

#### **1-3-Le trader indépendant**

Le trader est un opérateur de marché dont l'objectif et de gagner de l'argent en achetant et en vendant des produits financiers plus ou moins complexes.

Le métier de trader peut être exercé en qualité de profession libérale, c'est-à-dire que, vous ne dépendez pas d'un employeur, mais que, vous exercez pour votre propre compte et avec vos fonds personnels. Il n'y a donc aucune contrainte concernant votre parcours et votre niveau d'études. Cependant, pour pouvoir en vivre, il faudra être performant et disposer d'un capital alloué à cette activité. De plus, il sera nécessaire de se former à l'analyse technique au chartisme et au "money management" et avoir des qualités individuelles comme la patience, la réactivité et une excellente gestion du stress.

En effet, si le métier de trader est difficile dans une banque, il peut l'être encore plus lorsque vous risquez de perdre vos propres économies. Sachez enfin, que les marchés financiers sont impitoyables et que le chemin de la réussite sera long et périlleux.<sup>2</sup>

#### **1-4-Les types de trading**

l

Il existe différentes manières d'aborder le trading, notamment en fonction des différents horizons de temps. Par ailleurs, le temps que vous souhaiterez accorder au trading conditionnera en grande partie le type de trader que vous représenterez.

<sup>1</sup> Jérôme Fabre, *le métier de trader*, disponible sur le site : www.fimarkets.com, consulté le : 16/03/2015 à : 20 : 12.

<sup>2</sup> YANNICK G, *Comment devenir golden boy*? Disponible sur le site : www.over-blog.com, consulté le : 16/03/2015 à 14 : 25.

#### **Le scalping (Trading à très court terme)**

Le Trading à très court terme se déroule sur une durée minime de quelques minutes maximum. Généralement le scalpeur intervient sur des graphiques en unités de temps de 1, 5, 15, minutes, et n'utilise les unités de temps supérieures que rarement**.** Le but du scalpeur est de faire des petits profits (souvent moins de 10 pips) et il mise sur le volume de trades passés dans la journée pour obtenir au final un gain conséquent.

Le scalpeur doit obligatoirement opérer sur une plateforme de trading offrant des spreads très serrés. Les spreads pouvant varier, suivant le broker, au fil de la journée, le scalpeur va être particulièrement attentif afin de trouver le moment ou le spread lui sera le plus favorable.

Beaucoup de brokers ne font pas un bon accueil aux scalpeurs. En effet, certains brokers prennent des positions inverses à celles de leurs clients afin de gagner de l'argent sur les pertes des clients (et comme 75% des comptes Forex sont perdants, ce n'est pas une mauvaise stratégie). C'est le cas de certains brokers de type « Market Makers » qui proposent des spreads fixes très prisés par les scalpeurs.

Le problème pour ces brokers c'est qu'un scalpeur génère beaucoup de positions, ce qui demande au broker de lui-même ouvrir beaucoup de positions inverses, ce que le broker ne va pas forcément apprécier. Il existe d'ailleurs de nombreux brokers qui n'autorisent pas le scalping. Le scalping demande une concentration extrême et une gestion du stress importante**. 1**

#### **Le day Trading (le Trading d'une journée)**

La technique du day Trading consiste à ouvrir des positions le matin pour les clôturer le soir. Le day-trader est souvent rivé toute la journée devant son écran, à l'affût d'un signal lui permettant de rentrer en position. Le day-trader va viser des profits entre 20 et 50 pips.

L'inconvénient du day-trader et de rester attentif au moindre signal du marché et requiert donc la capacité d'être trader à temps plein. L'avantage est que le day-trader ne laisse jamais une position ouverte durant la nuit et peut donc dormir tranquillement en sachant que son capital n'est pas en danger. $<sup>2</sup>$ </sup>

#### **Le Trading moyen/long terme**

Toute position tenue au delà de 24 heures sera ici considérée comme une stratégie à moyen ou long terme. Il est toutefois déconseillé de trader et de spéculer sur des évolutions supérieures à plusieurs jours car plus la période est longue, moins les informations dont vous disposerez seront fiables et vous risquez, de plus de prendre de trop gros risques sans garantie de bénéfice.

Le Trading à moyen et long terme est surtout réservé aux traders confirmés disposant d'une excellente analyse macroéconomique. Il ne demande par ailleurs pas de compétence particulière dans l'analyse technique, les indicateurs à long terme étant très rare et peu fiables.

 $\overline{a}$ 

<sup>&</sup>lt;sup>1</sup> ERWAN LE GALL, *Quel type de Trader Forex êtes-vous*? Disponible sur le site : www.foreign-market.com, consulté le : 16/03/2015 à 15 : 40.

 $2$  Idem.

Vous devez posséder une vraie logique d'investisseur. Cette stratégie ne demande pas beaucoup de disponibilité et se veut plutôt être une activité complémentaire.

#### **2-Les brokers du Forex**

#### **2-1-Définition**

« Un broker (ou courtier) est un intermédiaire entre les clients et les producteurs (des services). Il existe des courtiers en assurance, en immobilier, en vente de véhicule, etc. L'objectif principal de ce type de broker est de proposer des prix abordables à sa clientèle en jouant sur les quantités du côté du producteur. »<sup>1</sup>

Le broker est l'opérateur financier chargé de mettre en relation le trader avec le marché des changes. Concrètement, cet intermédiaire exécute les différents ordres passés par le trader (achat, vente, fermeture de compte, etc). En investissant son argent dans les transactions réalisées par les banques internationales.

#### **2-2-Les types de broker Forex**

Pour commencer sur le Forex, vous devez avoir un compte chez un broker Forex. Avant de vous renseigner sur les caractéristiques principales de chaque broker, vous devez choisir le type de broker que vous souhaitez.

Il existe trois grands types de broker : les ECN, (Electronic Communications Network), les STP, (Straight Through Processing) et les MM, (Market Makers), voici leurs spécificités.

#### **Les brokers ECN :**

 $\overline{a}$ 

Avec les brokers ECN, l'ensemble des opérations est exécuté directement sur le marché interbancaire. Les participants comme les banques ou les market makers font office de contrepartie c'est à dire que lorsque vous êtes acheteur, ils sont vendeur et inversement. Si un ordre ne trouve pas de contrepartie alors le broker fait appel à des fournisseurs de liquidité à savoir des banques qui offrent aux brokers des liquidités importantes afin que ces derniers obtiennent des spreads serrés en condition normal de marché. Avec les ECN, notez que les spreads sont toujours variables et bien souvent relativement compétitifs. Les brokers ne se rémunèrent, en effet, pas sur les spreads mais sur des commissions établies en fonction des volumes de transaction.

ECN ont longtemps été réservé aux institutionnels mais certains brokers proposent aujourd'hui ce service aux particuliers. Dans ce dernier cas, les ECN jouent eux même le rôle de fournisseurs de liquidités, le broker étant le plus souvent une banque.

Le principal avantage de ce type de fonctionnement est que le broker ne joue jamais contre le client. Le broker ECN se contente de couvrir fidèlement vos positions sur le marché interbancaire. Vous pouvez également décider de placer un ordre entre le prix offert et le prix demandé. Si un broker ne permet pas ce type d'opération, ce n'est pas un vrai ECN mais un market maker. Beaucoup de brokers communiquent aujourd'hui sur cette appélation ECN pour faire gage de leur sérieux et attirer de nouveaux clients. Avec un simple ordre, vous pouvez le vérifier.

<sup>&</sup>lt;sup>1</sup> FRANÇOISE CACLIN, les brokers, disponible sur le site : www.fimarkets.com, consulté le : 17/03/2015 à : 20 : 22.
#### **Les brokers STP**

Les brokers STP fonctionnent globalement de la même façon que les ECN. La différence repose sur le fait que les liquidités proposées sont assurées à chaque fois par des fournisseurs de liquidité. Grâce à ce système, les délais d'exécution sont réduits et les spreads sont plus stables. En d'autres termes, les brokers STP ne font qu'office d'intermédiaire entre client et banque. Côté rémunération, sachez que le broker gagne de l'argent sur le volume de transaction réalisé par son client ou sur le spread.

Les brokers STP proposent des avantages par rapport aux ECN notamment dans la relation client et les services apportés. Vous aurez fréquemment une gamme d'outils supérieure, des conseils, analyses, signaux, abonnements à des systèmes de trading, comptes gérés...

Les deux types de brokers précédents ECN et STP ce sont des brokers NDD (no Dealing Desk), cela veut dire ils offrent un accès direct au marché interbancaire.

#### **Les brokers MM**

Les market makers sont des courtiers DD (dealing desk) ce qui signifie qu'ils ne transmettent pas les ordres de leurs clients aux marchés financiers mais les traitent eux-mêmes en interne. La problématique avec les market makers c'est la notion de conflit d'interet. En effet, suivant les schémas de trading et le volume des transactions, il peut arriver que le broker soit votre contrepartie. Cela implique que lorsque vous gagnez, il va perdre de l'argent et les brokers n'aiment généralement pas perdre. Si vous êtes adepte du scalping, il ne sera, par exemple, pas conseillé d'opter pour un market makers car vu le rythme de ce type de trading, ce dernier n'aura pas le temps de se couvrir. Les market makers fonctionnent avec des spreads fixes et se rémunèrent uniquement sur ces derniers, il n'y a donc pas vraiment de transparence des prix avec eux.

Les market makers sont probablement les types d'intermédiaires qui se sont le plus développés ces dernières années. Le spread fixe et les stops garantis y sont pour beaucoup. Les brokers proposent également de nombeux bonus de bienvenue pour attirer le client.

#### **2-3-Comment choisissez votre broker ?**

Pour bien choisir le broker qui vous correspond le mieux, il faut prendre en compte un certain nombre de critères. En effet, chacun des brokers propose et possède des spécificités différentes.

#### **La nature du broker**

Nous l'avons vu précédemment, ils existent différentes catégories de brokers forex (ECN, STP, MM). Selon vos préférences et les avantages et inconvénients de chaque type, choisissez un broker adapté à votre style de Trading.

#### **La plateforme de Trading**

Il est très important de choisir une plateforme sur laquelle vous êtes à l'aise. Après, chacun à ses préférences mais elle doit répondre à plusieurs critères.

#### **Dépôt minimum**

Si vous souhaitez trader avec des sommes importantes, tout vous est ouvert mais si vous disposez de peu d'argent, alors il vous faudra trouver un broker qui accepte un faible dépôt.

#### **Bonus**

La quasi-totalité des bonus offerts par les brokers sont du free marge. Cela représente le plus souvent un pourcentage de votre dépôt (par exemple 30%). Cela ne signifie pas que si vous déposez 1000 euros, vous gagné 300 euros. Les 300 euros supplémentaire sont ajoutés au solde de votre compte mais vous ne pouvez pas les retirer tout de suite. Il vous permet juste de traiter avec des montants de positions plus importants.

#### **Levier**

De nombreuses personnes sont attirées sur le Forex du fait de l'important l'effet de levier disponible et paramétrable à souhait. L'effet de levier mis à votre disposition est en effet très important et varie selon le broker.

#### **Les frais**

Il y a deux types de frais, ceux sur les retraits et ceux sur les transactions. La plupart des brokers ne font pas payer de frais sur les retraits. Certains en revanche font payer des frais de transactions. C'est le cas de certains brokers avec des spreads variables.

#### **8. Le nombre de produits traitables**

Si vous souhaitez traiter uniquement sur les paires majeures, alors vous n'aurez aucun problème, tous les brokers les proposent. En revanche, pour les paires plus exotiques, il vous faudra vérifier auprès du broker si elles sont traitables. Le spread sera évidement plus important que sur les paires majeures.

#### **Les spreads**

Les brokers vous proposent deux types de spreads, fixes et variables. Les spreads fixes comme leur nom l'indique n'évoluent pas et sont garantis par le broker dans toutes les conditions du marché. En effet, lors de l'annonce d'une nouvelle économique, le marché gagne en volatilité et les spreads sont plus importants. Grâce aux spreads fixes, le problème ne se pose pas. La contrepartie est que le plus souvent les spreads fixes sont plus élevés que les spreads variables.

#### **Trailing stop**

Les trailing stop peuvent s'avérer très utiles. Ils permettent de ne pas être tout le temps devant son écran à surveiller son trade. Certains traders sont fans de ce type de trading et vous devez alors vous assurer que votre broker propose cette option.

#### **Mode de paiement**

Tous les brokers proposent le virement bancaire. Certains peuvent également vous proposer de payer par chèque, paypal ou carte de crédit. Le fait de pouvoir déposer les fonds par carte de crédit peut être un élément important surtout pour les clients algériens qui ont un système financier fermé.

#### **Rapidité d'exécution ( Slippage, Récotations** )

Certains brokers proposent des spreads très attractifs mais cela ne doit pas être votre unique critère de décision. En effet, la rapidité d'exécution des ordres peut être très lente et vous pouvez constater de nombreuses récotations au moment ou vous passez vos ordres. Si c'est le cas, vous ne serez pas exécuté au prix demandé dans la plupart des cas. Optez pour un broker avec une bonne qualité d'exécution des ordres. Pour cela, ouvrez un compte démo chez le broker et voyez si l'exécution de vos ordres se passe sans problème.

#### **3-Comparaisons entre marché action et le Forex**

Plusieurs brokers proposent à ses clients d'autre instrument financier, tel que les actions et les CFD **(**Contrats Financiers pour Différences). Les CFD appartiennent à la famille des produits dérivés. Ce sont des instruments financiers modernes qui permettent de trader les actions, les indices et les matières premières (comme l'or ou le pétrole) de manières simple et peu onéreuse.

#### **3-1-Les actions**

Ce sont des titres de propriétés délivrés par des sociétés de capitaux donnants lieux à différents droits, comme percevoir un dividende ou assister aux assemblées générales. Les actions ont vu le jour au 19ème siècle avec la montée en puissance du capitalisme.

Actuellement le principe est le même qu'à l'époque, il consiste à récupérer une plusvalue sur la hausse d'un titre acheté. Cependant, depuis l'apparition des actions, les méthodes de spéculation ont un peu évolué. En effet, même si on peut encore acheter des actions au comptant, il existe le SRD (Service de Règlement Différé) permettant aux investisseurs de jouer les baisses de certaines valeurs ou bien de bénéficier d'un effet de levier allant jusqu'à 5. Il n'est pas forcément évident de trader les actions, c'est un produit qui peut s'avérer assez contraignant. En effet comme nous l'avons dit précédemment, le levier maximal est de 5, cela reste assez négligeable comparé à ceux proposés sur le Forex. De surcroît les frais de transactions sont fixes mais s'avèrent assez importants (2€ pour les plus faibles) et peuvent s'y ajouter des droits de gardes selon les courtiers.

Sur le marché action, et notamment pour des prises de positions usant d'un effet de levier, il va de soi qu'on engage sur le marché une somme plus importante que celle présente sur le compte. Par conséquent un compte au solde débiteur n'est pas improbable. Cette possibilité est d'autant accrue que l'on peut observer des gaps de grandes tailles d'une séance à l'autre.

Au niveau de la taille des comptes, généralement les courtiers demandent un solde minimal compris entre 500 et 1000  $\in$ .

#### **3-2-Le Forex**

Ce marché d'échange est un marché dit de gré à gré, c'est à dire que contrairement aux actions, il n'est pas centralisé dans des bourses. Les transactions se font donc librement de l'acheteur au vendeur via des intermédiaires appelés broker, qui permettent à chacun de librement trader les taux de change.

Ce marché, en plein essor depuis quelques années voit passer non loin de 4 000 milliards de dollars quotidiennement sur ses carnets d'ordres. S'orientant sans cesse vers les particuliers, il s'avère très intéressant pour eux grâce aux nombreux avantages qu'il propose (compte de petite taille, fort levier,...).

C'est un marché beaucoup plus accessible, et pour cause tout pourra paraître avantageux. En effet, selon les brokers on peut observer des effets de levier allant jusqu'à 1:500, c'est à dire que vous pouvez investir 500 fois le solde de votre compte sur une position. De plus, l'énorme et grandissante liquidité de ce marché offre aux investisseurs des spreads excessivement faibles. On y ajoutera aussi des frais de transactions inexistants, en effet les brokers se rémunèrent sur le spread et non sur un coût fixe. Généralement les plateformes de Trading Forex sont équipées de systèmes permettant de couper automatiquement les positions dès lors que l'on atteint un seuil de pertes trop important, cela évite d'avoir un solde débiteur. Par rapport à la taille minimale d'un compte, cela reste très variable. Effectivement pour des comptes en micro-lots (1 000 unités de devise) on peut commencer à trader avec 10€, alors que sur des comptes en mini-lots (10 000 unités de devise) il est coutume de placer un solde minimum de 100€,

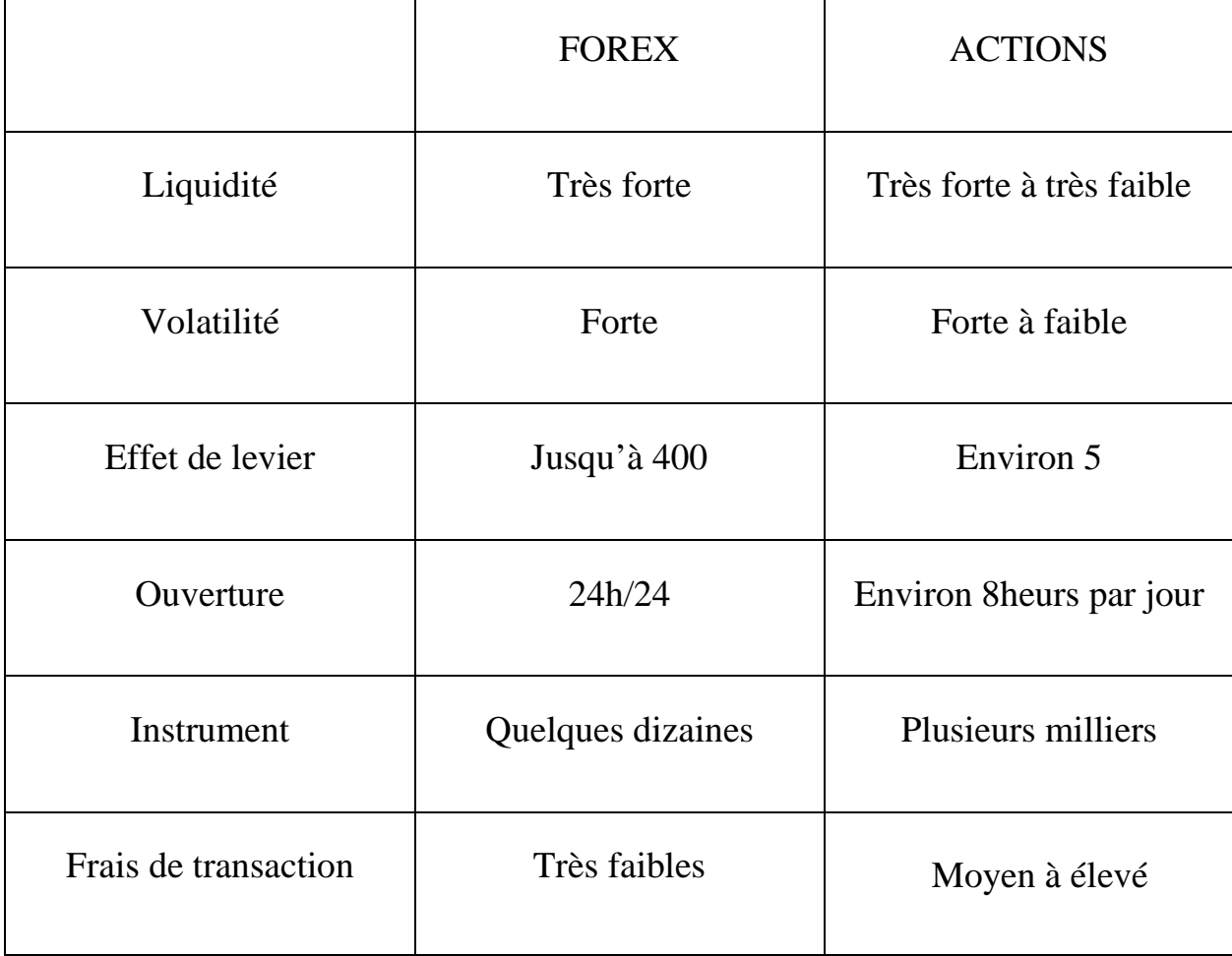

**Tableau 02 : comparaison entre le marché Forex et le marché des actions.** 

Source : RODOLPHE VIALLES, *présentation du forex*, disponible sur le site: www.abcbourse.com, consulté le:15/03/2015 à 02 :00.

#### **Conclusion**

Après notre étude de ce premier chapitre nous pouvons dire que le marché Forex offre de nombreux avantages, pour l'investisseur particulier. Aucuns frais sur les transactions ne sont exigés. Les courtiers se rétribuent uniquement sur le spread, c'est-à-dire l'écart entre le prix de vente et d'achat. Grâce à l'effet de levier, l'investisseur peut gagner des positions plus importantes que le capital placé.

La négociation des devises se passe par des parités l'une contre l'autre à des taux de change déférant à l'achat et à la vente, les traders lancent des ordres pour entrer ou pour sortir du marché à un prix choisi selon leur analyse, et leur stratège de Trading.

Le métier de trader est une activité professionnelle liée aux marchés financiers. Elle consiste à gérer le risque financier en jouant sur des écarts de cours, sur des unités de temps (court, moyen, et long terme), grâce aux brokers et au Forex ce marché interbancaire non centralisé on peut exercer ce métier librement.

## **DEUXIEME CHAPITRE Méthodes d'analyse et de prévision sur le marché Forex**

#### **Introduction**

Le marché Forex offre aux investisseurs la possibilité de spéculer sur les variations des taux de change pour gagner l'argent, avec un petit capital initial. Mais cela nécessite l'acquisition de certaines compétences, une bonne maitrise de l'analyse de marché pour faire des prévisions sur les cours des devises.

Sur le marché Forex tout comme les autres marchés financiers pour prendre une décision d'investissement il faut mettre une stratégie de Trading basée sur l'analyse fondamentale ou bien l'analyse technique et graphique, en plus il faut prendre en considération le respect les règles de gestion des risques et de la psychologie.

Le Trading recouvre une activité qui consiste à acheter bas et à vendre haut. Pour lancer des opérations d'achat et de vente sur le Forex nous avons des techniques à connaitre tel que l'analyse graphique et fondamentale, pour repérer les signaux de baisse et de hausse des cours.

Dans ce deuxième chapitre nous allons vous présenter les méthodes d'analyse fondamentales, et les principaux indicateurs macroéconomiques qui ont une relation avec le marché Forex , en plus la démarche a suivre pour apprendre a lire les graphiques boursiers et déduire la tendance des marches avec l'analyse technique, et nous finirons par vous montrer les défiantes règles de la gestion de risque sur le marché Forex.

Pour cela nous avons intitulé ce chapitre méthodes d'analyse de prévision sur le marché Forex qu'on a divisé lui-même en trois sections:

**Section 01 :** l'analyse fondamentale. **Section 02 :** l'analyse technique et graphique. **Section 03 :** La démontions psychologique du Trading.

#### **Section 01 : l'analyse fondamentale**

Les investisseurs sur le marché Forex utilisent principalement deux types d'analyse pour anticiper les probables mouvements des devises. L'analyse technique et l'analyse fondamentale, ce dernier consiste à étudier les causes macro-économiques qui affectent l'offre et la demande des devises dans le marché Forex.

#### **1-Présentation de l'analyse fondamentale**

#### **1-1-Définition de l'analyse fondamentale**

#### **Definition de l'analyse fondamentale pour les marchés financiers**

« Le but de l'analyse fondamentale est d'évaluer au plus juste la valeur d'une société ou d'un secteur d'activité particulier. Il ne faut pas la voir comme une science mais comme un croisement de nombreuses disciplines. L'analyse fondamentale est une formidable source de culture d'entreprise, connaître les sociétés, leurs activités, marges et produits, les stratégies mises en œuvre, etc. constitue un apport intellectuel non négligeable. »<sup>1</sup>

#### **Définition de l'analyse fondamentale pour le marché Forex**

L'analyse fondamentale ou macro-économique du marché Forex est utilisée comme outil pour prédire les prix à moyen et long terme. Les analyses fondamentales sont élaborées par des analystes professionnels et décrivent les événements économiques, la tendance du marché, des devises et bien davantage. <sup>2</sup>

L'analyse fondamentale permet donc d'évaluer les cours des devises et d'anticiper les futures tendances du marché en s'appuyant sur les publications économiques des pays du monde entier. En effet plusieurs fois par jour des données économiques sont publié par Les institutions financières, les gouvernements, les Banques Centrales ou même certains organismes privés, ayant parfois des impacts importants sur l'évolution des cours des marchés financiers.

#### **1-2- Avantages et inconvénients de l'analyse fondamentale :**

#### **Avantages**

- Permettre de comprendre les causes qui dirigent les mouvements du marché ;
- Eviter plus facilement de paniquer face à une volatilité élevée;
- Les signaux sont rarement contradictoires comme avec l'Analyse Technique ;
- L'Analyse Technique ne peut pas prédire les mouvements futurs car toutes les données dans le passé ont déjà été prises en compte et donc analyser les mouvements de cours dans le passé n'apportera aucun aperçu sur les mouvements futurs ;
- L'Analyse Fondamentale permet de comprendre la corrélation entre des changements économiques ou des nouvelles et les changements des cours ;

 1 LUDOVIC DELECROIX, Op. Cit.

<sup>2</sup> PIERRE-ANTOINE DUSOULIER, Op, Cit, p 86.

- Les données passées ne peuvent servir à prévoir le futur ;
- L'Analyse Technique est très subjective comme par exemple avec le positionnement des lignes de support ou de résistance, ou la détection de figures chartistes tirées par les cheveux ;
- Les figures chartistes sont très subjectives: des figures chartistes peuvent être visibles sur une certaine échelle de temps et donc communiquer des signaux spécifiques, et peuvent aussi être complètement différents sur une autre échelle de temps ;
- L'Analyse Technique à tendance à auto-réaliser ses propres prévisions en provoquant les mouvements de cours qui ont été prédits ;

#### **Inconvénients**

Même si l'analyse fondamentale possède de nombreux atouts, elle n'est pas pour autant parfaite et possède quelques failles. Tout d'abord, les recherches peuvent rapidement devenir fastidieuses, ensuite, dans la mesure où la plupart des banques possèdent des équipes spécialisées pour étudier chaque rapport, il est difficile de faire aussi bien que ces dernières. L'analyse fondamentale ne permet pas non plus d'être à l'abri de fortes déconvenues. Enfin, lorsque les annonces créent de grandes fluctuations sur les cours, seuls ceux présents devant leur ordinateur peuvent réagir vite. $<sup>1</sup>$ </sup>

#### **2-Les indicateurs macro-économiques**

En matière de Forex, l'Analyse Fondamentale consiste à évaluer le cours d'une devise et à anticiper ses tendances futures sur le marché, en analysant les conditions économiques présentes, les politiques gouvernementales et l'impact de l'environnement social sur l'activité des entreprises. Les traders de Forex mesurent la situation économique d'un pays en examinant les données macro-économiques suivantes :

#### **2-1-PIB Produit Intérieur Brut**

 $\overline{a}$ 

Le PIB est la somme des valeurs ajoutées de toutes les entreprises situées sur le territoire d'un pays. Ces entreprises peuvent être locales ou étrangères. Il ne faut pas le confondre avec le PNB. Le PIB additionne l'ensemble des activités de production du territoire. Si le PIB était calculé à partir de cette définition, certaines productions seraient comptabilisées deux fois. En effet, de nombreux produits sont fabriqués à partir de produits intermédiaires. Un ordinateur par exemple nécessite la transformation d'une multitude de pièces informatiques pour aboutir au produit final, l'ordinateur. Le PIB prend donc en compte seulement la production de produits finis et exclut les produits intermédiaires. Le niveau réel d'activité sur le territoire apparaît donc non faussé. Le PIB est l'un des indicateurs de référence pour un pays. Il est souvent exprimé en pourcentage de variations par rapport au PIB de l'année précédente. Des comparaisons faciles peuvent ainsi être effectuées entre les différents pays. Mais attention, il faut comparer des pays avec des niveaux de développement semblables. On ne peut par exemple pas comparer la Chine avec une croissance de son PIB d'environ 10% et la France avec un PIB de 2%. On parle alors de croissance économique. En effet, la Chine est un pays en voie de développement alors que la France est un pays déjà développé. Elle ne peut plus atteindre un niveau de développement pareil.

<sup>1</sup> LA TRUBUNE, *l'analyse fondamentales*, disponible sur le site www.latribune.fr, consulté le : 29/03/2015 à : 15 :15.

Le PIB est aussi utilisé par les états pour la construction de leur budget, le budget étant établit à partir de prévision de croissance du PIB. Il permet aussi d'obtenir des points de références. Les pays membres de l'Union Européenne étant par exemple limités à un déficit de leur budget de 3% du PIB.

#### **2-2-L'inflation**

L'inflation est l'augmentation générale des prix et entraine donc la dépréciation de la monnaie. La dépréciation monétaire est le fait pour une monnaie de perdre de la valeur par rapport aux biens et services qu'elle permet d'obtenir. Il est nécessaire d'avoir plus de monnaie afin d'acquérir un même bien ou service. C'est donc une perte de pouvoir d'achat. Ce phénomène est donc une conséquence de l'inflation. En effet, l'inflation est du à une forte création monétaire ce qui fait perdre de la valeur à la monnaie. C'est le cas lorsque le pays est en phase de croissance, les taux d'intérêts étant bas, ce qui permet une injection importante de monnaie dans le circuit économique. La dépréciation monétaire est alors du à la hausse du nombre d'unités en circulation. Cependant, l'inflation est normalement compensé par une hausse des salaires, ce qui vient contrer la perte de pouvoir d'achat du à la dépréciation monétaire. Enfin, il est important de distinguer la dépréciation interne, du à l'inflation à l'intérieur du pays et la dépréciation externe qui est du à la décote de la monnaie par rapport aux autres monnaies. Cela traduit d'une perte de confiance des acteurs étrangers pour la monnaie nationale. C'est la politique du pays qui entre alors en compte. Le pays peut vouloir par exemple une monnaie faible afin de doper ses exportations.

L'inflation est évaluée par l'indice des prix à la consommation (IPC). Sa publication a donc un impact important sur les différentes parités de la monnaie concernée.

#### **2-3-La déflation**

La déflation est une période économique pendant laquelle on constate une baisse des prix. Il y a donc augmentation du pouvoir d'achat. Il faut cependant que cette baisse ne soit pas ponctuelle, mais qu'il y ait un vrai mouvement de baisse des prix pour que l'on soit en déflation. La déflation est de nos jours un phénomène très rare. Même en cas de ralentissement économique, la déflation n'apparaît que très peu. Il faut donc une volonté marquée des politiques pour qu'un pays soit en déflation, comme cela a été le cas dans les années 20 en France. Ce cas de figure n'apparaît que très rarement. En effet, les gouvernements et entreprises sont sans cesse mis sous pression par les salariés pour voir leur salaire augmenter. Or, l'augmentation des salaires crée de l'inflation puisqu'il y a plus de monnaie en circulation. En cas de croissance, une baisse des prix est donc impossible. Les banques centrales telle que la BCE, ont malgré tout pour priorité la lutte contre l'inflation. Elles cherchent à contrôler l'inflation mais n'ont pas pour but de la stopper. L'inflation, si elle n'est pas excessive est considérée comme un élément de croissance. En revanche, si la conjoncture va mal, il y a ce que l'on appelle la désinflation, c'est-à-dire une baisse du taux d'inflation et donc un ralentissement de l'inflation. Le niveau général des prix augmente alors moins vite. Cela se fait naturellement mais sur une période qui peut parfois être longue. Pour qu'il y ait déflation, il faudrait que les entreprises baissent leurs prix de vente. Le problème est qu'elles ne peuvent pas réduire leurs coûts aussi rapidement que la baisse de l'activité ne s'effectue. Cette baisse de l'activité est du à la faible consommation des ménages. Mais, afin que l'entreprise s'adapte à cette baisse d'activité, cela demande du temps. Elle doit revoir sa chaine de production, réduire les cadences, trouver de nouveaux fournisseurs moins chères,

renégocier certains contrats. Tous ces facteurs font que le processus est long. Aujourd'hui, ce cas de figure n'est pas à exclure. En effet, on assiste avec la crise actuelle à une baisse des prix sur certains produits. C'est notamment le cas de pétrole. Cependant, ce n'est pas le cas pour l'ensemble des produits et cela ne provoque pour l'instant que de la désinflation. La déflation semble donc difficile à atteindre car de plus, les gouvernements ne sont pas forcement prêt à accepter qu'il y ait déflation. Il essaye par ailleurs de relancer l'activité par divers moyens, tel que la baisse des taux par exemple. Mais, une crise durable pourrait à terme, mener à la déflation comme cela a été le cas au Japon en 1998.<sup>1</sup>

#### **2-4-Les taux d'intérêts**

Les taux d'intérêts directeurs sont avant tout des outils permettant aux banques centrales de gérer l'inflation dans des zones monétaires (mais pas une déflation). En effet, une inflation trop importante peut être compensée par des taux d'intérêts élevés.

Ce n'est pas compliqué, une hausse du taux directeur va être répercutée dans les établissements financiers par une hausse du taux de crédit et d'épargne. La hausse du taux d'épargne va inciter les ménages à ouvrir des comptes d'épargnes ou contracter des placements financiers. Ils renoncent donc à leur consommation immédiate pour une consommation plus importante future. La conséquence directe c'est le ralentissement immédiat de la consommation et donc de la demande, et une baisse de la demande face à une offre stable implique une baisse des prix et donc une désinflation.

Nous allons maintenant voir le lien existant entre le taux d'intérêts et le taux de change. Ici l'approche est complètement différente de celle utilisée précédemment. Prenons un exemple pour comprendre la logique : Si la BCE choisit d'augmenter son taux directeur, alors les différentiels de taux d'intérêts de l'Euro face aux autres devises seront plus favorables, par conséquent les investisseurs vont être incités à acheter de l'euro/(autre) dans le cas d'un différentiel positif. Cette action produit directement une hausse de la demande d'euro et donc une appréciation de cette devise.

Il faut retenir que la hausse d'un taux d'intérêt implique une appréciation de la devise et vice versa.

#### **2-5-La balance commerciale:**

La balance commerciale représente la différence entre exportations et importations d'un pays, donc si un pays exporte plus qu'il n'importe, il aura une balance commerciale positive, on la qualifiera d'excédentaire, et s'il importe plus qu'il exporte alors il aura une balance déficitaire.

Les factures de transactions entre les pays se font dans la devise du pays exportateur, par conséquent l'importateur va devoir acheter la devise étrangère et vendre simultanément sa propre devise. On comprend de suite la réaction du taux de change.

Prenons un exemple : Considérons qu'une entreprise Française exporte vers une autre entreprise située aux USA, alors l'entreprise importatrice (USA) va devoir acheter des Euros et vendre simultanément des Dollars pour régler la facture. Dans ce cas, il va se produire une

<sup>&</sup>lt;sup>1</sup> TRIBUFOREX, Op. Cit.

hausse de la demande en Euros et une hausse de l'offre en Dollars par conséquent une appréciation de l'Euro et une dépréciation du Dollar et donc un taux de change EUR/USD en augmentation. $<sup>1</sup>$ </sup>

#### **3-Le Trading des nouvelles**

Les informations macro-économiques sont annoncées par des sources gouvernementales et universitaires. Ce sont des mesures fiables de la santé économique du pays qui sont suivi par tous les secteurs du marché de l'investissement. Les indicateurs sont généralement publiés sur une base mensuelle, mais certains sont publiés chaque semaine.

#### **3-1-Le calendrier économique**

 $\overline{a}$ 

Le calendrier économique dans le forex joue un rôle clé concernant les investisseurs fondamentalistes. Tous les succès et indicateurs économiques peuvent être anticipés au moyen du calendrier économique. Dans le calendrier économique, les événements programmés sont détaillés ainsi que les indicateurs économiques publiés, avec leur date de publication et l'estimation projetée pour chaque indicateur économique conjointement aux résultats antérieurs obtenus.

<sup>&</sup>lt;sup>1</sup> FOREXAGONE, *guide de forex*, disponible sur le site :www.forexagone.com, consulté le : 22/04/2015 à 19 :08, p20.

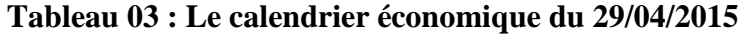

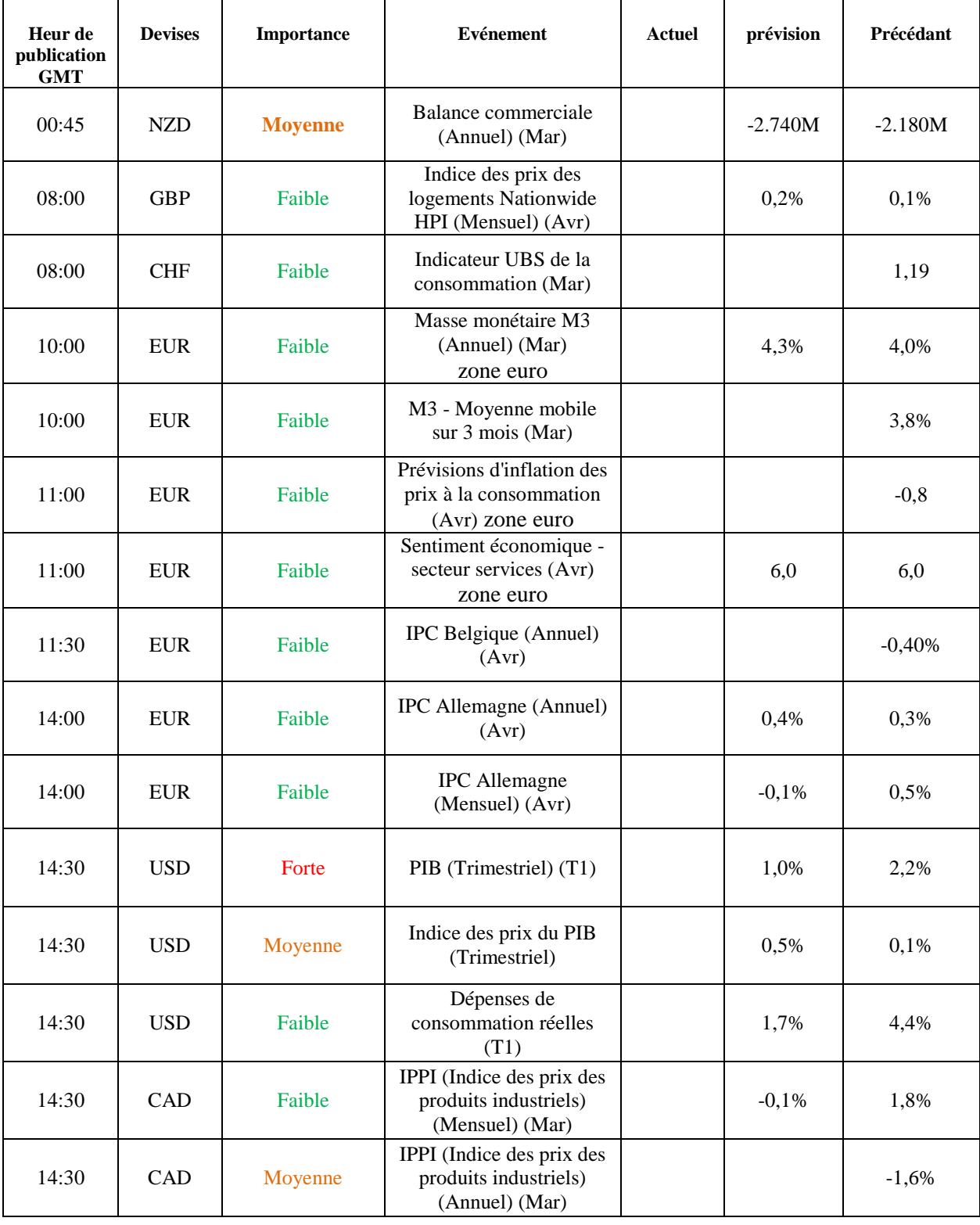

Source : www. fr.investing.com, consulté le 27/04/2015 à 11 : 30.

#### **3-2-Les opportunités des informations**

On peut trader les news, c'est une méthode assez répandue chez les particuliers autant que chez les professionnels. Dans l'absolu, ce n'est pas compliqué, il suffit de connaître l'impact que vont avoir certaines statistiques sur les cours. Au moment où le chiffre paraît, on ouvre une position dans le bon sens et on la garde quelques minutes en espérant une accélération soudaine suite à la parution. Cette méthode ne présente aucun raisonnement particulier, seules quelques connaissances économiques suffisent pour trader, par exemple les chiffres du chômage US vont tomber, s'ils sont positifs on va plutôt acheter du dollar et inversement s'ils sont négatifs. En somme ce n'est vraiment pas difficile, il suffit juste de choisir quelques statistiques récurrentes (chômages, IPC, taux directeurs,..) et de trader les paires correspondantes à leurs apparitions.

Évidemment ce n'est pas non plus une méthode miracle, d'une part il faut être patient, ensuite il faut que les chiffres impactent suffisamment les cours pour toucher ses limites. De surcroît, dans des phases où la volatilité est trop forte, l'exécution des ordres n'est pas optimale et on est souvent amené à subir du slippage. Cependant, en restant rigoureux et sérieux dans sa méthode, cette approche se révèle assez souvent payante. L'inconvénient principal est d'être nécessairement présent au moment de la parution, généralement les plus grosses annonces se font en début d'après-midi et par conséquent c'est difficile pour les gens qui sont au travail ou en cours (pour les étudiants).

Au fond, « trader les news » n'a de liens avec l'analyse fondamentale que par la connaissance approfondie des indicateurs économiques que l'on surveille. Nous allons voir maintenant en quoi réside réellement l'analyse fondamentale.<sup>1</sup>

#### **Figure 02 : l'impacte des informations sur les devises**

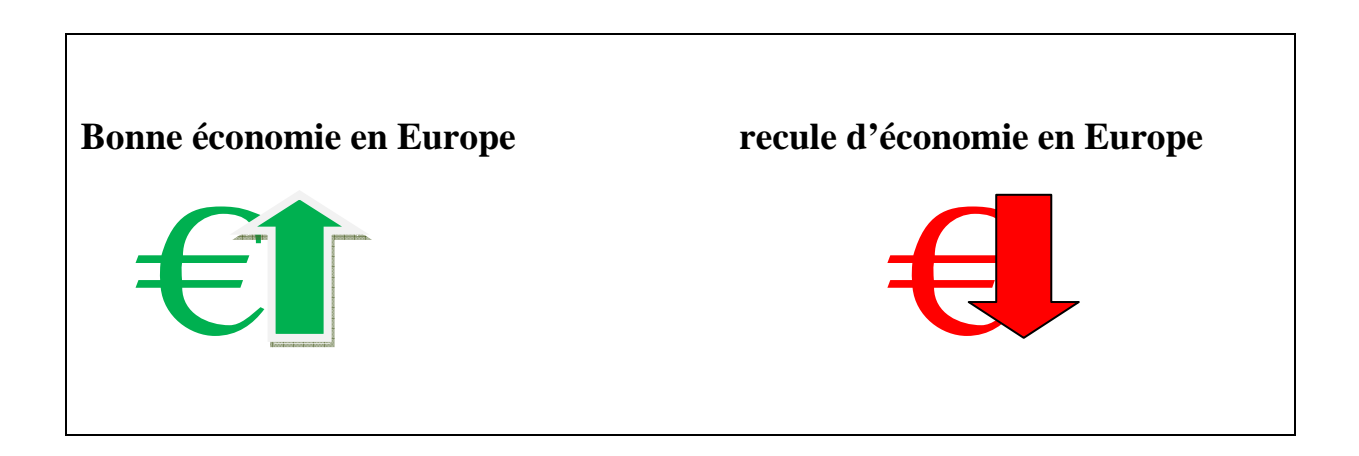

Source : établie par l'étudiant, basé sur les informations précédentes.

En synthèse, l'analyse fondamentale ou macro-économique se concentre sur la cause et étudie les variables économiques, sociales et politiques qui affectent l'offre et la demande d'instruments financiers. Et comme nous l'avons montré antérieurement, l'analyse

 $1$  Idem

fondamentale analyse, décrit et interprète essentiellement les indicateurs macro-économiques et les décisions politiques monétaires. De cette manière, on accorde une attention particulière à l'environnement économique général, à la situation politique et monétaire et aux expectatives futures du développement mondial.

#### **Section 02 : l'analyse technique**

L'Analyse Technique est une méthode de prévision des tendances futures des marchés financiers. Elle est basée sur l'analyse des données historiques, notamment les prix, les volumes échangés et les intérêts ouverts. Les analystes et traders techniques utilisent les indicateurs techniques et mathématiques pour prendre leurs décisions d'investissements. Ces indicateurs sont visualisés en temps réel sur des graphiques qui sont interprétés afin d'identifier les opportunités d'achat ou de vente.

#### **1-Introduction a l'analyse technique**

L'analyse technique est utilisée par un nombre de plus en plus grand d'acteurs du marché : professionnels, day-traders mais aussi particuliers qui cherchant a maximisé leurs ganis.

#### **1- 1-définition de l'analyse technique**

#### **Définition 01**

« L'analyse technique est l'étude de l'évolution d'un marché, principalement sur la base de graphique, dans le but de prévoir les futures tendances »<sup>1</sup>

#### **Définition 02**

« A l'inverse de l'analyse dite fondamentale, qui s'attache aux éléments comptables, financiers et industriels d'une société, l'analyse technique est un outil d'aide à la décision fondé sur l'évolution des cours de Bourse et des volumes de transactions. »<sup>2</sup>

#### **Définition 03**

 $\overline{a}$ 

L'Analyse Technique étudie les courbes des instruments financiers au fil des jours, ces fameuses courbes que vous retrouvez partout sur les journaux financiers ou sur Internet.  $3$ 

Donc l'analyse technique est un outil de prévision sur les marchés financiers basés sur l'analyse des graphiques, pour aider les traders à prendre une discision.

<sup>&</sup>lt;sup>1</sup> JOHN MURPHY, *définition de l'analyse technique*, disponible sur le site : www.f2ic.fr, consulté le :22/04/2015 à : 12 :00.

<sup>2</sup> TRADINGSAT, *définition de l'analyse technique,* disponible sur le site : www. tradingsat.com, consulté le :22/04/2015 à : 12 :04.

<sup>3</sup> BOURSEREFLEX, *définition de l'analyse technique,* disponible sur le site : www.boursereflex.com, consulté le : 22/04/2015 à : 14 :46.

#### **1-2-La lecture des graphiques**

Lorsque vous investissez sur le Forex, vous avez deux principaux outils sous les yeux. Votre plateforme de Trading, qui vous permet de passer vos ordres, et vos graphiques, qui représentent l'évolution des cours.

Il existe plusieurs types de graphiques, plusieurs manières de représenter l'évolution des cours. Tel que les courbes continues, les graphiques en barres, et les graphiques en chandeliers.

**Remarque :** sur toutes les figures suivantes quelle contienne des graphiques, la barre horizontale représente la période et la barre verticale représente les cours.

**Figure 03 : Les graphiques en courbe continue** 

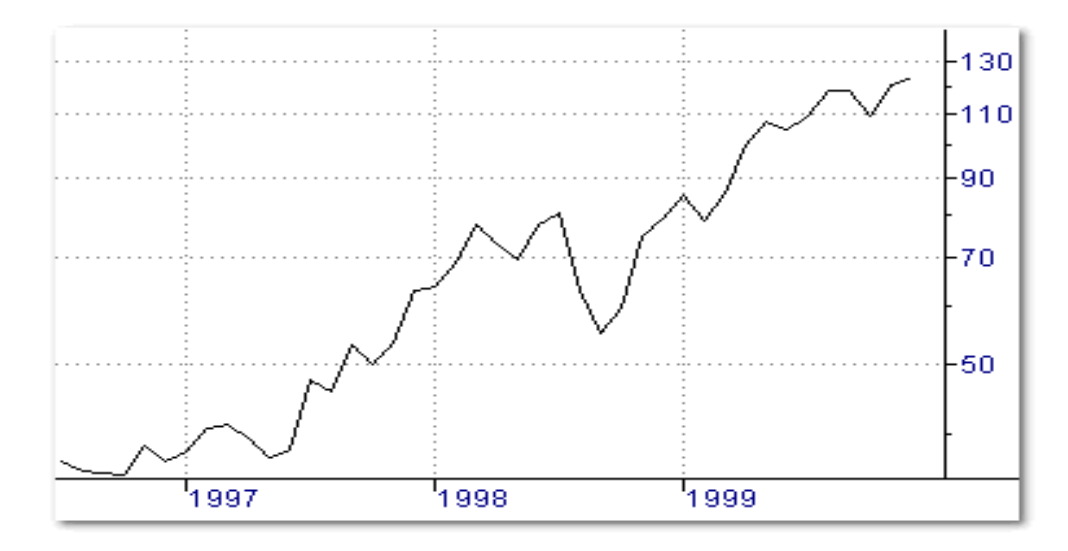

Source : www.abcbourse.com, consulté le : 15/04/20015 a : 22 :00.

#### **Figure 04 : graphique en barres**

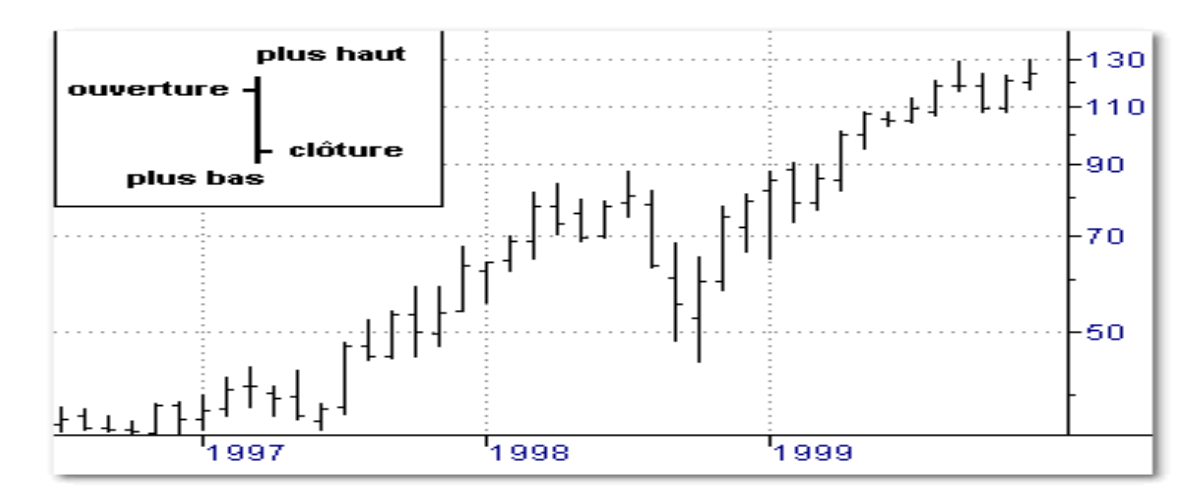

Source : Idem

**Figure 05 : graphiques en chandeliers** 

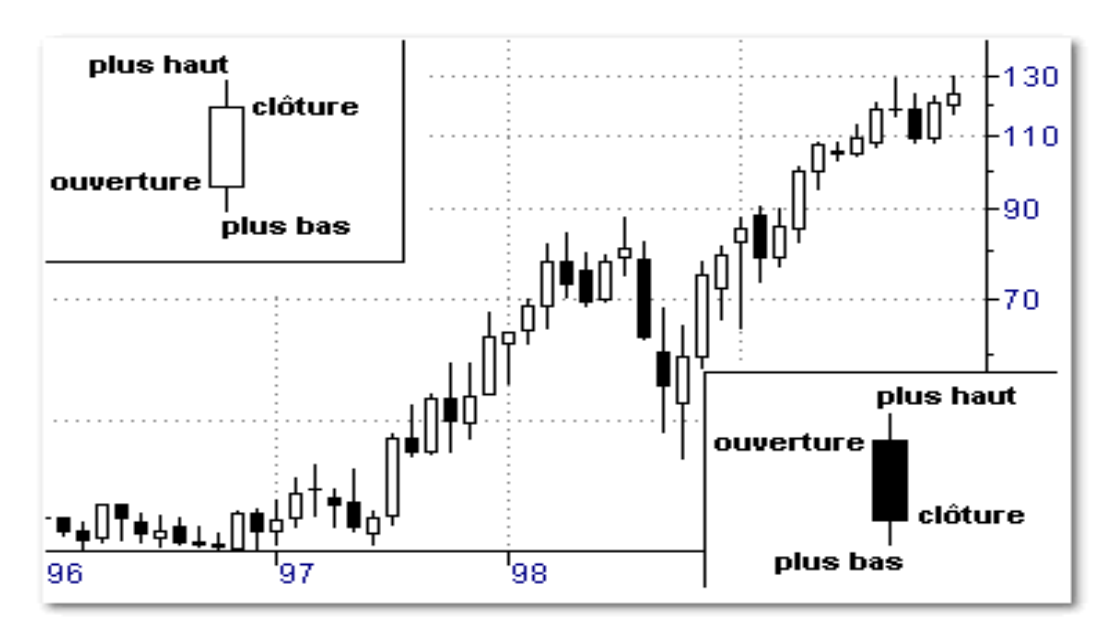

Source : Idem

La méthode la plus utilisée, est la méthode des chandeliers japonais, car les chandeliers nous donnons plus d'information sur les défiantes unités de temps, et on peu même faire des prévisions grâce aux bougies.

#### **1-3-La tendance de marché et les notions de support et résistance**

#### **Tandance**

l

La première chose à faire en regardant un graphique boursier est de déterminer la tendance générale du titre. Si les sommets et les creux sont de plus en plus hauts, on dira que nous sommes en présence d'une tendance haussière. De même, si les sommets et les creux sont de plus en plus bas, on pourra qualifier la tendance baissière. Enfin, lorsqu'un graphique n'entre pas dans une de ces deux catégories, on dira qu'il est en zone de congestion (sans tendance). Rappelez-vous ceci : une tendance en mouvement a une grande probabilité de se poursuivre. Donc, si un titre connaît une tendance haussière (baissière), il a beaucoup plus de chance de continuer à monter (diminuer). Le fait de connaître la tendance actuelle nous renseigne donc déjà sur l'évolution probable des prix futurs.<sup>1</sup>

#### • **Les types de la tendance du marché**

Il existe trois types de tandance de marché

- Tendance baissière ;
- Tendance haussière ;
- Un marché sans tendance ;

<sup>1</sup> THEIRRY CLEMENT, *guide complet de l'analyse technique*, édition maxima, Paris, France, 2006, P47.

#### **Figure06 : tendance haussière**

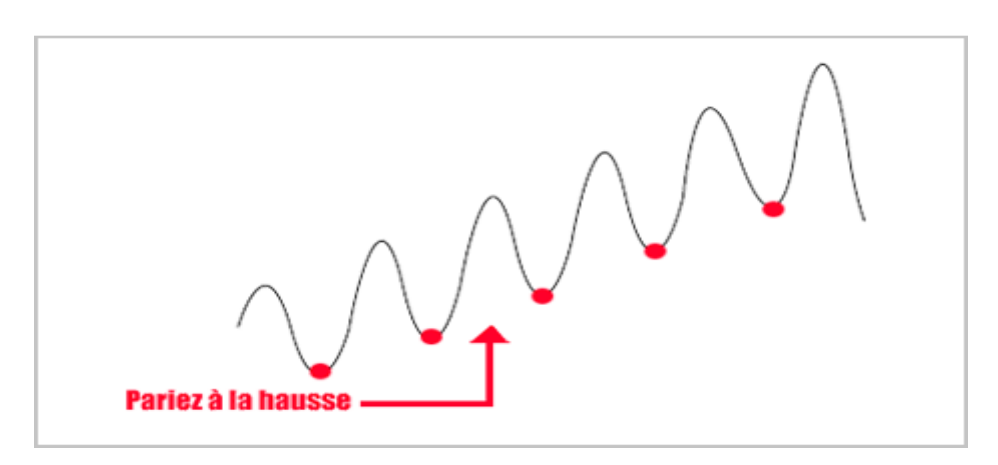

Source : www.debuterenbourse.net.

#### **Figure 07 : tendance baissière**

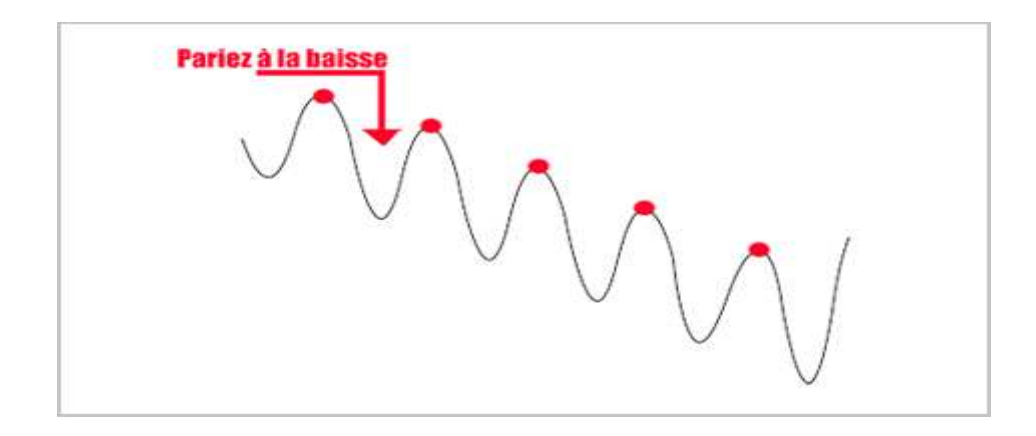

Source : Idem

#### **Figure 08 : marché sans tendance**

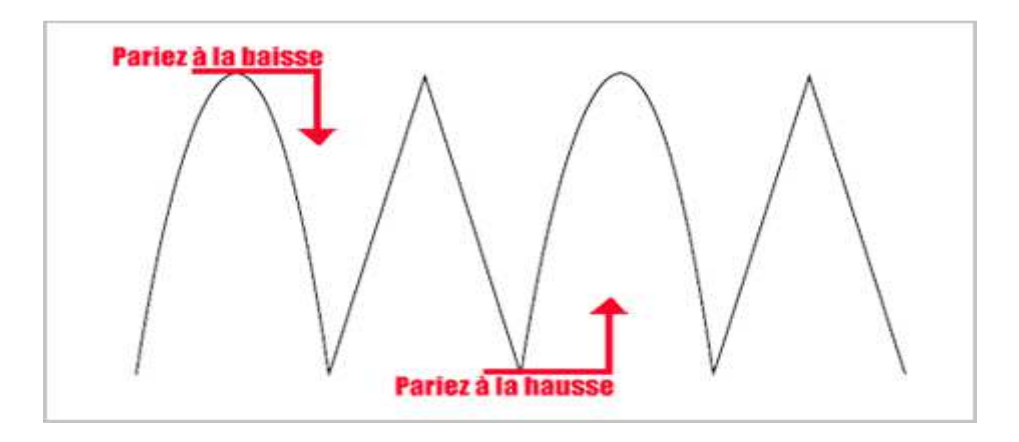

Source : Idem

#### **les notions de support et résistance**

La notion de support ou de résistance est liée à la mémoire de marché. Tout se passe en effet comme si le marché (c'est-à-dire les investisseurs, en fait) gardait en mémoire les cours maximaux et minimaux atteints par un titre dans le passé, ceux-ci se comportant, vis-à-vis des cours, comme des paliers plus ou moins infranchissables.

On distingue les lignes de support, qui sont des droites horizontales sur lesquelles les cours en baisse viennent rebondir pour croître à nouveau, et les lignes de résistance qui sont des droites horizontales sur lesquelles des cours en hausse viennent rebondir avant de baisser à nouveau. **1**

#### **Figure 09 : support et résistance**

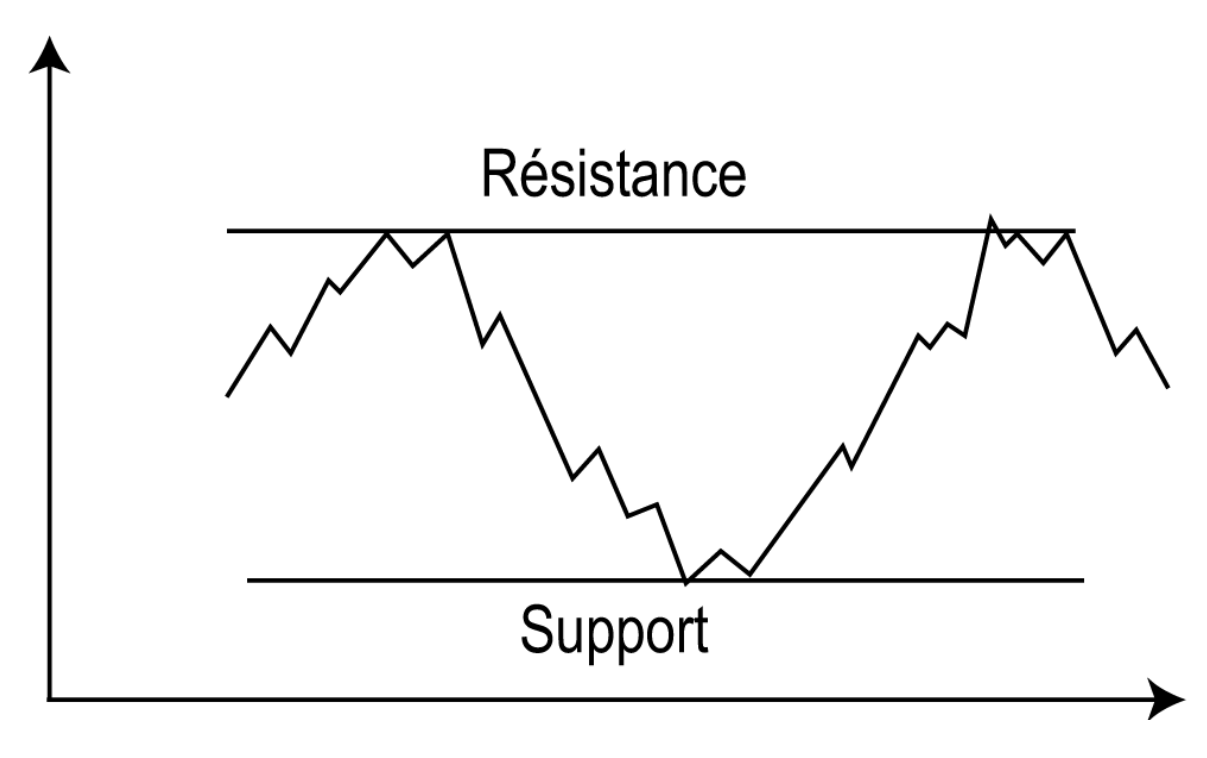

Source : Idem

#### **2-Les figures de l'analyse technique et les chandeliers**

Le chartiste dispose d'une liste de figures graphiques, annonciatrices de certains mouvement de marché et considérées comme des de retournement ou de continuation de tendance.

#### **2-1-Les chandeliers**

Les graphiques en chandeliers entaient déjà utilisé par les japonais pour anticiper les cours du riz autour du 17eme siècle.

 $<sup>1</sup>$  Ibid, P 27.</sup>

Contrairement à une courbe nous donnant une seule information sur une unité de temps, les bougies nous en donnent quatre. En effet comme vous le voyez sur le schéma cidessous, nous avons le cours d'ouverture, le cours de clôture, le plus haut, le plus bas et implicitement le sens du mouvement.

#### **Figure 10 : chandeliers**

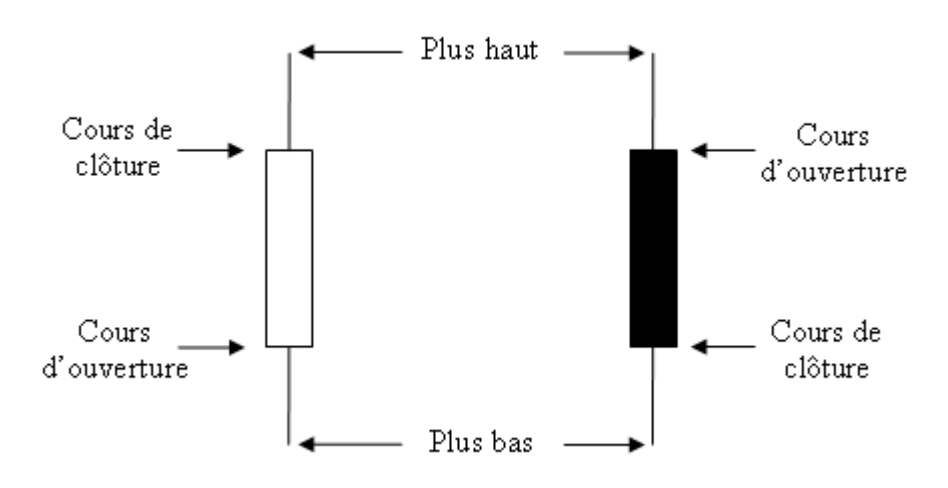

Source : Idem

l

Il existe plusieurs figures des chandeliers

#### **Les dojis**

Le trait commun à tous les dojis, et par ailleurs ce qui en fait aussi leur intérêt, c'est que ces bougies ont leur cours d'ouverture exactement placé au même endroit que leur cours de clôture. Tous traduisant une forte hésitation, il en existe pourtant quelques-uns présentant certaines particularités, voici l'ensemble des dojis existants: <sup>1</sup>

#### • **Le porteur d'eau:**

Il est simplement formé par une barre horizontale située au milieu du segment vertical, en quelque sorte il représente l'hésitation la plus complète puisque ni les haussiers ni les baissiers ne remportent quoi que ce soit sur cette bougie.

#### • **Doji dragon:**

Dépourvu d'ombre haute, cette bougie assez rare est composée par une longue ombre basse et un seuil d'ouverture/clôture situé au plus haut. Dans une phase baissière il sera signal de retournement haussier, la force du signal sera d'autant plus accru que l'ombre basse sera longue.

<sup>1</sup> FRANSOIS BARON, *chandeliers japonais*, éditions d'organisation, Paris, France, 2004, P56.

#### • **La pierre tombale:**

Exacte opposée du dragon, la pierre tombale sera dépourvue d'ombre basse, dans une phase haussière elle marquera un signal baissier.

#### • **Doji en croix:**

Le doji en croix possède une ombre basse au moins deux fois plus grande que son ombre haute. Signe général d'hésitation, placé dans une hausse il sera un signal baissier.

#### • **Doji en croix inversé:**

Comme son nom l'indique, il est l'inverse du doji en croix, son ombre haute sera au moins deux fois plus grande que son ombre basse. De la même manière, c'est une bougie d'hésitation mais placée dans une baisse elle constitue un signal haussier

#### **Figure 11 : les dojis**

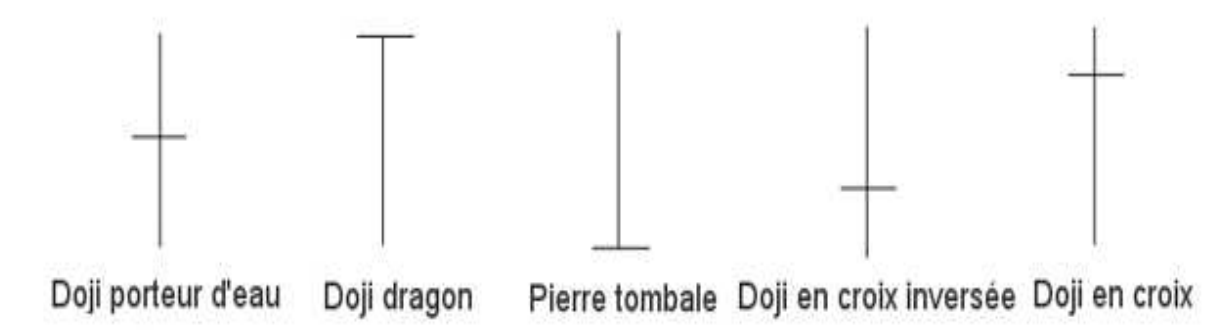

Source : Idem.

#### **Marteaux et pendus**

Le marteau et le pendu sont les mêmes figures, leurs couleurs n'a que peu d'importance. Caractérisé par un petit corps sans ombre haute (ou très courte) et par une longue ombre basse. Le marteau Situé nécessairement dans une phase baissière, il représente un bon signal de retournement haussier. Le pendu a l' opposé du marteau, il se situe dans un mouvement haussier et nous indique un retournement baissier.

#### **Marteaux inversés et étoiles filantes**

Ce sont les figures opposées aux pendus et aux marteaux. Ils possèdent un petit corps, n'ont aucune ombre basse (ou très courte) et sont pourvus d'une grande ombre haute. De la même manière que précédemment, même s'ils se ressemblent, nous pouvons les différencier par rapport à leur position relative dans un mouvement.<sup>1</sup>

<sup>1</sup> FOREXAGONE, Op. Cit, p31.

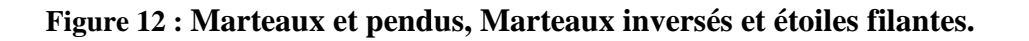

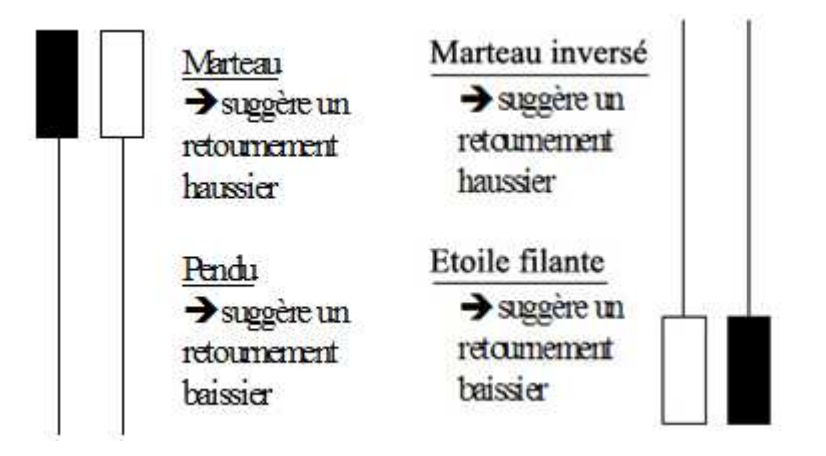

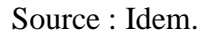

#### **Le marobozu**

Ce sont des bougies sans ombres (ni hautes, ni basses) et avec un grand corps. Dans le cas d'un marobozu blanc, on remarque que les haussiers ont exercé leurs pressions du début à la fin de la séance sans en laisser une miette aux vendeurs. Par conséquent qu'il soit blanc ou noir c'est un très fort signal de tendance.

#### **Figure 13 : le marobozu**

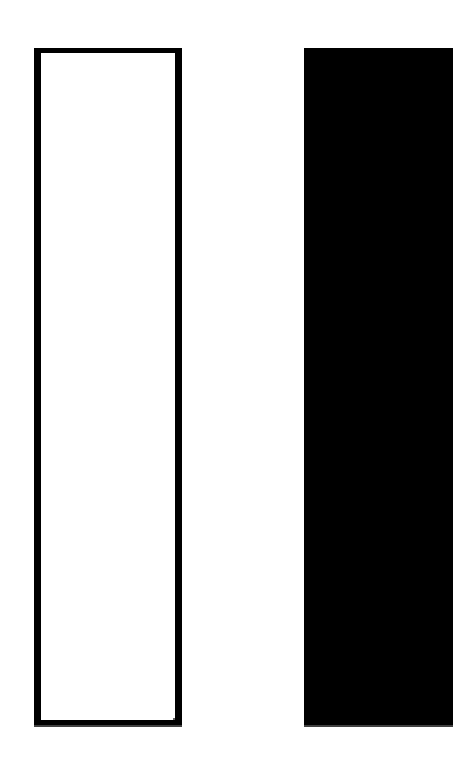

### Marubozu

#### **2-2 -Les figures chartistes**

Précédemment, nous avons vu grâce à l'étude de quelques chandeliers japonais comment nous pouvions prévoir l'évolution des cours. Maintenant nous allons nous intéresser à de grandes figures constituées assez souvent par un nombre important de bougies. Ces motifs souvent de formes géométriques sont appelés « Figures chartistes ».

#### **Double top et double bottom**

Le double top est une figure de retournement, apparaissant après une phase haussière, elle nous annonce une accélération baissière des cours. Sous ses plus beaux traits on l'appelle aussi un « M ». Par ailleurs elle nous montre l'incapacité des cours à marquer des plus hauts de plus en plus hauts.

Le double bottom sensiblement, si vous comprenez le double top, il sera sans mal d'aborder le double bottom. Celui-ci se compose comme son nom l'indique de deux creux successifs, et cela suivi par une accélération haussière.

#### **Figure 14 : Double top et double bottom**

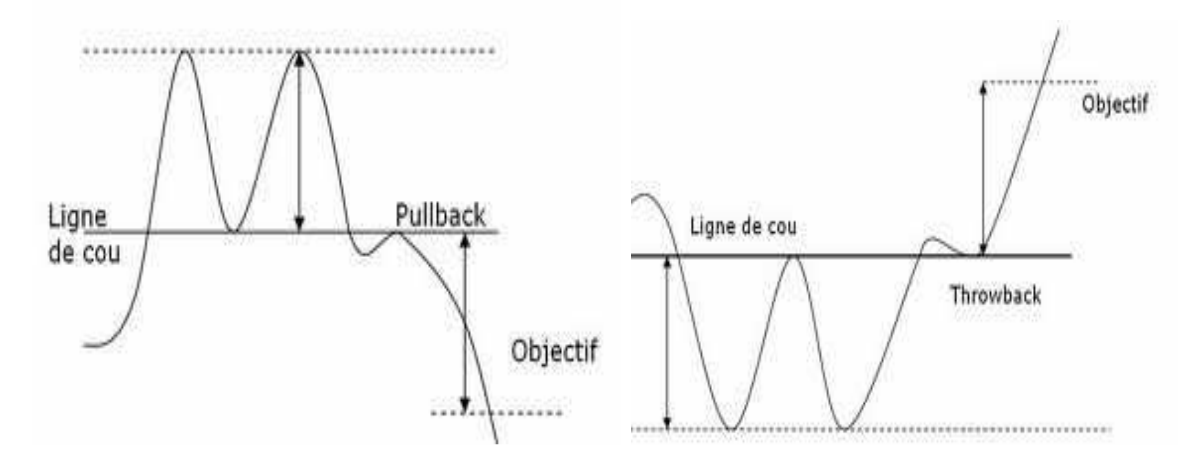

Source : www.pronopro.com.

#### **Tête épaules et tête épaules inversées**

Tête et épaules figure de retournement très célèbre, se formant après une tendance haussière elle indique une forte probabilité de baisse. Cependant, elle peut aussi se matérialiser sous forme de figure de continuation et auquel cas on la trouvera dans une phase baissière, cela étant dit c'est relativement rare. On l'appelle aussi ETE pour « épaule-têteépaule » car elle se constitue comme son nom l'indique d'une épaule (sommet) puis d'une tête (sommet plus haut que l'épaule) et pour finir d'une autre épaule.

Tête et épaules inversées de la même manière que pour les doubles bottoms, une tête et épaules inversées est l'exacte symétrie d'une tête et épaules classique. Par conséquent et hormis le fait que c'est une figure de retournement haussière, on retrouve les mêmes caractéristiques que précédemment.

#### **Figure 15 : Tête épaules et tête ép épaules inversées**

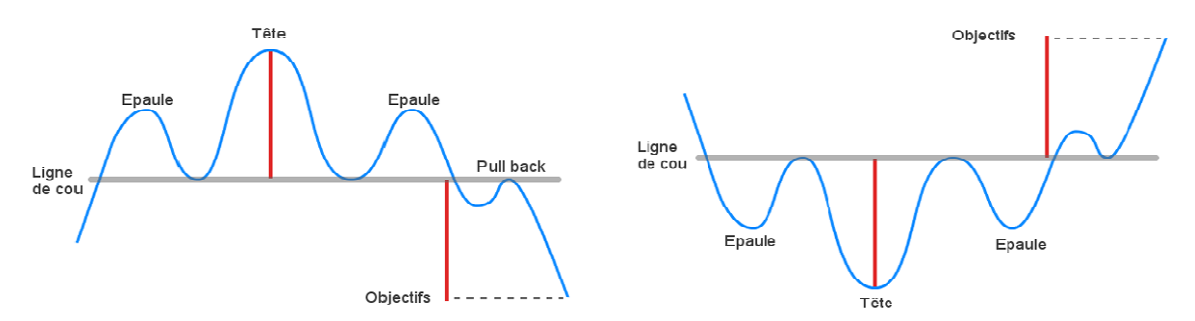

Source : Idem

#### **3-Les indicateurs techniques**

Le concept des indicateurs de l'analyse technique est l'identification des tendances des marchés pour comprendre la direction des marchés et adapter son trading de façon appropriée.

L'intérêt des indicateurs techniques est leur capacité prédictive, l'analyse graphique n'offrant souvent cette possibilité qu'une fois les figures au moins partiellement formées. Ceci est notamment valable pour les modèles de contre-tendance.

#### **3-1- Les moyennes mobiles**

Les plus simples des indicateurs de tendance sont les moyennes mobiles. Elles correspondent simplement à une moyenne établie sur intervalle de temps glissant : chaque jour, la valeur la plus ancienne (prise en général à la clôture) composant l la moyenne est remplacée par la valeur de la nouvelle séance. Une moyenne mobile est un outil permettant de lisser la tendance des prix. Elle permet en fait de filtrer les mouvements erratiques des prix pour ne montrer que la tendance en cours. Il existe plusieurs types de moyennes mobiles, mais les plus populaires sont les moyennes mobiles simple et exponentielle.<sup>1</sup>

Lorsque vous voulez insérer sur un graphique une MM (moyenne mobile), vous avez un paramètre important à choisir : le nombre de périodes entrant dans le calcul de la moyenne mobile. Plus le nombre de périodes de la moyenne mobile sera important, moins elle donnera de faux signaux mais plus son retard sera important. Une MM courte sera beaucoup plus volatile qu'une longue. usieurs type:<br>
et exponent<br>
e une MM (<br>
odes entrant

Le graphique suivant va ne montrer comment trader avec les moyennes mobile

l

<sup>&</sup>lt;sup>1</sup> THEIRRY CLEMENT, Op. Cit, P53.

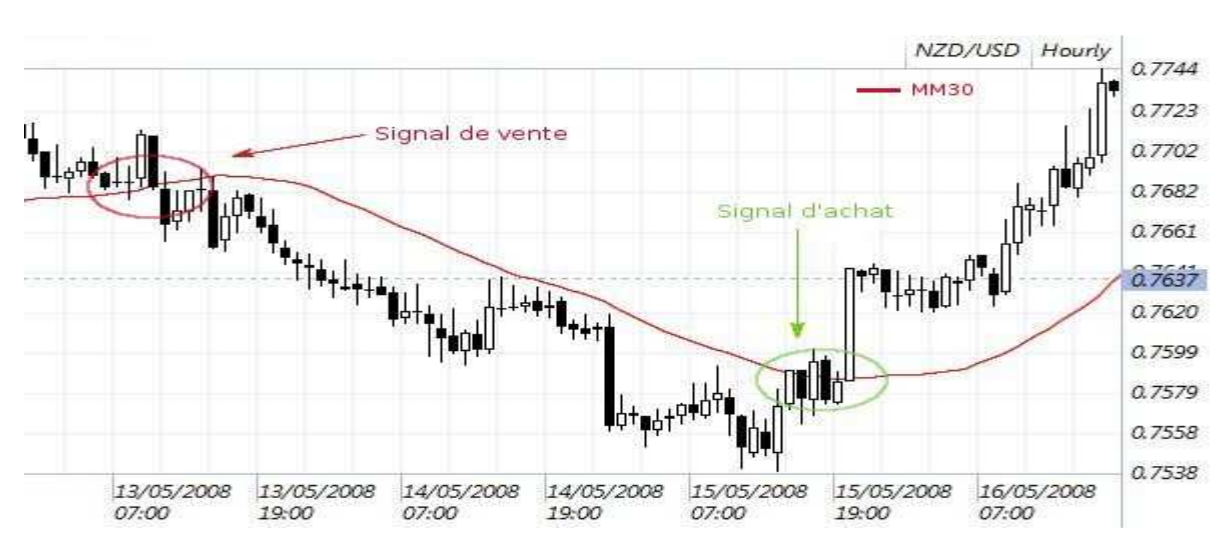

#### **Figure 16 : insertion d'une moyenne mobile**

Source : Idem.

Acheter quand les prix passent au-dessus de la moyenne mobile et vendre à découvert quand les prix franchissent à la baisse la moyenne mobile. Pour que la pénétration soit considérée comme valide, il faut que les prix clôturent de l'autre côté de la moyenne mobile. Sinon, il faut faire comme si les prix n'avaient jamais pénétré la moyenne mobile.

En utilisant deux moyennes mobiles (un courte et une longue) il est possible de repérer le changement de tendances et donc de générer des signaux d'achats ou de ventes.

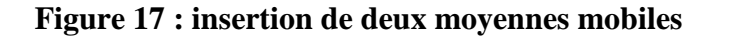

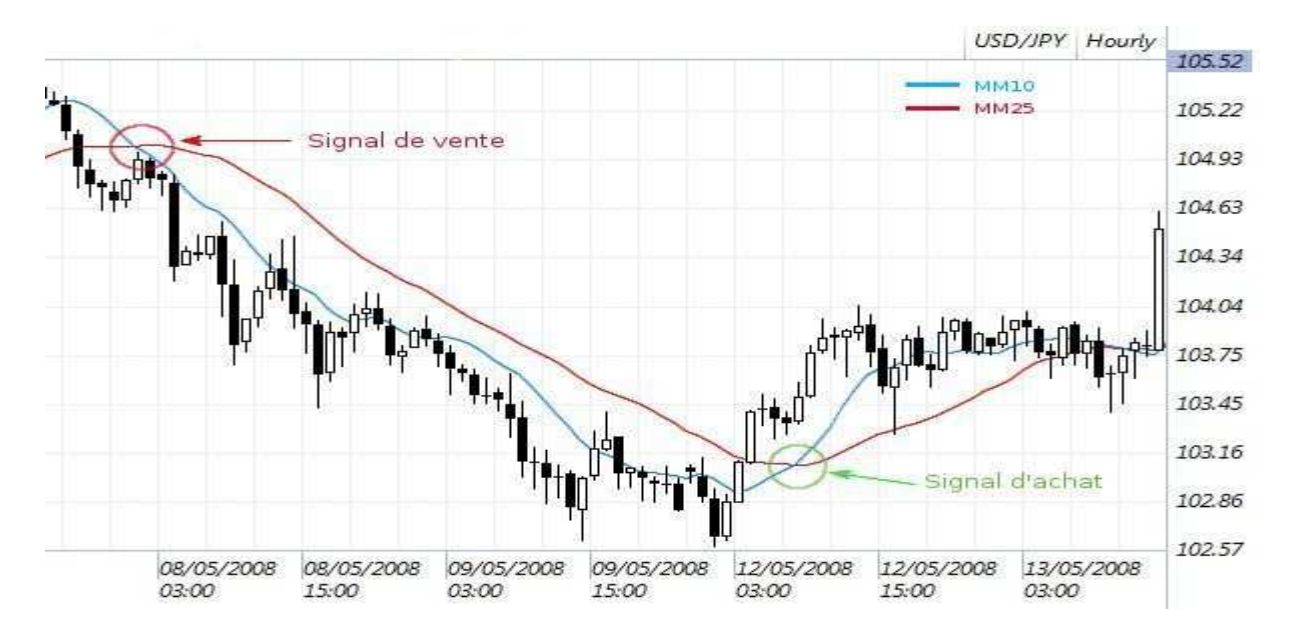

Source : Idem.

#### **3-2-Retracement de Fibonatcci**

Cet indicateur graphique sert à établir des zones de supports et résistances dans une période définie et à l'aide de deux points. A la suite d'un mouvement significatif (haussier ou baissier), les prix du Forex rebondiront et retraceront souvent une portion de leur mouvement original à proximité des niveaux de retracement de Fibonacci.

Les retracements de Fibonacci sont affichés en dessinant une ligne de tendance entre deux points extrêmes significatifs. Apparait alors une série de lignes horizontales (0.0%, 23.6%, 38.2%, 50.0%, 61.8%, 100%, 138.2%, 161.8%) qui représentent le pourcentage de corrections.

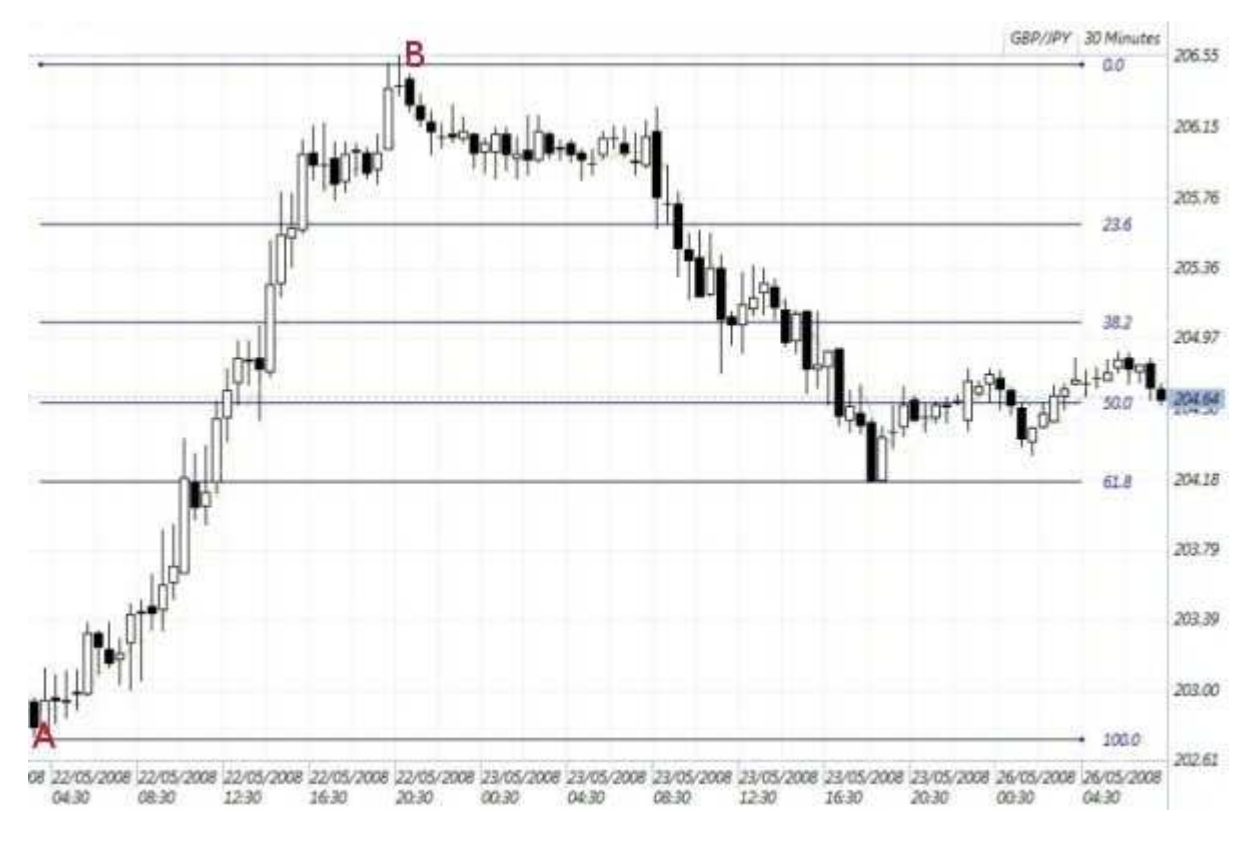

#### **Figure 18 : Retracement de Fibonatcci**

Source : Idem.

#### **3-3- L'Index de force relative (RSI - Relative Strength Index)**

Le RSI est un indicateur de puissance évoluant entre 0 et 100. Il permet de visualiser graphiquement les zones de sur vente (oversold) ou de sur achat (overbought) en calculant le rapport entre les moyennes des hausses et les moyennes des baisses sur une période défini**.** 

Ainsi sur la période de calcul, si la paire de devises n'a connu que des hausses, le RSI tend vers 100. A l'opposé, lorsque le marché n'a connu que des baisses sa valeur est proche de O. Quand les forces haussières et baissières se neutralisent, sa valeur avoisine les 50.

La période d'observation la plus courante est de 14 jours, une période plus courte génèrera un nombre important de faux signaux.<sup>1</sup>

#### **Les Utilisations du RSI**

Identifier les zones de sur achats (overbought) et de sur ventes (oversold)

- Si le RSI est de 70 ou supérieur, le cross et considéré en sur achat (signal de vente)
- Si le RSI inférieur ou égal à 30, le cross et considéré en sur vente (signal d'achat)

Ces signaux peuvent être fiables dans un marché sans tendance et sur des périodes courtes.

- Si le marché a une tendance haussière, il est conseillé d'utiliser les signaux d'achats quand le RSI est inférieur à 30 et l'inverse dans une tendance baissière.
- Si la période du RSI est inférieure à 14, la zone de sur achat commencera vers 80 et celle de sur vente à 20.
- Si la période du RSI est plus grande que 14, le niveau de surachat commencera à 65 et celui de survente à 35.

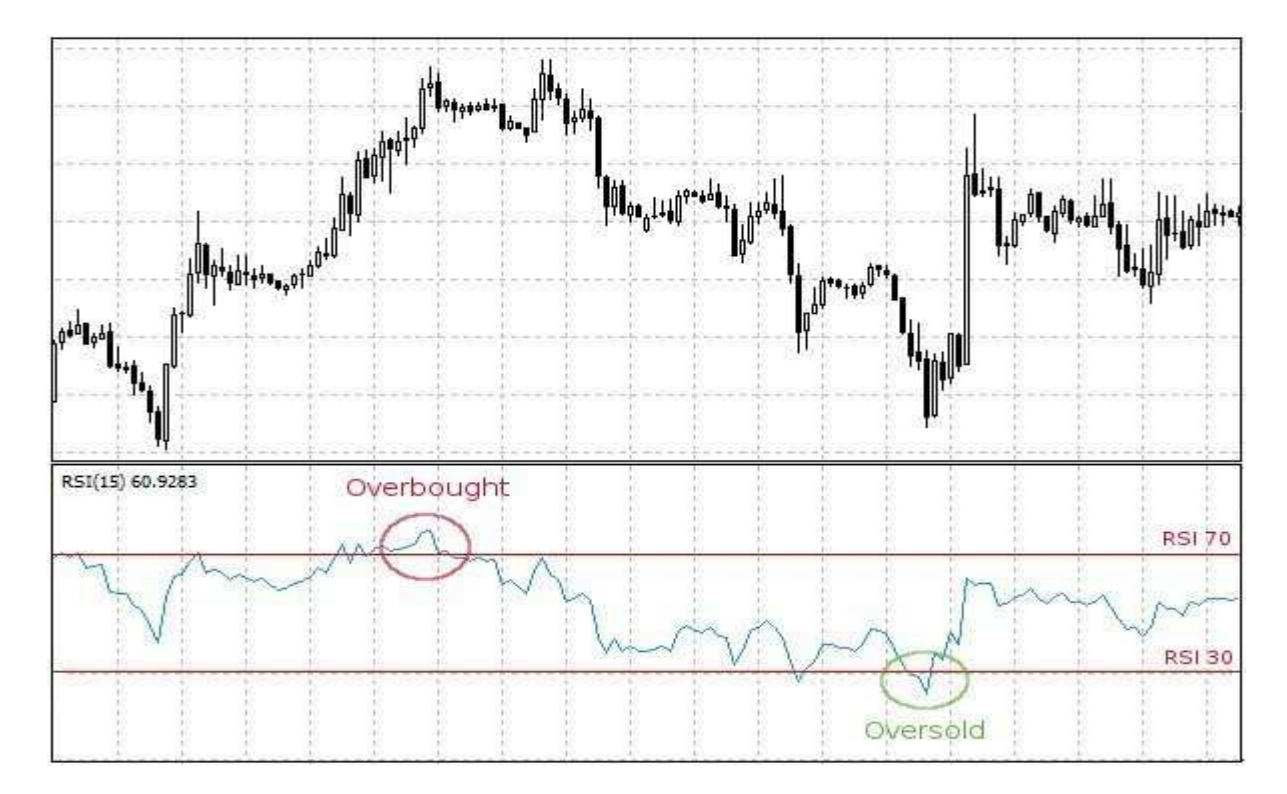

#### **Figure 19 : Les Utilisations du RSI**

Source : Idem.

<sup>&</sup>lt;sup>1</sup> LUDOVIC DELECROIX, Op. Cit.

#### **Identifier les divergences et retournements du marché**

Le RSI permet de chercher des divergences dans les zones de tensions, marquant un possible essoufflement, voir un retournement de tendance.

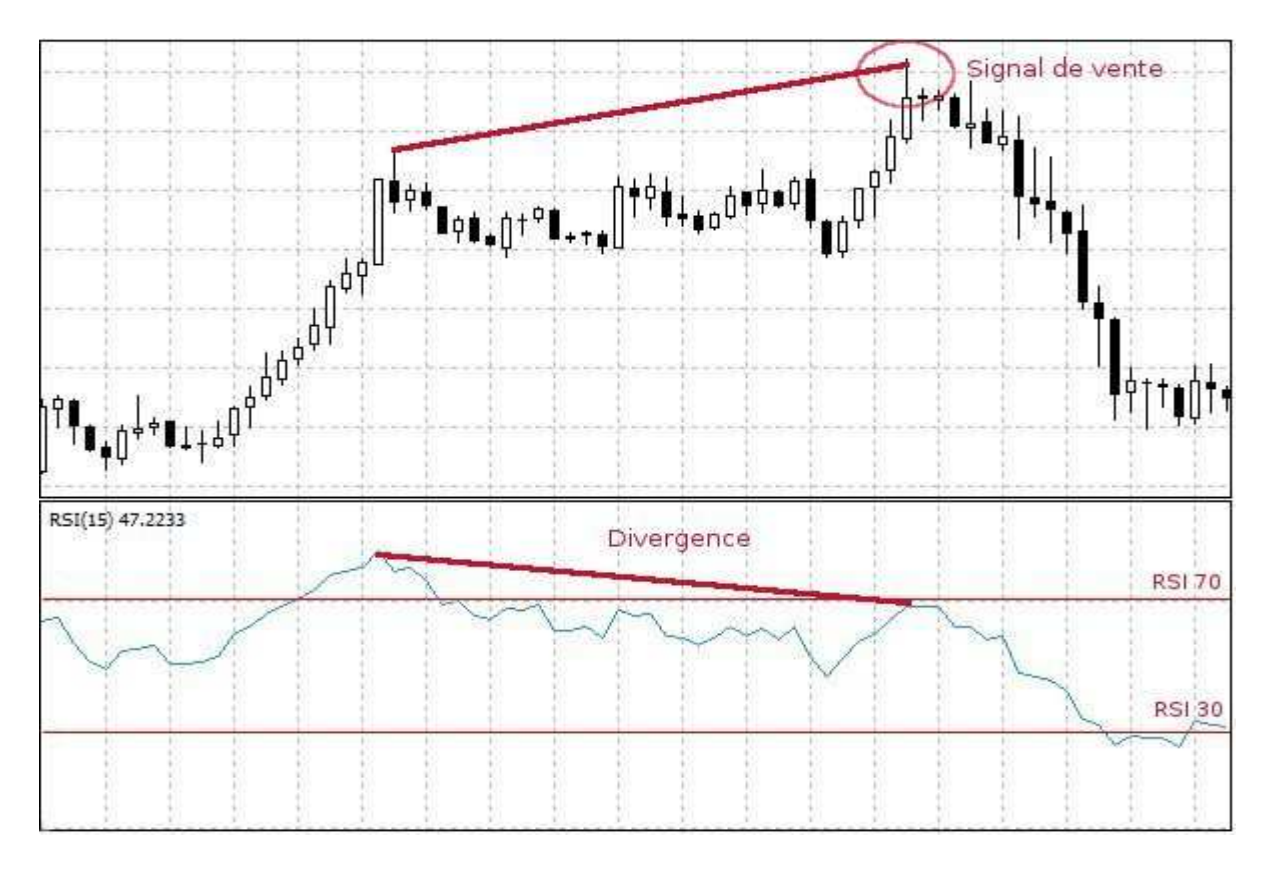

#### **Figure 20 : Identification les divergences**

Source : Idem.

#### **Section 03 : la démontions psychologique du Trading**.

La gestion des risques sur le marché Foex est un éliment essentiel pour devenir un trader gagnant, elle remporte les règles psychologique, et la maitrise de la money management.

#### **1-Stratèges et plan de Trading**

Une stratégie de Trading est une méthode qui définit un point d'entrée et de sortie pour vos trades par l'utilisation d'un indicateur ou plusieurs, ainsi le choix des instruments et leur unité de temps.

#### **1-1-L'importance du plan de Trading**

Un plan de trading est un guide, qui a été élaboré par le trader en Forex lui même pour lui permettre de se référer à des arguments objectifs lorsqu'il prend position sur une opération boursière. La réalisation et l'application d'un plan de trading sont des étapes cruciales pour réussir ses opérations en Forex, néanmoins cela nécessite de l'autodiscipline.

Le plus grand danger sur les marchés est la doute. Imaginez un pilote d'avion qui hésite et se pose des questions durant la phase d'atterrissage. Les conséquences risquent d'être dramatique ou l'ensemble des passagers. Le même raisonnent s'applique au trading. Le trader le trader qui doute et qui n'a pas confiance dans ses compétence ou dans sa méthode ne sera dans un état optimal pour prendre la bonne décision. En matière de trading le trader doit utiliser un plan de trading.

#### **1-2-Le contenu du plan de trading**

Le plan de trading doit inclure des règles détaillées précisant :

- Les points d'entrée (quels critères le trader va-t-il retenir pour ouvrir une position) ;
- Le placement des stops (comment va-t-il fixer le niveau qui invalidera son sénario et qui est compatible avec la protection de son capital) ;
- La gestion des positions : comment le trader va-t-il sortir d'une position (totalement, progressivement, prise de bénéfice…) ;
- \* Les techniques de money management utilisées ;
- La gestion des événements aléatoires et inattendus ;
- La gestion mentale et psychologique

#### **1-3-La construction d'un plan de travail**

La construction d'un plan de trading peut prendre du temps et être difficile, car certaines personnes ont besoin d'une satisfaction immédiate, elles préfèreront plutôt trader que d'écrire un plan de trading par conséquent, elles l'ignorent. C'est une erreur car sans plan, elles n'ont aucune ligne de conduite .Avoir un plan écrit vous aidera à établir et respecter des règles concrètes tout en contribuant à éviter les décisions émotionnelles quand le marché est agité ou lorsque vous êtes en train de perdre.

Un plan de trading ne doit pas nécessairement être un plan écrit, mais cela aide de l'écrire et de le revoir périodiquement. Si vous n'avez pas un plan écrit, Je vous recommande fortement de la faire. Même un simple plan vaut mieux que pas de plan du tout. Vous devriez au moins savoir combien risquer par Trade et les scénarii de marché à trader. Un plan de trading pourrait être aussi simple que celui-ci :

Acheter un contrat chaque fois que le marché ouvre sur un gap à la baisse et se trouve dans la moitié supérieure de son range après 30 minutes ; sortir si le marché casse le plus bas du jour ou à la clôture.

Quoique simple, ceci est un plan de trading, il inclut une stratégie de trading ,un paramètre de money management et la taille de la position .Un trader peut le suivre tous les jours sans avoir à réfléchir longuement sur ce qu'il fait. Mais pour un plan de trading plus élaboré et professionnel, vous devriez reprendre l'idée selon laquelle vous essayez de persuader quelqu'un de vous donner de l'argent .Les gens qui vous confieraient de l'argent pour trader voudront avoir une idée concrète des choses suivantes.<sup>2</sup>

 $\overline{a}$ 

<sup>&</sup>lt;sup>1</sup> THAMI KABBAJ, psychologie des grands traders, édition EEYROLLES, Paris, France, 2011, P143.

<sup>&</sup>lt;sup>2</sup> MARCEL LINK, trading gagnant, edition VALOR, Paris, France, P 286 287.

- Comment opérerez-vous ;
- $\triangleleft$  Quel type de système utilisez-vous ;
- Sur quels marchés interviendrez-vous ;
- Combien risquerez-vous ;
- Combien pouvez-vous perdre ;
- Combien pouvez-vous raisonnablement vous attendre à gagner ;
- A combien s'élèvent les couts de trading ;
- La possibilité de variables inattendues ;
- \* Comment vous protégez-vous pour ne pas perdre tout l'argent ;
- Combien allez-vous risquer à la fois ;
- Combien de marchés allez-vous trader ;
- Quelle sera votre période de conservation.

 Imaginez à quel point votre trading serait plus efficace si vous connaissiez tout cela à l'avance. Si l'on suit un plan, les décisions de trading sont prises en dehors des heures du marché, libérant celles-ci pour le timing des points d'entrée et de sortie et pour ajuster le risque. Prendre le temps de créer un bon plan de trading facilitera le trading.

#### **2-La psychologie des traders**

 Les caractères psychologiques, encore appelés biais dans le monde du trading, sont très importants pour devenir un trader à succès. En effet, ces capacités psychologiques différencient les investisseurs qui gagnent et ceux qui ont tendance à perdre.

#### **2-1-La gestion des pertes et les gains**

 Les pertes sont perçues de manière bien plus douloureuse par un trader que la satisfaction ressentie pour un gain du même ordre. En d'autres termes, les traders refusent de prendre des risques supplémentaires en situation gagnante mais sont favorable au risque en zone de pertes.

 Le trader subit souvent un choc émotionnel important. Il est comme paralysé et au lieu d'agir en coupant immédiatement sa position il se met à espérer et reste en position d'attente. Il pense qu'en ignorant l'information communiquée par le marché, il sera protégé. Il oublie que « ne rien faire » peut s'avérer extrêmement dangereux et équivaut à une prise de décision. Le trader va recourir à la pensée magique et s'imagine que le simple fait de penser positivement provoquera une évolution favorable des marchés.

Notons que la pire des choses qui puisse arriver au trader est une évolution des marchés en sa faveur car cela développera chez lui des réflexes erronés et aura à terme des conséquences catastrophiques. Dans le même esprit, le trader qui ne veut pas subir de douleur émotionnelle va préférer éviter la prise de risques. 1

#### **2-2-L'excès de confiance**

Une étude de l'économiste Terrence Odean montre que de nombreux traders particuliers souffrent d'un excès de confiance dans leurs capacités et que les hommes sont plus touchés que les femmes par ce biais psychologique. L'analyse de 10 000 comptes l

<sup>1</sup> THAMI KABBAJ, Op. Cit, P28.

boursiers montre que la performance des traders, qui passaient auparavant leurs ordres par téléphone, a fortement décliné lorsqu'ils ont adopté le courtage via Internet. En effet, les individus pensent souvent qu'ils disposent de qualités et de capacités supérieures à la moyenne, ce qui les pousse à effectuer des opérations peu réfléchies et à ne pas réaliser le travail de recherche nécessaire. Ils estiment qu'en se fiant seulement à leur instinct, ils seront capables de réaliser une performance supérieure à la moyenne.

L'excès de confiance peut donc se révéler dangereux en Trading, d'autant plus que la prudence est une qualité essentielle chez tout trader. Un trader doit être extrêmement vigilant, avant l'ouverture d'une position, et ne doit se positionner que si toutes les conditions sont réunies. Pour cela, il doit mettre son ego de côté et se focaliser essentiellement sur l'information fournie par le marché.<sup>1</sup>

#### **2-3-L'influence des humeurs sur la prise de décision**

Les humeurs1 jouent également un rôle important dans la décision d'investissement. Une personne sereine, voire joyeuse, est capable d'accomplir ses tâches de manière efficace et de mieux assimiler l'information. Par ailleurs, l'état du marché (haussier, baissier, sans tendance) va avoir une influence déterminante sur les émotions d'un individu. Dans un marché haussier, les opérateurs sont généralement optimistes et euphoriques alors qu'ils sont pessimistes et paniqués dans un marché baissier. Au-delà de l'état du marché, les recherches montrent que certaines périodes et certains états de la nature (week-end, beau temps, pluie, pleine lune, congés, etc.) ont un impact direct sur les marchés financiers.

#### **3-Caractéristique des traders gagnant**

Pour réussir sur le Forex, il est important de se connaître, et d'être prêt à modifier quelques peu ses traits de personnalité pour commencer à engranger des profits. Voici les qualités fondamentales à développer pour devenir un trader rentable.

#### **3-1-Courage**

La peur est inhérente à l'activité de Trading. Pour atténuer ce sentiment et avoir une activité sereine, il est vivement conseillé de trader des sommes que vous pouvez vous permettre de perdre. En effet, si vous commencez à perdre l'argent dont vous avez besoin pour nourrir votre foyer, vous perdrez rapidement en lucidité et prendrez des positions hasardeuses à coup sur.

#### **3-2-Maitrise de soi**

 Lorsque vous tradez sur le Forex, il est fondamental de savoir contrôler ses émotions. Même si vous subissez des déconvenues et cela arrivera, il est important de continuer à respecter son plan de Trading. Vouloir surcompenser ses pertes en déviant du chemin initialement tracé conduit souvent à des pertes encore plus grandes.

#### **3-3-Connaissance de soi**

Se connaître réellement est l'un des traits de caractère le plus important pour un trader. Avant de vous lancer dans le grand bain, demandez-vous quel type de trader vous êtes ? Est-

 $<sup>1</sup>$  Ibid, P29.</sup>

ce que vous êtes du genre à prendre des risques ou à être au contraire prudent ? Etes-vous capable de laisser courir une position pendant la nuit ? La liste est encore longue mais voilà en substance les questions auxquelles il faudra répondre pour savoir dans quel sens travailler.

#### **3-4-Patience**

Il s'agit peut être de la qualité la plus dure à développer. La plupart des traders expérimentés vous le diront les positions les plus rentables ne sont pas forcément celles sur lesquelles vous avez le plus travaillé, parfois le succès vient en attendant, tout simplement.

#### **3-5-Intégrité**

Il ne faut pas entendre le terme comme on pourrait l'utiliser dans le monde des affaires. Il s'agit ici d'une intégrité personnelle. En effet, pour devenir un trader rentable, il convient de mettre en place une stratégie de trading et de s'y conformer, même si le marché va à l'encontre de vos prédictions.<sup>1</sup>

<sup>&</sup>lt;sup>1</sup> LATREBUNE, Op.Cit.

#### **Conclusion**

Savoir prendre les décisions sur le Forex et développer une stratégie de Trading efficace est une des fondations importantes du Trading. Avant de développer une stratégie de Trading, un trader doit construire une bonne connaissance de l'analyse technique ainsi qu'une bonne connaissance de l'analyse fondamentale les plus connues.

L'analyse fondamentale se penche sur tous les aspects autres que les transactions boursières à proprement parler pour déterminer les fluctuations de cours. Des facteurs, comme les perspectives économiques nationales, les possibilités de croissance à court et à long terme de différentes industries et les conditions du marché financier, influent sur les cours des devises.

L'analyse technique examine les cours antérieurs des devises. Souvent ignorée par les fondamentalistes qui considèrent le processus trop lourd et chronophage, l'analyse technique tient compte des comportements cycliques des devises. S'intéressant aux tendances et aux indicateurs, elle étudie la fluctuation des cours à la hausse ou à la baisse parallèlement au volume total des transactions.

A la fin de ce chapitre nous constatons que la psychologie joue un rôle très important, tel que la maitrise de soi et la gestion des émotions, comme ils discriminent le trader gagnant et le trader perdant.

# **TROISIEME CHAPITRE Le Trading Forex en pratique**

#### Introduction

Après avoir présenté dans les chapitres précédents les différents aspects théoriques liés au Trading Forex d'une façon générale puis les méthodes d'analyses et de prévisions sur le marché Forex, nous allons essayer d'expliquer les différentes étapes et les outils nécessaires pour commencer à investir sur le marché Forex

Le choix de broker qui nous convient le mieux est la première étape après avoir comprendre le Forex. La plus part des brokers Forex proposent à ses clients une plateforme de Trading nommé Meta Trader 4 (MT4) pour qu'ils puissent exercer ce métier.

La plateforme de Trading MT4 est l'outil le plus important au Forex, à partir de cette plateforme les traders exécutent des ordres sur le marché via internet, et avant d'exécuter des ordres la plateforme aide les traders à réalésé des analyses et inséré des indicateurs sur les graphiques.

Cette recherche ne serait pas complète sans la mise en place d'un cas pratique du construire un trade, et pour cela nous suivons un plan d'action bien précis dans l'espoir de produire un résultat reproductible. Le produit fini dans ce cas se sera un trade gagnant.

A cet effet, le présent chapitre est réparti en trois sections:

**Section 01:** présentation de la plateforme MT4. **Section 02:** fonctionnement de la plateforme. **Section 03:** construction d'un trade sur la plateforme.

#### **Section 01: présentation de la plate-forme MT4.**

#### **1-Le choix de broker**

Le choix de votre broker Forex est un élément très important. Choisir un mauvais broker peut vous empêcher d'appliquer correctement votre stratégie du Trading, vous faire perdre un trade ou pire, vous faire perdre tout votre argent si votre broker fait faillite.

#### **1-1 Comparaison des brokers**

Le tableau suivant c'est l'outil qui nous aidera a choisir le broker le plus adaptées à notre profil de trader. Et nous avons choisi ActivTrades pour notre recherche.

#### **Tableaux 04 : Comparatif des brokers Forex**

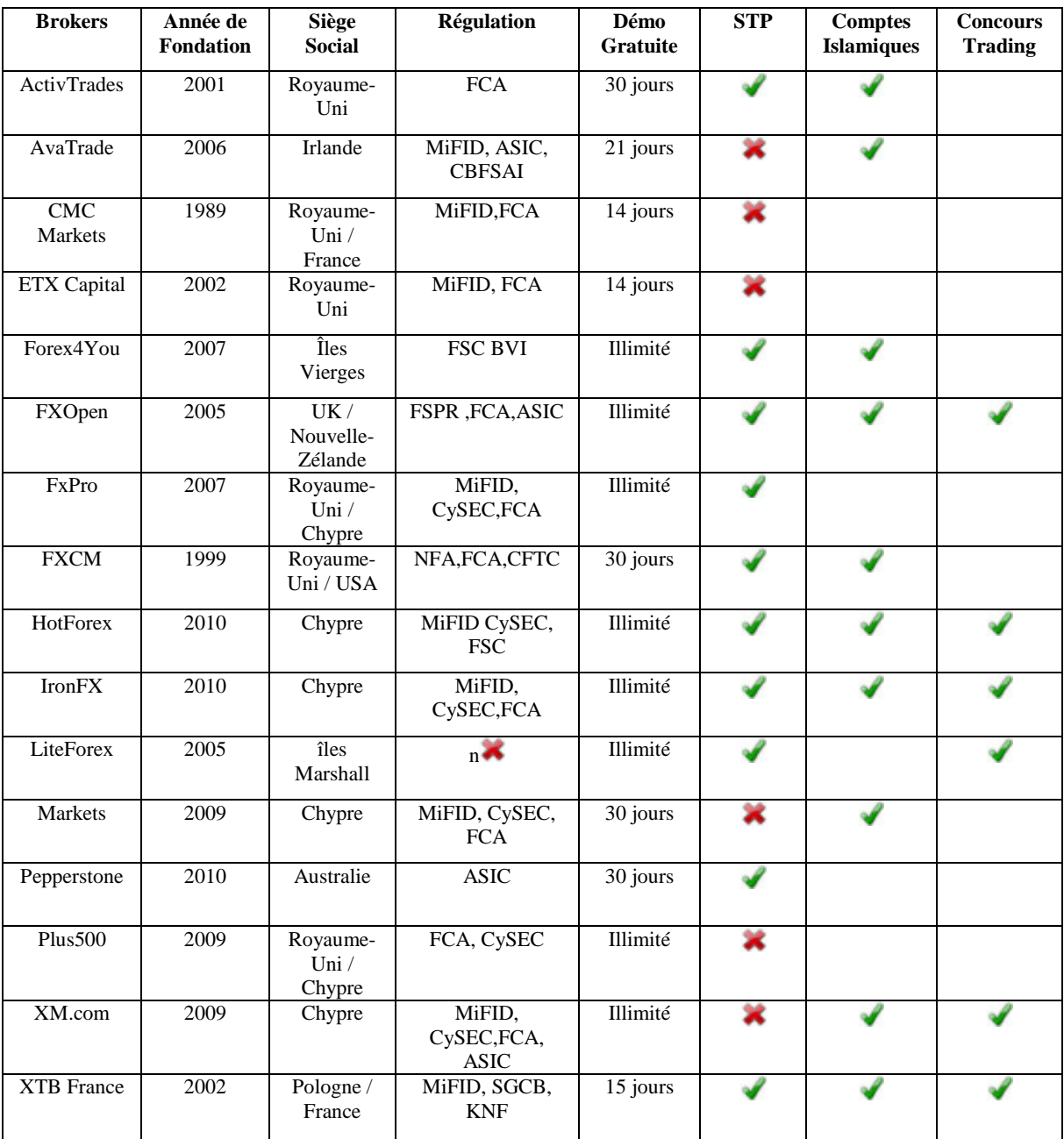
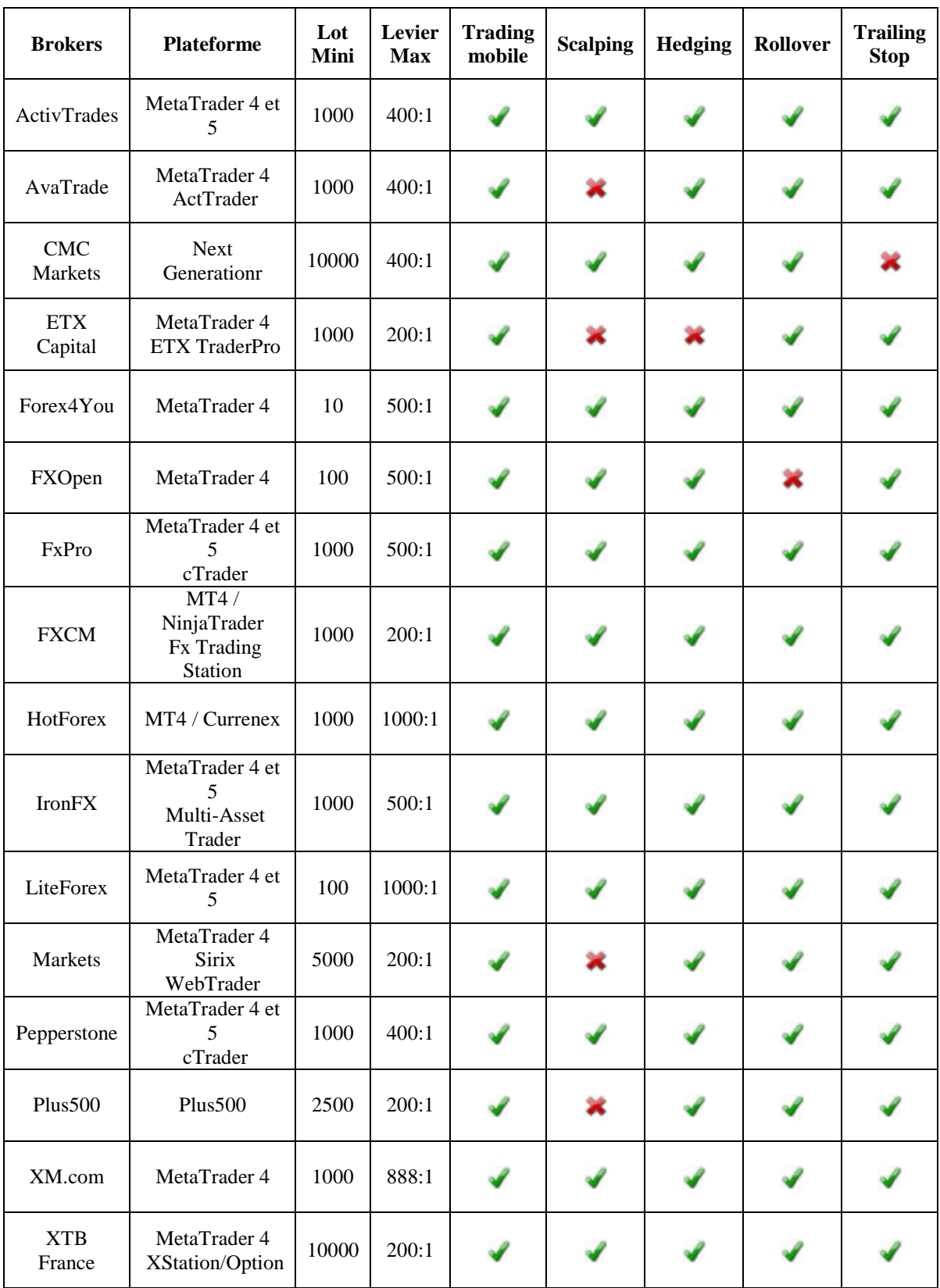

Source : disponible sur le site :www.brokers-forex.com consulté le 24/04/2014 à 21 :20.

#### **1-2- Présentation du broker ActivTrades**

ActivTrades est une société de courtage indépendante spécialisée dans le Trading du Forex, des CFD. Située dans la City, le quartier financier de Londres, notre Société est agréée et régulée par la Financial Conduct Authority (FCA) en Grande-Bretagne et enregistrée auprès des régulateurs nationaux dans les Pays de l'Union Européenne. ActivTrades est également affiliée au Financial Services Compensation Scheme (FSCS) qui protège les clients investissant dans ses sociétés membres. Vos fonds sont toujours conservés sur des comptes ségrégués et ActivTrades ne peut pas les utiliser à des fins autres que pour votre Trading.

ActivTrades offre une vaste gamme de produits. Grâce aux puissantes plateformes MetaTrader 4 et MetaTrader 5, reconnues dans le monde entier, vous pouvez accéder à une quarantaine de paires de devises, aux indices, à l'or, à l'argent, au pétrole, et beaucoup d'autres matières premières.

#### **2- Présentation générale de la plateforme**

La plateforme de Trading est un système complet et autonome de Trading en ligne. Elle s'installe sur l'ordinateur. Cette plateforme c'est une interface vous permettant d'opérer avec votre broker, lequel met a votre disposition ces produits financiers afin d'investir et de passer des ordres. La plateforme MT4 vous offre les fonctionnalités suivantes.

- la réception des cours en ligne et en temps réel;
- l'exécution des opérations de Trading;
- le contrôle et la gestion des positions ouvertes et des ordres en attente;
- la conduite de l'analyse technique;
- les tests et l'optimisation de stratégies de Trading.

Pour prendre une décision de Trading, les informations réceptionnées doivent être fiables. Ainsi, les cours sont fournis en véritable temps réel. Sur la base de ces éléments, il est possible d'analyser le marché en utilisant des indicateurs techniques. Les experts permettent d'habiliter des routines préprogrammées qui peuvent analyser le marché et passer des ordres de façon totalement automatique.

#### **3-téléchargement et installation de la plate forme MT4**

La plateforme MT4 permet d'opérer avec deux types de compte réel et de démonstration, ce qui permettra d'essayer des stratégies avant de les mettre en application sur votre compte réel.

#### **3-1- l'ouverture d'un compte démo avec ActivTrades**

Pour ouvrir un compte de démonstration avec ActivTrades il suffi de visiter le site internet de la société www.activtrades.fr, et remplir le formulaire suivant sur la figure 21.

r.

#### **Figure 21 : Formulaire d'ouverture d'un compte démo avec ActivTrades**

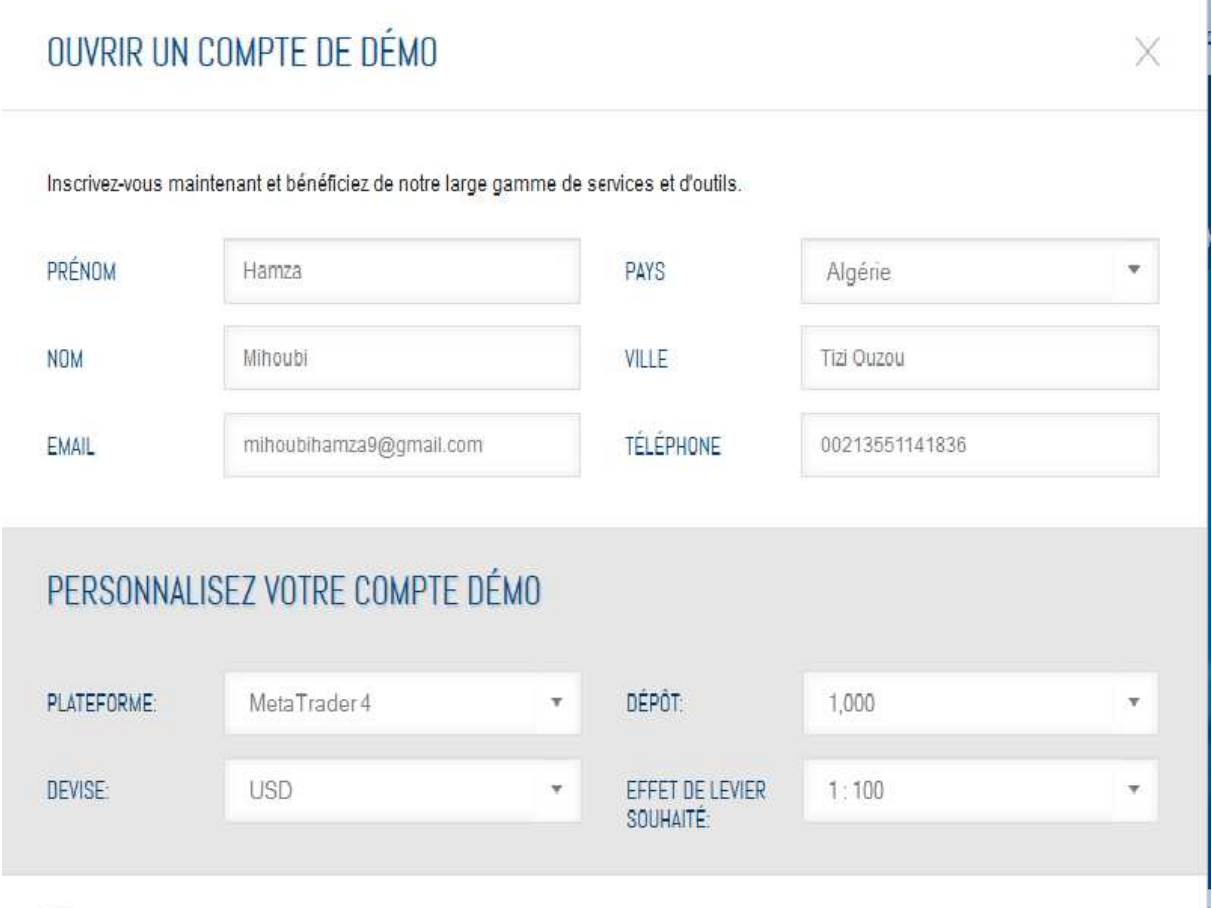

Source : établie par l'étudiant à partir de www.activtrades.fr.

Sur la figure précédant on peut choisir les caractéristiques que nous souhaitons pour notre compte tel que l'effet de levier, la devise de compte, et le solde de compte. . .

Apres avoir ouvrir un compte démo on a reçu un mail qui contient les informations de notre compte démo et un lient pour le téléchargement de la plateforme.

#### **3-2-installation de la plateforme**

Il convient de choisir un répertoire pour installer le programme (à l'idéal, conservez le répertoire d'installation par défaut) et de suivre les instructions d'installation qui apparaissent à l'écran. Une fois la plateforme installée, elle fonctionnera automatiquement.

Une fois la plateforme installée, un groupe de programmes est créé dans le menu « Démarrer » de Windows et un raccourci apparaît sur votre bureau, afin de vous permettre un lancement rapide du logiciel.

#### **Figure 22 : lancement de la plateforme**

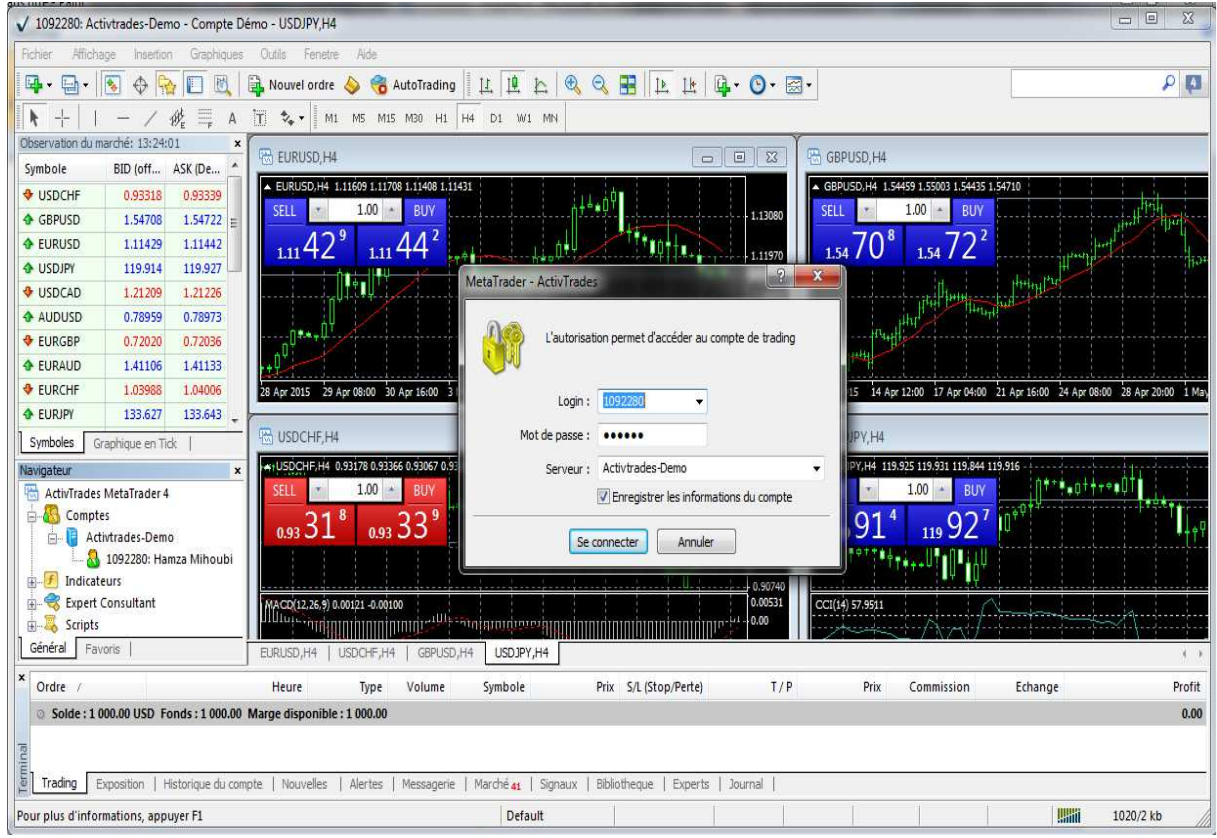

Source : établie par l'étudiant, basé sur la plateforme MetaTrader 4virssion de ActvTrades.

# **Section 02 : Le fonctionnement de la plateforme MT4**

Dans cette section nous allons vous présenter les principales fonctions techniques et des informations pratiques sur la plateforme afin de vous guider vers une utilisation optimale.

#### **1-La plateforme et ces écrans**

#### **1-1-La barre d'outil**

#### **Figure 23 : La barre d'outils**

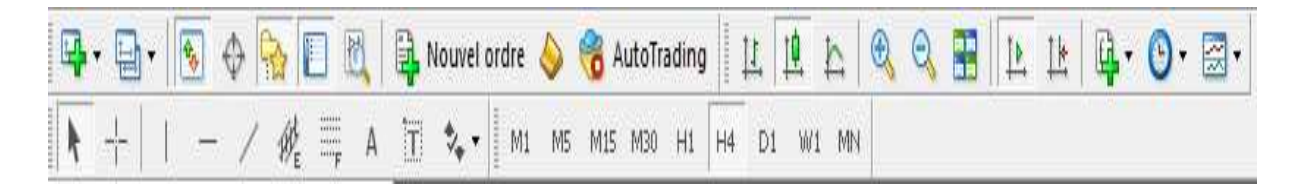

# **Tableau 05 : tableau explicatif de la barre d'outils**

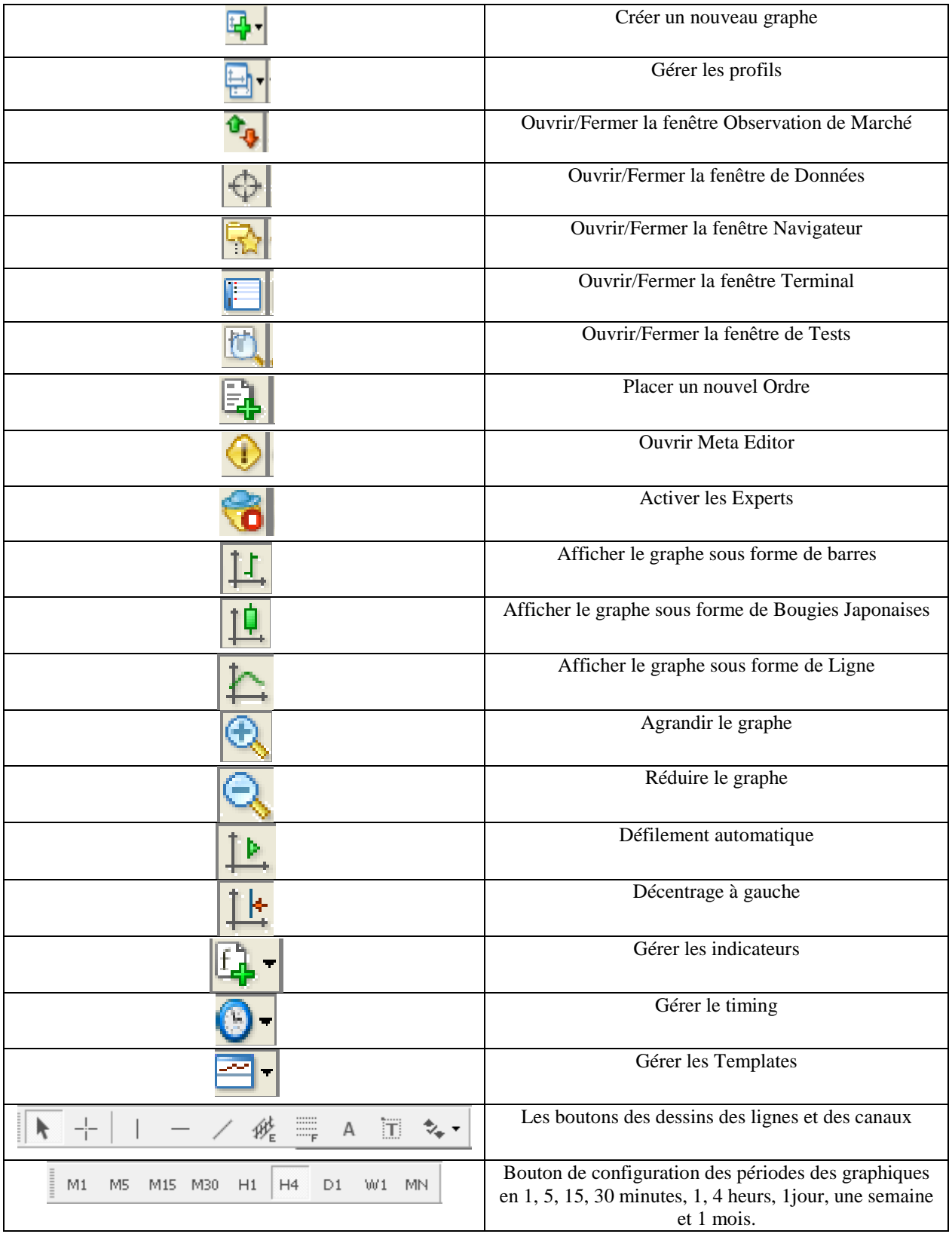

#### **1-2 - La fenêtre Observation du marché**

La liste des paires pour lesquelles la plateforme reçoit des cotations est affichée dans cette fenêtre.

#### **Figure 24 : Observation du marché**

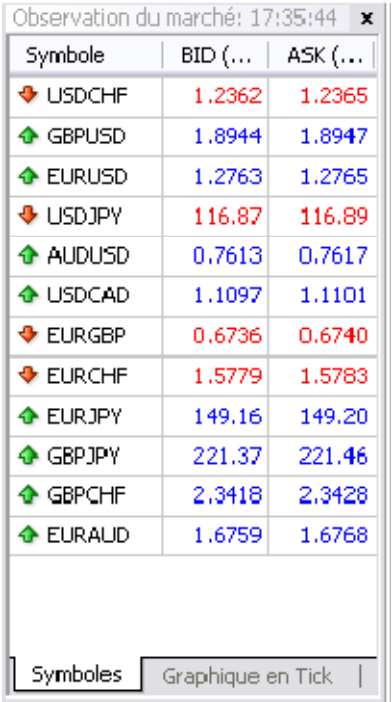

Source : Idem.

Cette fenêtre permet de placer des ordres au marché ou en attente et d'ouvrir des graphiques dans le menu contextuel (clic droit) vous pouvez retrouver les éléments du menu suivant :

- **Nouvel ordre** : Passer un nouvel ordre.
- **Ouvrir graphique** : Ouvrir un nouveau graphique correspondant à la paire sélectionnée.
- **Tick Graphique** : Montrer un graphique en tick de la paire sélectionnée.
- **Masquer** : Masquer la paire sélectionnée.
- **Masquer Tout** : Masquer toutes les paires disponibles.
- **Montrer Tout** : Montrer toutes les paires disponibles.
- **Symboles** : Voir la liste des symboles.
- **Sets** : Définir des listes de symboles et les utiliser.
- **Haut/Bas** : Ajouter une colonne correspondant au haut/bas du jour pour chaque paire de devises.
- **Temps** : Ajouter une colonne montrant le dernier update de cotation.

#### **1-3 La fenêtre navigateur**

Cette fenêtre donne un accès rapide à plusieurs fonctionnalités de la plateforme. La liste de ces fonctions est affichée par arborescence et contient 5 groupes :

- **Comptes** : Liste des comptes disponibles
- **Indicateurs** : Liste des indicateurs disponibles
- **Expert Consultant** : Liste des Experts disponibles
- **Indicateurs programmés** : Liste des indicateurs personnalisés disponibles
- **Scripts** : Liste des scripts disponibles

Chaque groupe possède un menu contextuel associé (clic droit) vous permettant de gérer les fonctions associées de manière appropriée.

#### **Figure 25: a fenêtre navigateur**

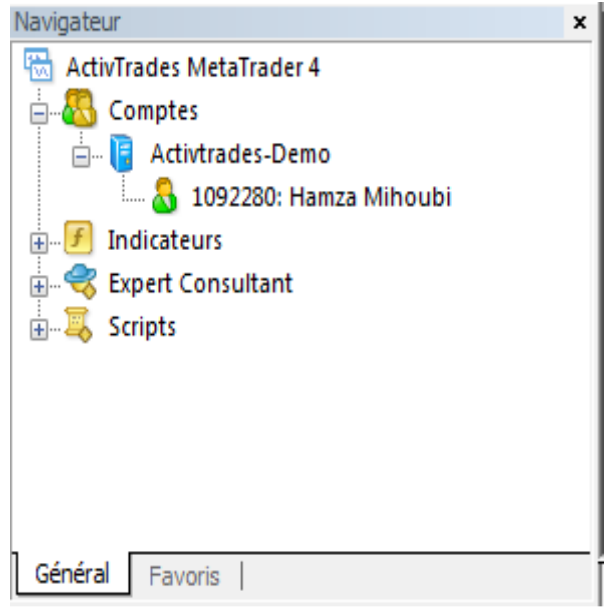

Source : Idem.

#### **1-4-La fenêtre Terminal**

Cette fenêtre est une fenêtre multifonction permettant d'accéder à plusieurs fonctionnalités de la plateforme. Cette fenêtre permet de contrôler votre activité de trading, de visualiser l'historique de votre compte, programmer des alertes, envoyer et recevoir des emails et afficher le journal système.

#### **Figure 26 : La fenêtre Terminal**

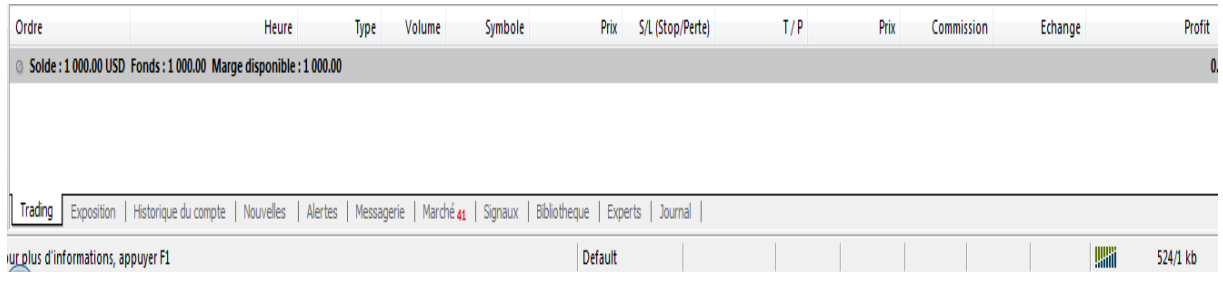

#### **2- Le fonctionnement des graphiques sur la plateforme**

#### **2-1-Ouverture d'un graphique**

Un graphe montre les changements de prix d'une paire de devises en fonction du temps. Ils sont nécessaires pour effectuer des analyses techniques. Jusqu'à 99 graphiques peuvent être ouverts simultanément dans la plateforme. Un nouveau graphe peut être ouvert, par exemple, via le menu « Fichier – Nouveau graphe ». Une fenêtre apparaît alors vous permettant de sélectionner la paire de devises souhaitée. Tous les graphes sont ouverts en utilisant le Template DEFAULT.TPL créé lors de l'installation de la plateforme. Ce Template ne peut être supprimé mais peut être modifié. Les données historiques utilisées pour le graphe sont stockées sur le disque dur. En ouvrant un graphe, les données sont chargées depuis le disque et les données manquantes sont chargées sur le serveur. S'il n'existe pas d'historique sur votre disque, les 512 dernières barres sont téléchargées du serveur. Une fois un graphe ouvert, l'information concernant le cours actuel apparaît dans la plateforme. Les changements de prix sont alors affichés en temps réel. Toute les données nouvelles chargées sont automatiquement conservées sur le disque et seront utilisées lors du prochain chargement du graphe.

#### **2-2-Graphiques autonomes (offline)**

La plateforme permet de travailler avec des graphiques offlines (hors-ligne). Ces graphes sont chargés sur la base des données sauvegardées sur le disque dur au format HST. Ils ne sont pas actualisés via le serveur.

Pour ouvrir un graphique autonome, il convient de sélectionner le menu « Fichier – Ouvrir graphique autonome ». Une paire de devises doit être alors sélectionnée dans la nouvelle fenêtre qui apparaît, il convient de cliquer sur le bouton « Ouvrir » pour lancer le chargement. Le Template OFFLINE.TPL est appliqué à ce graphe. Une inscription « Offline » est alors ajoutée en haut du graphe. Lors de l'utilisation avec un expert, un fichier de données au format FXT est créé et utilisé. Il diffère d'un graphique standard mais peut être ouvert offline.

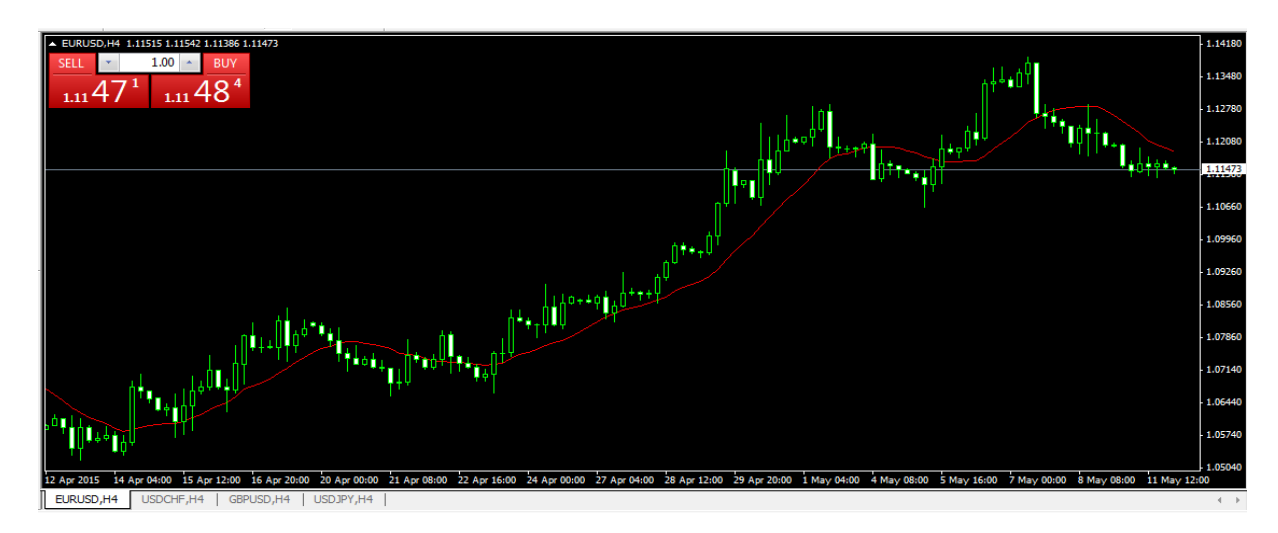

#### **Figure 27 : les graphiques sur la plateforme**

#### **3-Le Trading sur la plateforme**

La règle fondamentale et simple pour un Trading fructueux dans les marchés financiers est d'acheter peu cher et vendre plus cher. Ainsi, l'activité globale du Trading sur les marchés financiers se résume en une succession d'opérations réalisées pour acheter et vendre des devises. Pour ce faire, il convient d'ouvrir, modifier et clôturer des positions de Trading.

Pour ouvrir une position, il convient de réaliser une transaction, et pour clôturer une position, réaliser l'opération inverse. Une position peut être ouverte par une société de courtage via un ordre au marché ou via l'exécution d'un ordre en attente. Une position ouverte peut être modifiée si les niveaux de valeur des ordres stop et take profit attachés à la position sont modifiés. Les positions peuvent être clôturées à la demande du trader ou à l'exécution d'un ordre stop ou ordre take profit. Par ailleurs, des positions peuvent être ouvertes, modifiées ou clôturées via l'utilisation d'un expert – ce mécanisme est décrit dans une autre section.

#### **1-Ouvrir une position**

Ouvrir une position, ou entrer sur le marché, consiste en un premier achat (buy) ou une première vente (sell) d'un certain montant d'une paire de devises. Une position peut être ouverte par l'exécution d'un ordre au marché ou par le déclenchement automatique d'un ordre en attente.

#### **1-1-Passer un ordre au marché**

Pour ouvrir une position au marché, vous pouvez, par exemple, sélectionner le menu « Outils – Nouvel Ordre » ou presser la touche « F9 ». La fenêtre suivante apparaît :

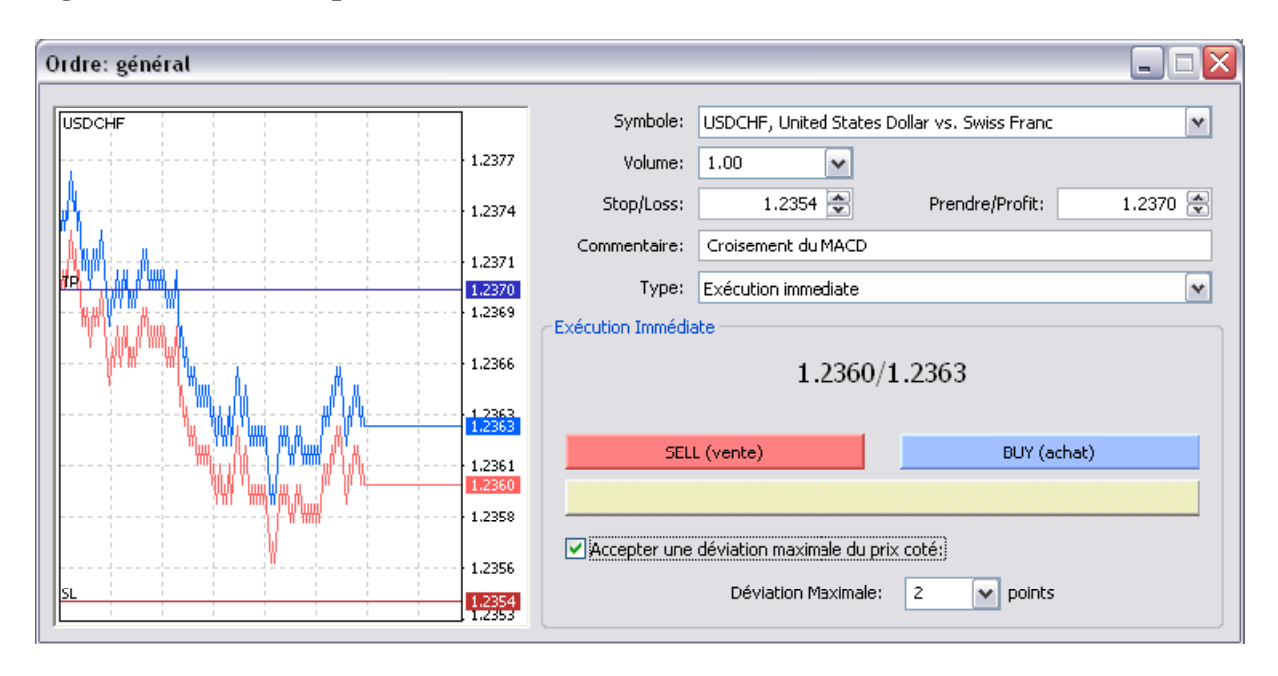

#### **Figure 28 : fenêtre de passation d'ordre au marché**

**Symbole :** Sélectionnez la paire souhaitée.

**Volume :** Sélectionnez le nombre de lots désiré.

**Stop/Loss :** Entrez un niveau de stop loss (facultatif).

**Prendre/profit :** Entrez un niveau où vous souhaitez prendre vos profits (facultatif).

**Commentaire** : Entrez un commentaire pour ce trade (facultatif).

**Type : Sélectionner** l'option « Exécution immédiate ».

**Accepter une déviation maximale du prix côté :** Le nombre maximum de pips de différence entre le cours que vous cliquez et le cours auquel vous acceptez d'être exécuté en conditions volatiles de marché (facultatif).

Une fois ces différents éléments renseignés, cliquez simplement sur le bouton « Buy » ou « Sell ».

#### **1-2-Passer un ordre à seuil de déclenchement**

Pour ouvrir une position à seuil de déclenchement, vous pouvez, par exemple, sélectionner le menu « Outils – Nouvel Ordre » ou pressez la touche « F9 ». La fenêtre suivante apparaît :

#### **Figure 29 : fenêtre de passation d'ordre différé**

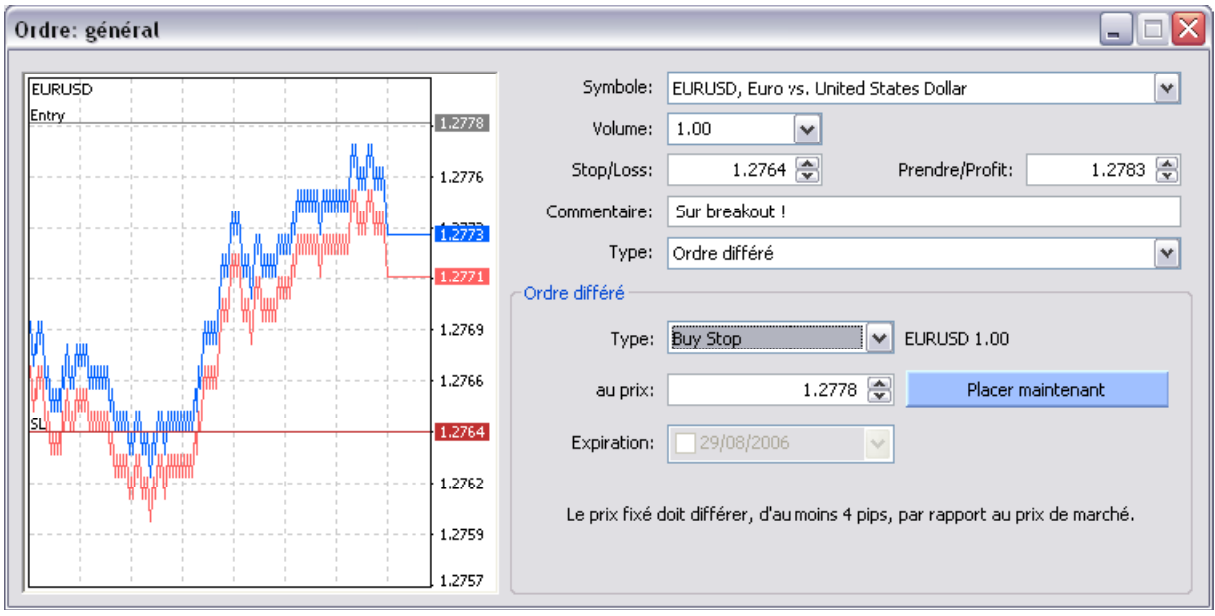

- **Symbole :** Sélectionnez la paire souhaitée.
- **Volume :** Sélectionnez le nombre de lots désiré.
- **Stop/Loss :** Entrez un niveau de stop loss (facultatif).
- **Prendre/profit :** Entrez un niveau où vous souhaitez prendre vos profits (facultatif).
- **Commentaire :** Entrez un commentaire pour ce trade (facultatif).
- **Type :** Sélectionner l'option « Ordre Différé »
- **Type d'ordre différé :** Cela peut être l'un des ordres suivant :
	- **BUY LIMIT :** achat à un cours inférieur au cours actuel ;
	- **BUY STOP :** achat à un cours supérieur au cours actuel ;
	- **SELL LIMIT :** vente à un cours supérieur au cours actuel ;

**- SELL STOP :** vente à un cours inférieur au cours actuel.

Une fois ces différents éléments renseignés, cliquez simplement sur le bouton « Placer maintenant »

#### **2-Clôture et annulation des ordres**

#### **2-1-Clôturer un ordre en cours**

Pour fermer un ordre ouvert, sélectionnez la position pending dans le terminal trading en cliquant dessus. Cliquez droite pour faire apparaître le menu contextuel et sélectionnez « Modifier ou annuler l'ordre ». L'écran suivant apparaît :

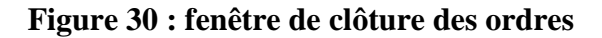

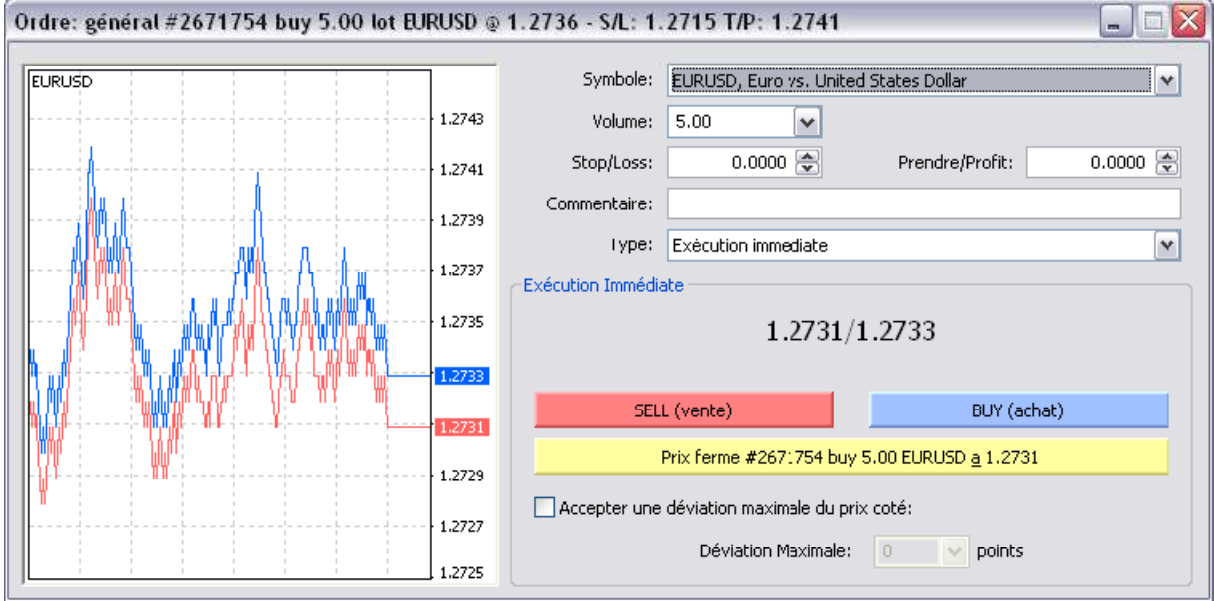

Source : Idem.

Cliquez alors sur le bouton jaune « Prix ferme… ». La fenêtre suivante apparaît pour vous confirmer la non-exécution de la clôture.

#### **Figure 31 : confirmation de clôture**

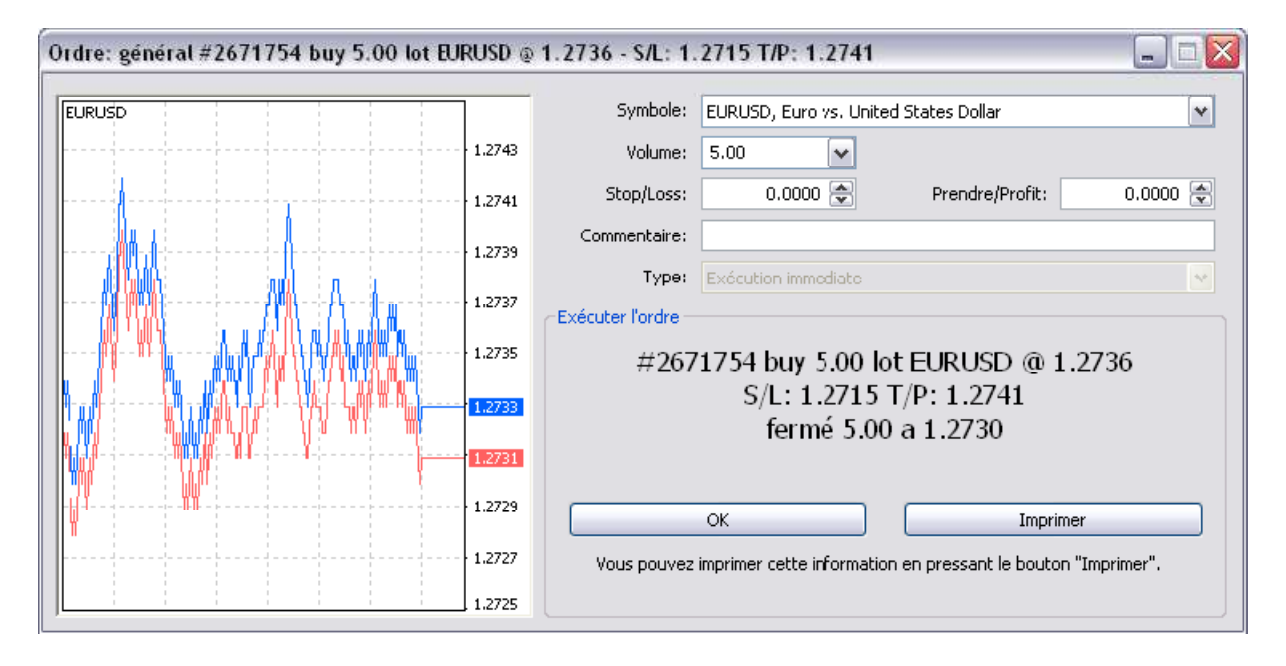

Source : Idem.

#### **2-2-Annuler un ordre à seuil de déclenchement**

Pour annuler un ordre en attente, sélectionnez la position pending dans le terminal trading en cliquant dessus. Cliquez droite pour faire apparaître le menu contextuel et sélectionnez « Modifier ou annuler l'ordre ». L'écran suivant apparaît :

**Figure 32 : annulation des ordres différés** 

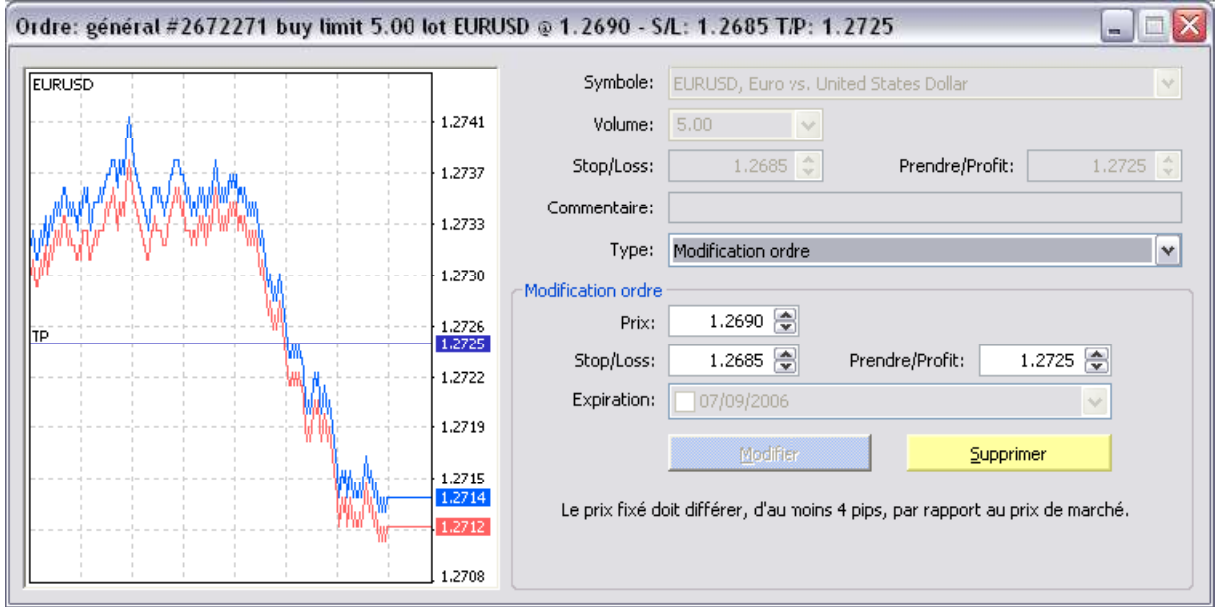

Cliquez simplement sur le bouton jaune « Supprimer », l'ordre disparaît alors de l'onglet Trading du Terminal. La fenêtre suivante vous confirme la bonne suppression de votre ordre :

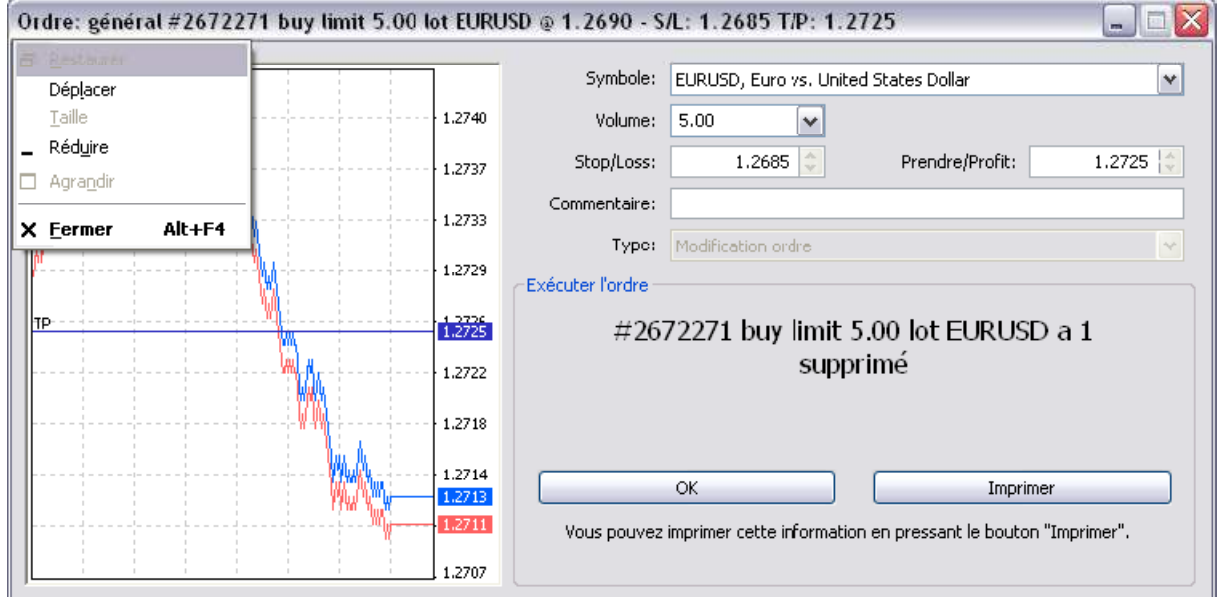

#### **Figure 33: confirmation de l'annulation des ordres**

Source : Idem.

#### **3-La modification des ordres**

#### **3-1-Modifier un ordre ouvert**

Cela consiste à modifier des niveaux de stop loss ou de take profit pour la position ouverte. Pour ce faire, sélectionnez la position dans le terminal trading en cliquant dessus. Cliquez droite pour faire apparaître le menu contextuel et sélectionnez « Modifier ou annuler l'ordre ». L'écran suivant apparaît :

#### **Figure 34 : Modification de stop loss et take profit**

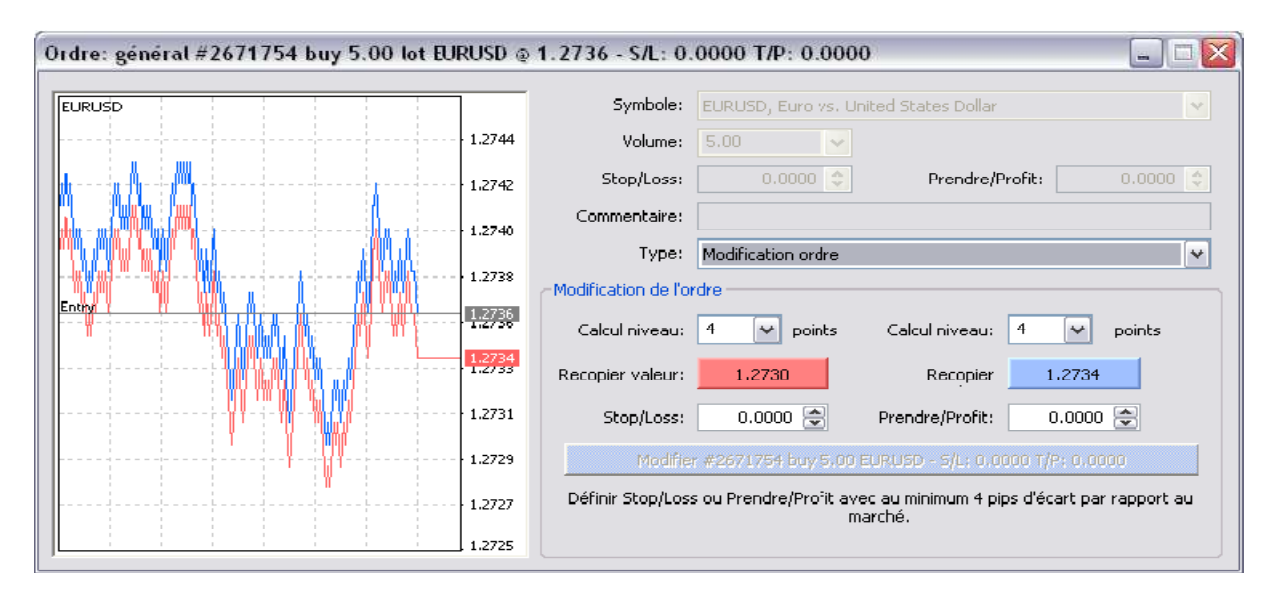

Source : Idem.

Vous pouvez alors entrer ou modifier des niveaux de stop loss ou de take profit. Une fois les ordres mis en place, cliquez sur le bouton bleu : « Modifier » comme ci-dessous :

#### **Figure 35 : fenêtre de confirmation**

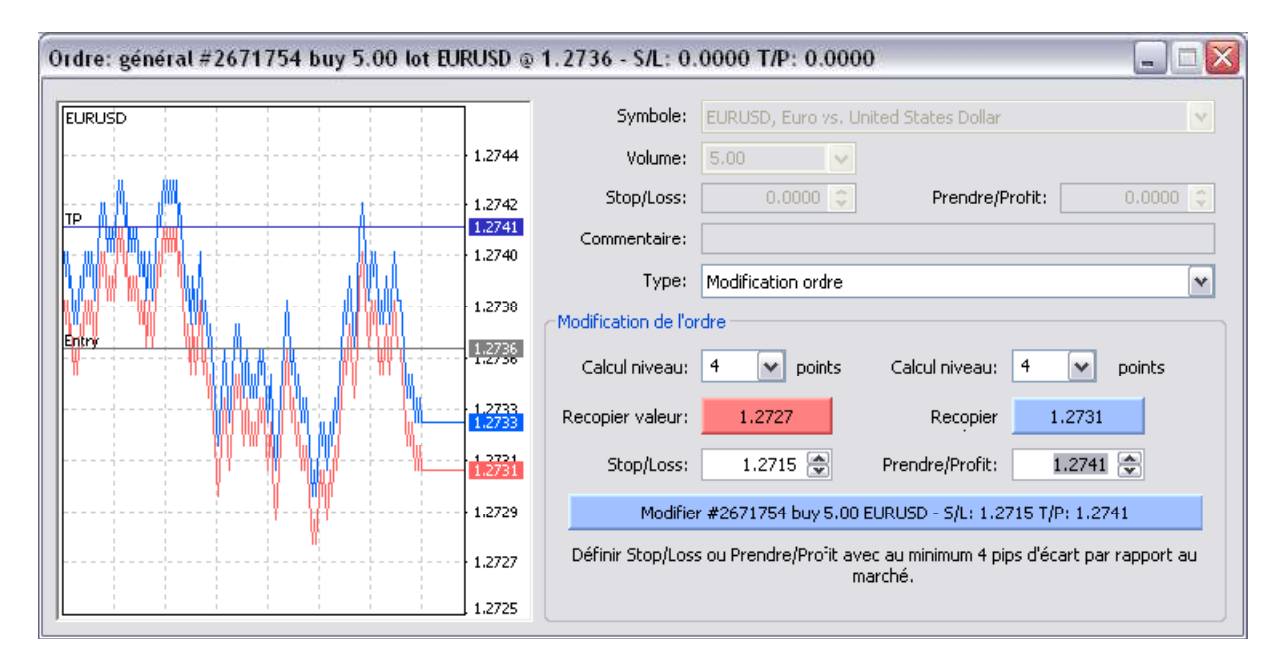

#### Source : Idem.

Une fois l'ordre validé, la fenêtre suivante vous confirme la bonne exécution de la modification :

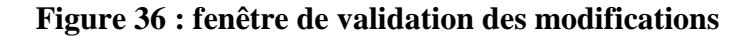

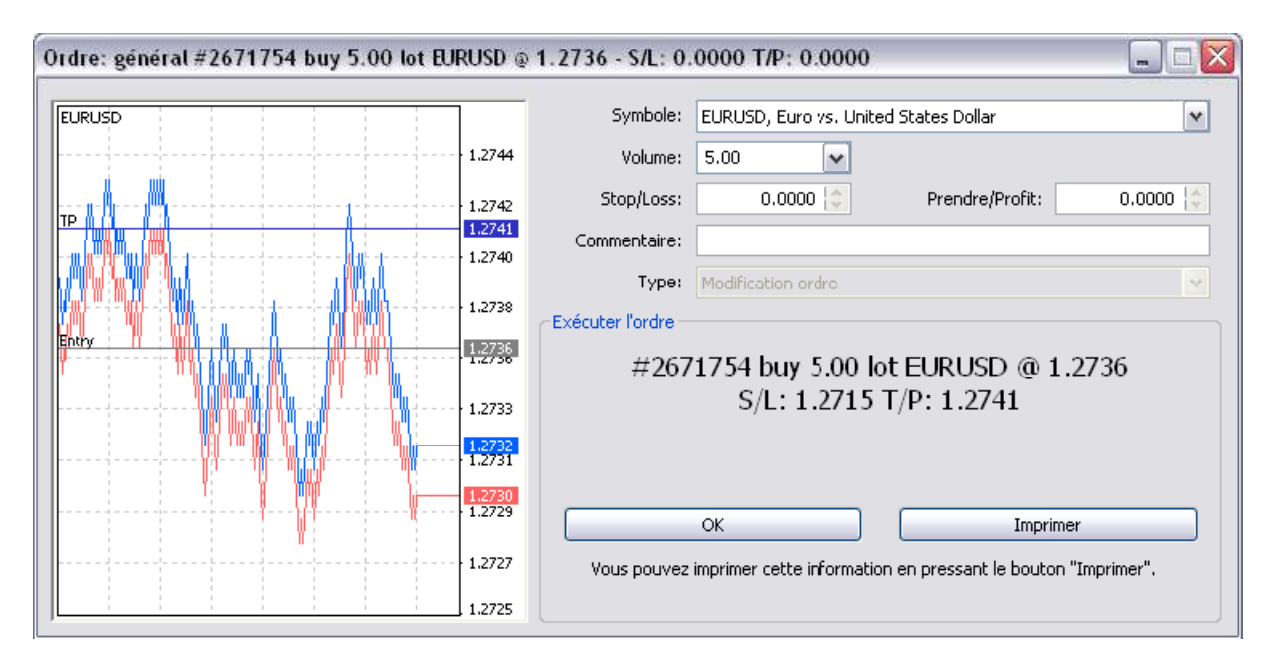

Source : Idem.

#### **Remarque**

Si le stop loss ou le take profit est trop proche du cours côté (moins de 4 pips) au moment de la modification de la position, le message « Invalid S/L or T/P » est affiché. Il est alors nécessaire de déplacer le seuil invalide et de replacer votre ordre.

#### **3-2-Modifier un ordre à seuil de déclenchement**

Cela consiste à modifier les niveaux de seuil de déclenchement, et/ou de stop loss et/ou de take profit pour la position pending. Pour ce faire, sélectionnez la position pending dans le terminal trading en cliquant dessus. Cliquez droite pour faire apparaître le menu contextuel et sélectionnez « Modifier ou annuler l'ordre ». L'écran suivant apparaît :

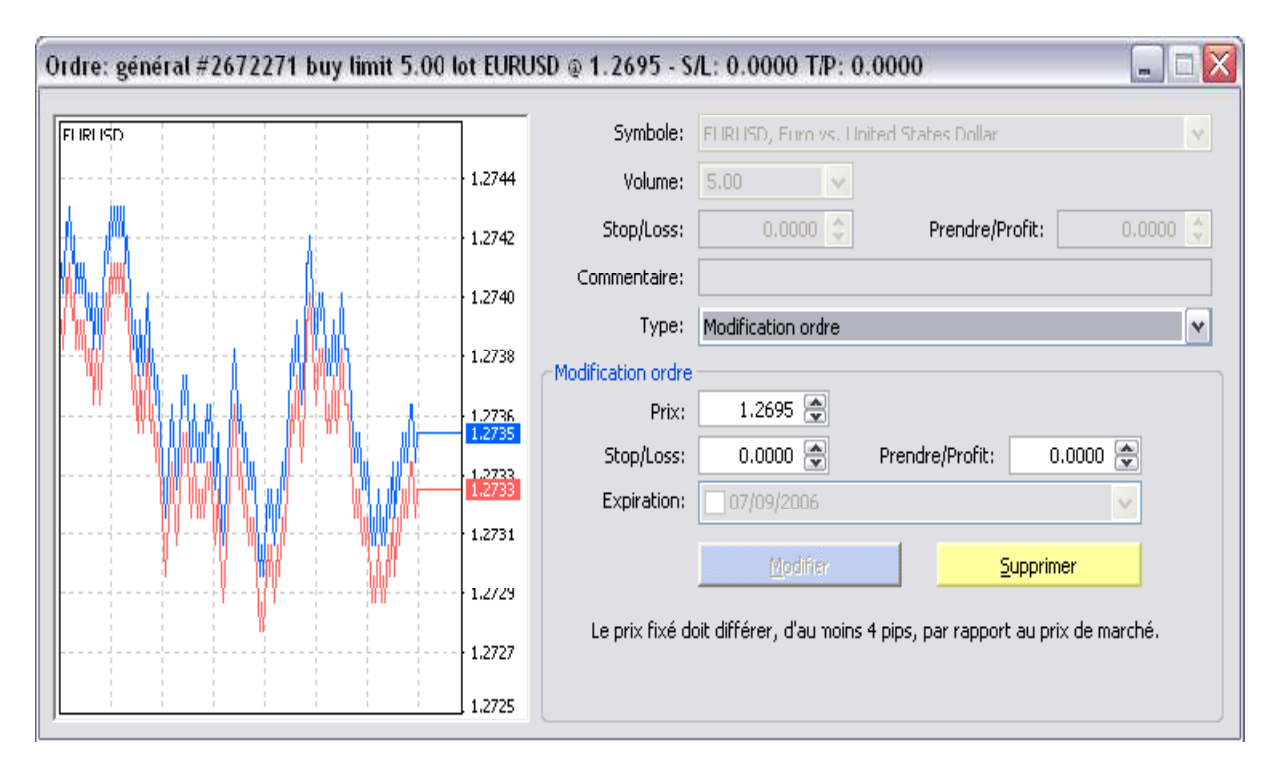

**Figure 37 : fenêtre de modification des ordres différés** 

Source : Idem.

Modifiez les niveaux désirés et validez en cliquant sur le bouton bleu « Modifier » comme dans l'exemple ci-dessous :

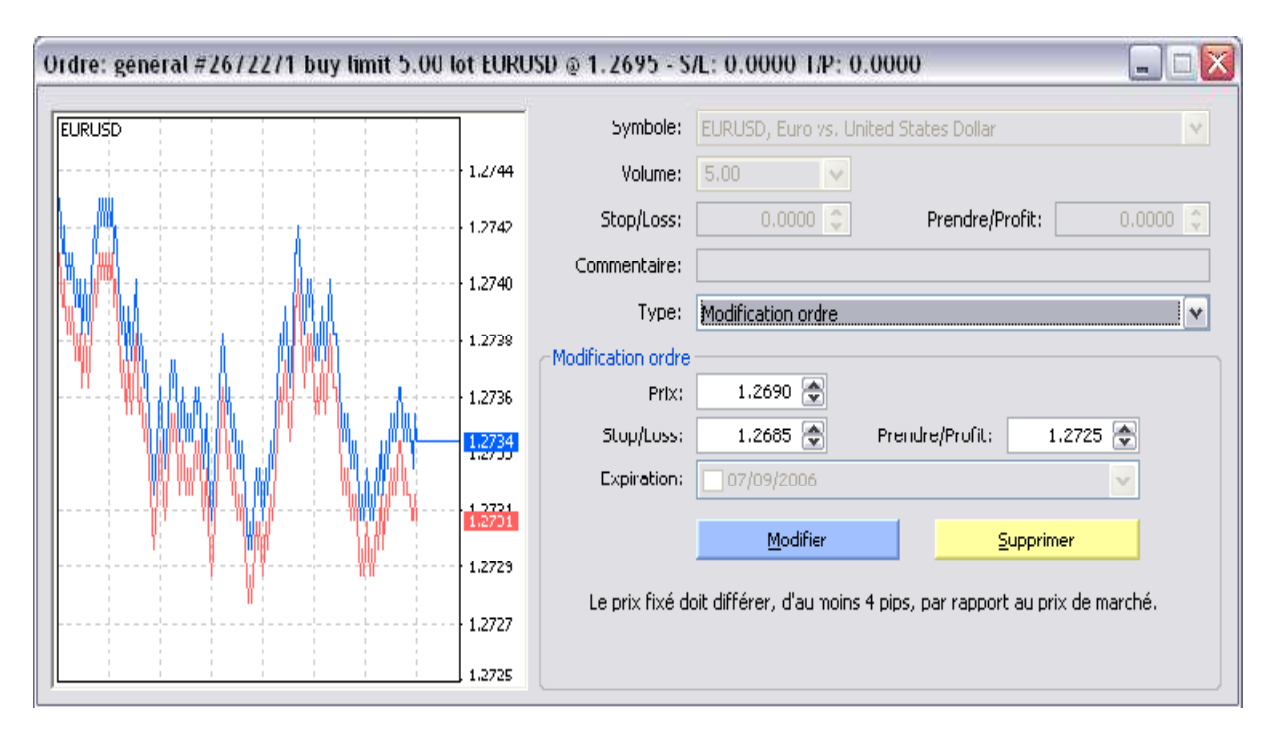

**Figure 38 : fenêtre de validation de modification des ordres différés** 

Source : Idem.

La fenêtre suivante vous confirme la bonne exécution de la modification de votre ordre :

**Figure 39 : fenetre d'exécution des modifications** 

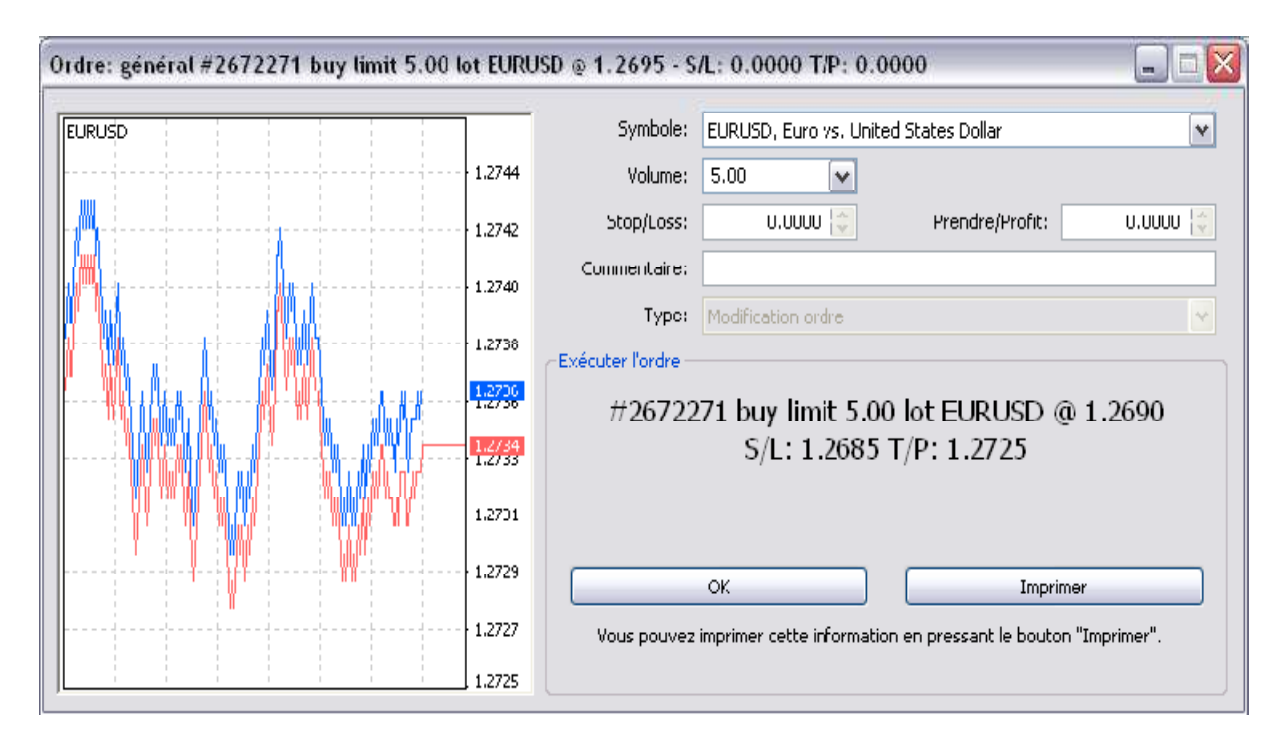

#### **Section 03 : la construction d'un trade**

Pour devenir un trader Forex qui gagne régulièrement de l'argent sur le marché des changes, il est très important d'avoir un plan de Trading efficace. Et pour cela on a créé un compte de démonstration de 1000 USD, instruments traités, GBP/USD et un effet de levier de 100 :1 pour essayer de vous expliquez les étapes pratiques de Trading avec deux exemples.

#### **1-Analyse de marché**

#### **1-1-Analyse fondamentale**

Notre plan de Trading il est basé sur l'analyse technique, mais en cherche toujours à comprendre l'influence des informations publier sur le calendrier économique.

#### **1-2-Analyse technique**

- Indicateurs utilisé : moyenne mobiles, retracement de Fibonacci et le RSI.
- \* repairer les figures chartiste long terme, et déterminer la tandance de marché.
- Analyse des bougies japonaises.

#### **1-3-Exemple 01**

- **Instrument : GBP/USD**
- **Date d'analyse : 13/05/2015 à 11 : 30 heures locales.**
- **Analyse fondamentale**

 Une mesure de la production manufacturière du secteur énergétique, manufacturier et minier. La production industrielle est un indicateur à court terme important du dynamisme de l'activité industrielle britannique. Le secteur industriel représente environ un quart du PIB général. Dans la mesure où la production industrielle est responsable de l'essentiel de la variabilité du PIB, l'anticipation des tendances du secteur manufacturier est essentielle à la prévision de la production au Royaume-Uni. Des chiffres de la production industrielle en hausse ou en baisse suggèrent une production accrue et une expansion économique de bon augure pour la livre. Des niveaux non contrôlés de production et de consommation peuvent toutefois susciter une tendance à l'inflation. En cas d'inflation, la Banque d'Angleterre peut décider de procéder à un relèvement des taux d'intérêt pour contrôler la croissance.

 Une mesure mensuelle des ventes de biens aux consommateurs dans les points de vente au détail. Ce chiffre a un effet considérable sur le marché, à la fois en raison de sa rapidité de publication et des informations qu'il communique sur la demande des consommateurs et la confiance de ceux-ci. Les dépenses de consommation jouent un rôle vital pour l'économie des États-Unis, et représentent plus des deux tiers de l'ensemble de l'activité économique. Dans la mesure où les ventes au détail représentent un bon tiers de ces dépenses, le chiffre des prévisions de ventes au détail permet d'évaluer la demande des consommateurs avant la communication du PIB. Certaines limitations sont toutefois attachées à ce chiffre. Par exemple, les délais rapides de publication du rapport ne sont possibles qu'au coût de la volatilité des chiffres et de révisions mensuelles considérables. Il n'est pas inhabituel que le chiffre soit positif un mois donné, et qu'il soit par la suite revu pour prendre une valeur

négative. La saisonnalité des chiffres explique également une certaine variabilité. Par ailleurs, le rapport a fait l'objet de critiques en raison de l'exclusion des ventes du secteur des services et l'absence de correction pour l'inflation. En dépit de ces inconvénients, le chiffre a un impact sur les mouvements du marché, principalement en raison de l'importance des dépenses de consommation pour l'économie américaine. Le chiffre des ventes au détail correspond aux recettes totales des ventes au détail en dollars nominaux pour un échantillon de magasins pendant l'ensemble du mois – les retours, les taxes et les frais de financement en sont exclus. Le chiffre publié est la variation en pourcentage par rapport au mois précédent annualisé.

 On ne peut pas déterminer la tandance de marché grâce a ces information mais en peut avoir une aidée sur l'influence de ces informations sur le marché et en peut dire : selon ces informations que le GBP/USD apparait haussier.

#### **Analyse technique**

#### **Figure 40 : Détermination de tendance a long terme**

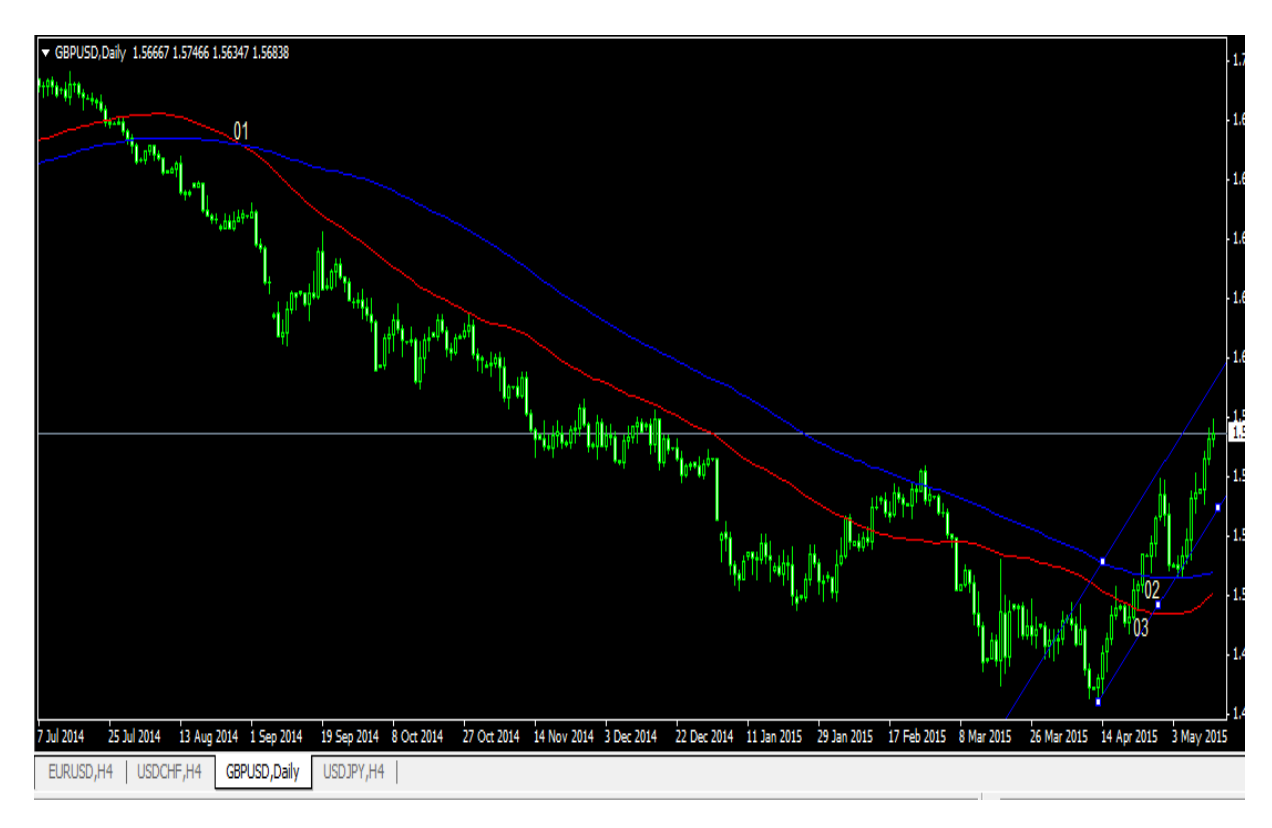

Source : établie par l'étudiant à partir du compte démo ouvert chez ActivTrades.

 Nous avons devant nous (figure 41) un graphique à long terme ou chacune des bougies représente un jour de spéculation, on a utilisé un canal (en bleu a droite), et deux moyennes mobiles une de 100 périodes (courbe continu en bleu) et une de 50 périodes (en rouge).

#### **Résultat d'analyse :**

- Le canal indique une tendance haussière.
- Les moyennes mobiles indiquent un retournement de tendance au croisement avec les cours.

#### **Figure 41 : Détermination de tendance a court terme**

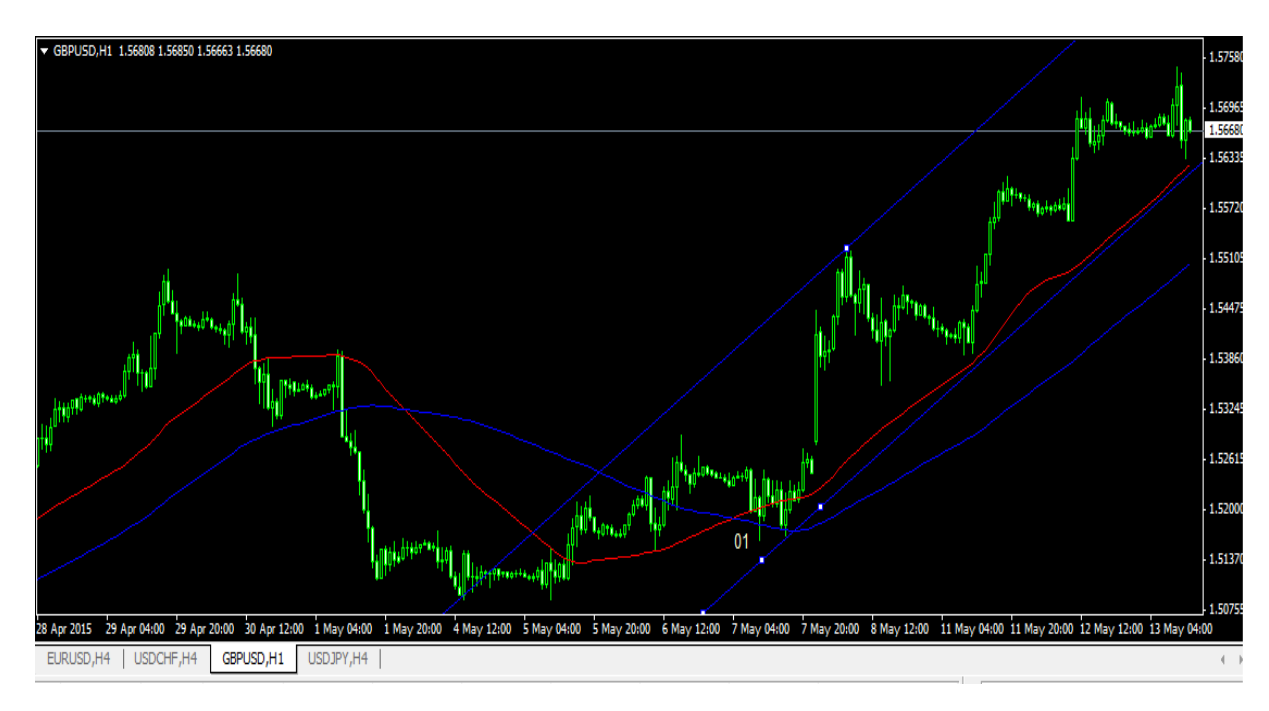

Source : Idem.

#### **Résultat d'analyse :**

- Le canal indique une tendance haussière sur le graphe où chacune des bougies représente une (01) heure de spéculation.
- Les moyennes mobiles indiquent un retournement de tendance au croisement avec les cours.
- Le croisement des deux moyennes mobiles confirme la tendance haussière à cour terme.

**Figure 42 : Insertion de Fibonacci à long terme.** 

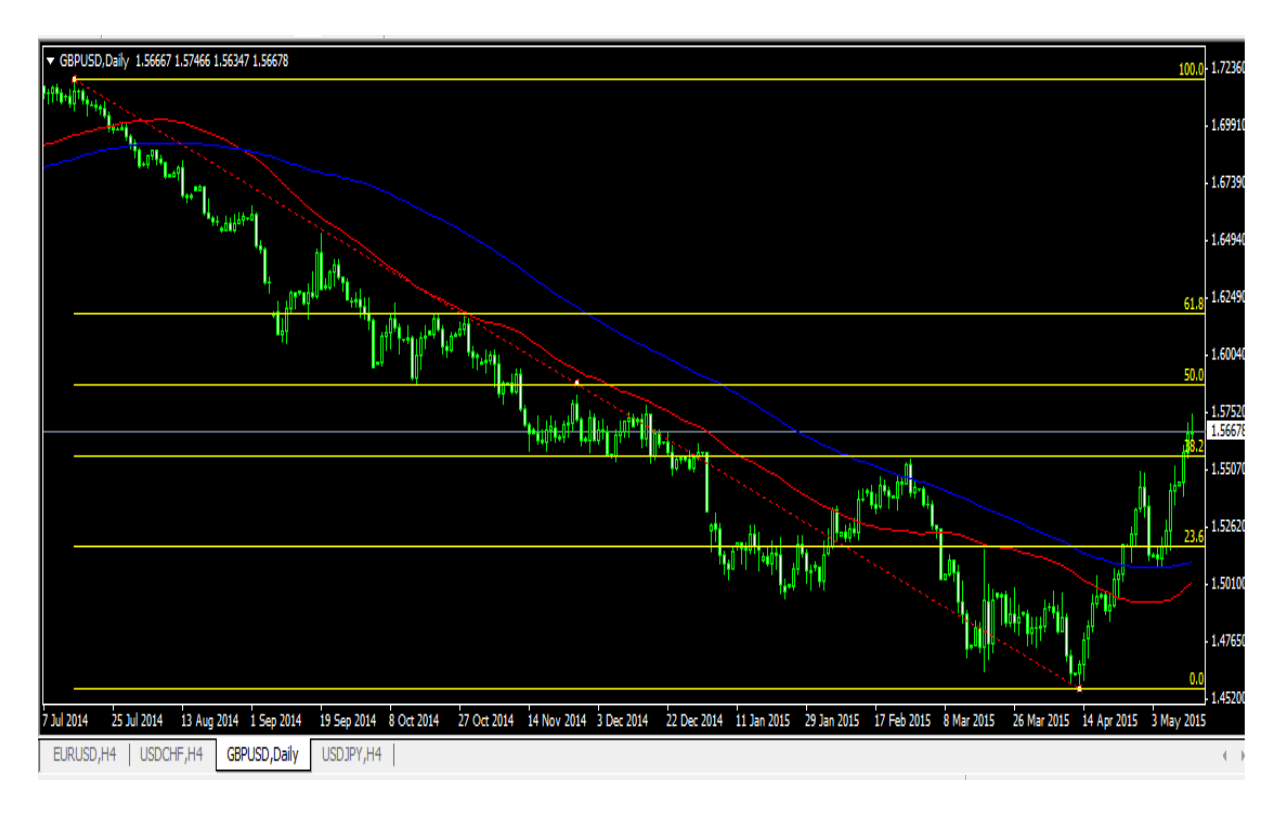

Source : Idem.

 On utilise les retracements de Fibonacci (ligne en jaune) comme des lignes de support et de résistance cela veut dire que a chaque fois le cour traverse une ligne il arrivera a toucher la prochaine ligne, et c'est les cours ne traverse pas une ligne il retournera vers l'ex ligne.

#### **Résultat d'analyse :**

• Continuation de hausse pour la paire GBP/USD jusqu'à 1.5800.

### **Figure 43 : Insertion de Fibnnacci Court terme**

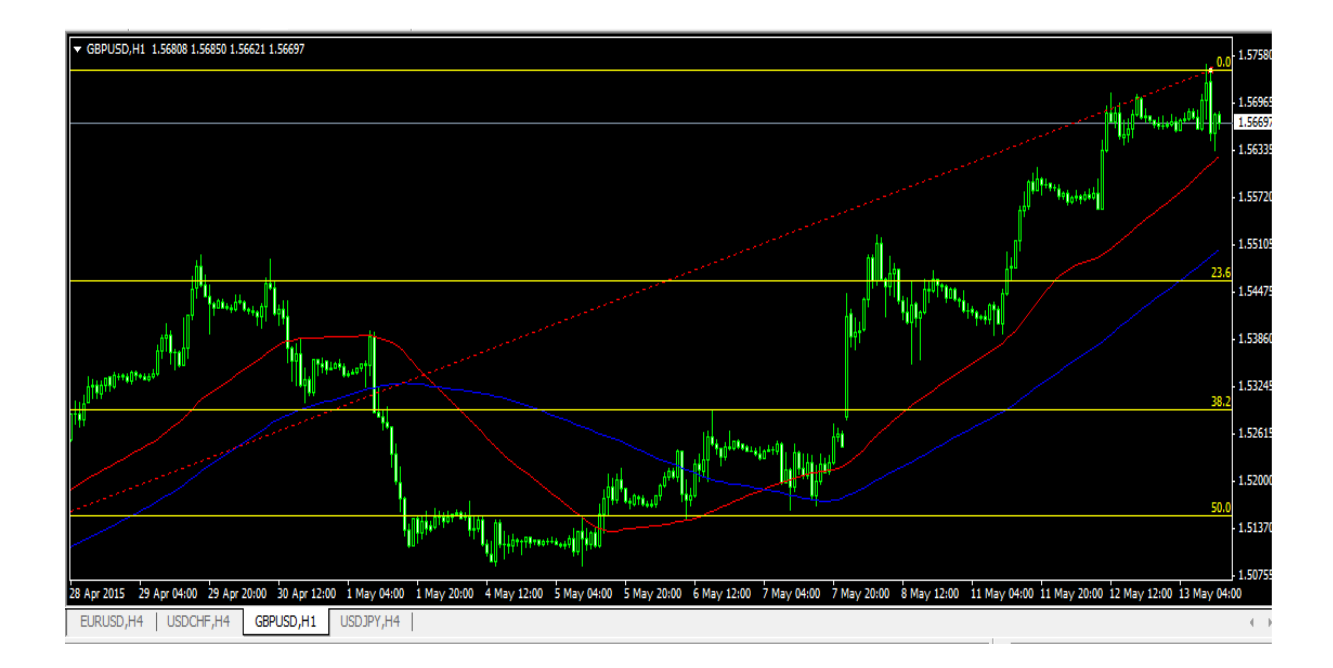

Source : Idem.

## **Résultat d'analyse :**

• Continuation de hausse pour la paire GBP/USD jusqu'à 1.5700.

#### **Figure 44 : analyse chartiste**

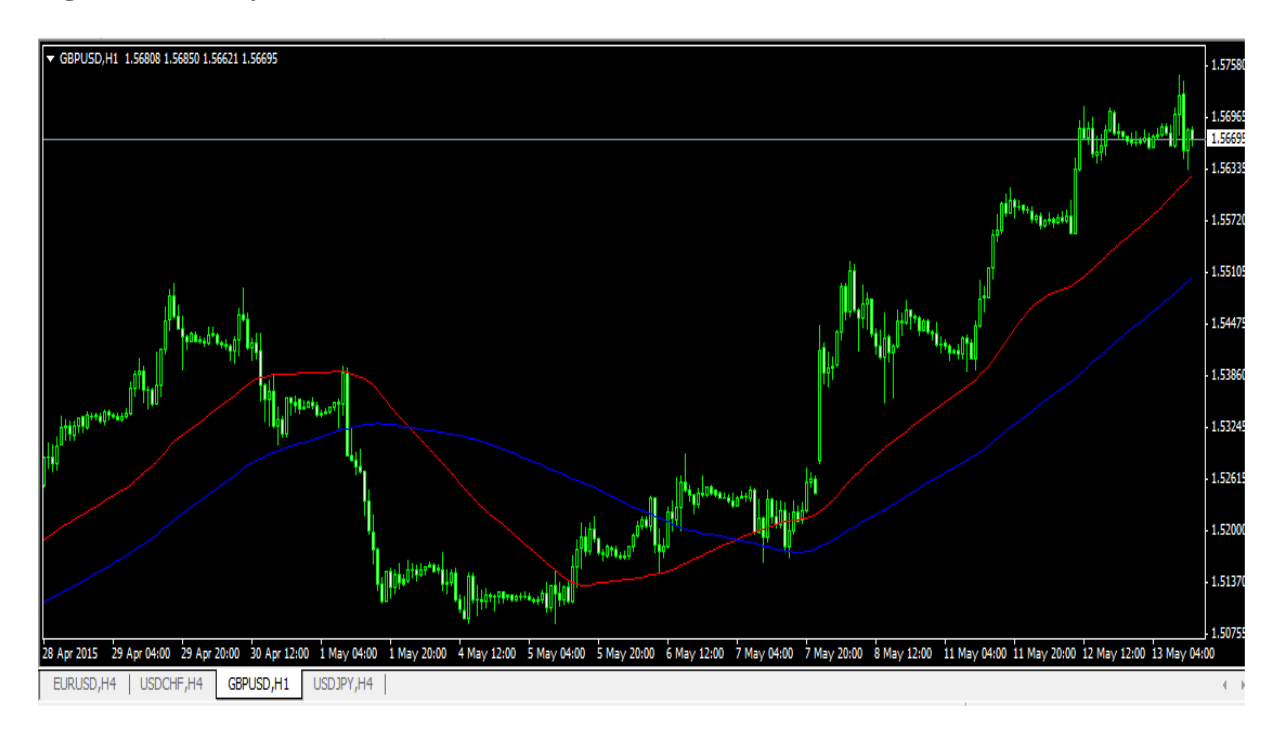

Concernant les figure chartistes en a rien repérer.

#### **Figure 45: bougies a long terms**

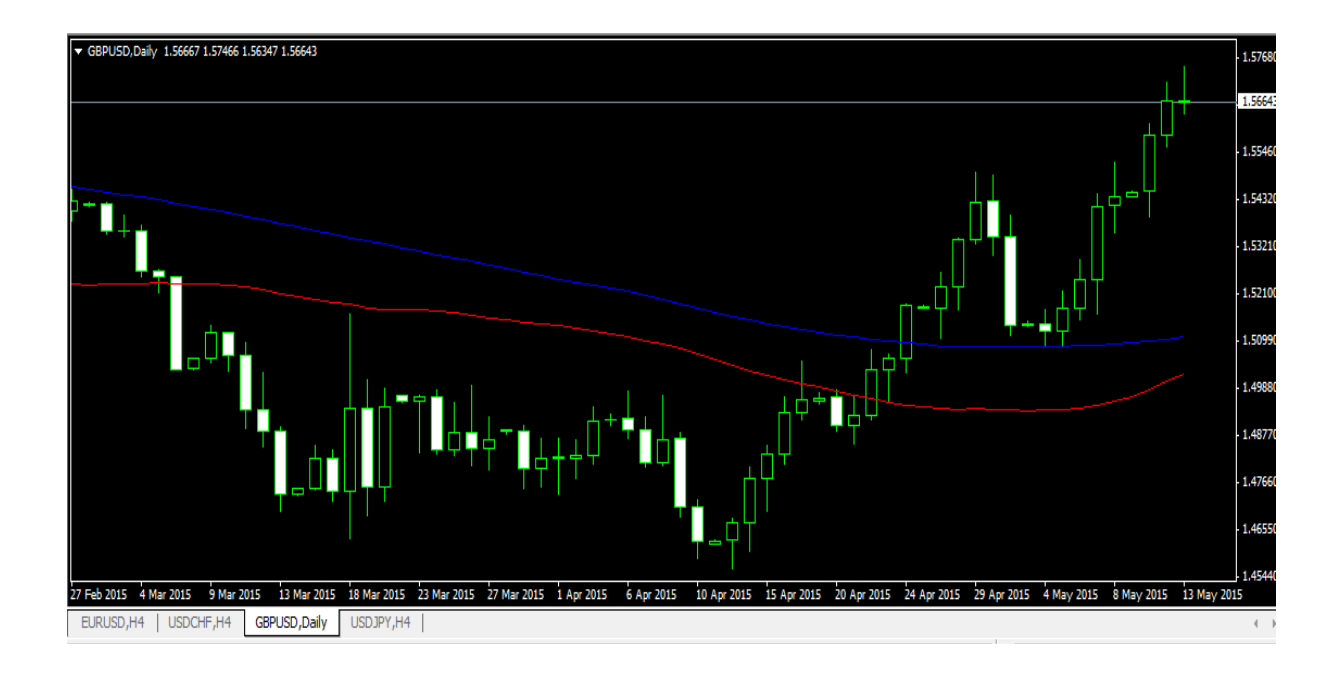

Source : Idem.

#### **Résultat d'analyse**

- Les trois jours précédant sont clôturer haussier.
- Le plus haut cour de chaque journée termine au-dessus de plus bas de la journée précédente.

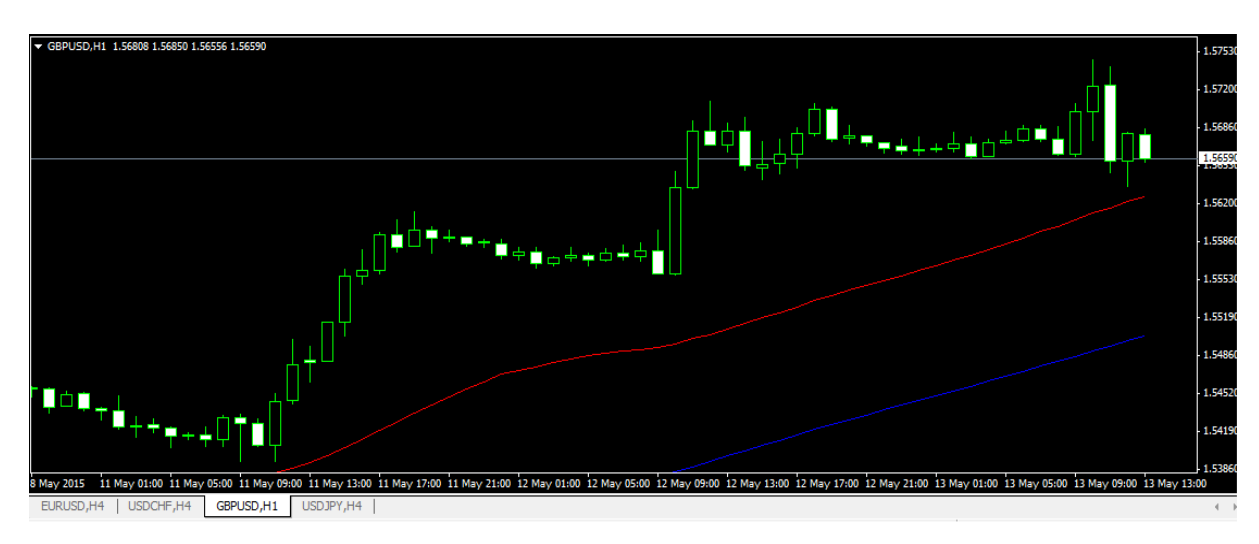

#### **Figure 45 : Bougi court terme**

#### **Résultat d'analyse**

• Les bougies baissières ne peuvent pas baissé plus que le plus bas des bougies haussières**.** 

#### **Figure 46 : RSI à long terme**

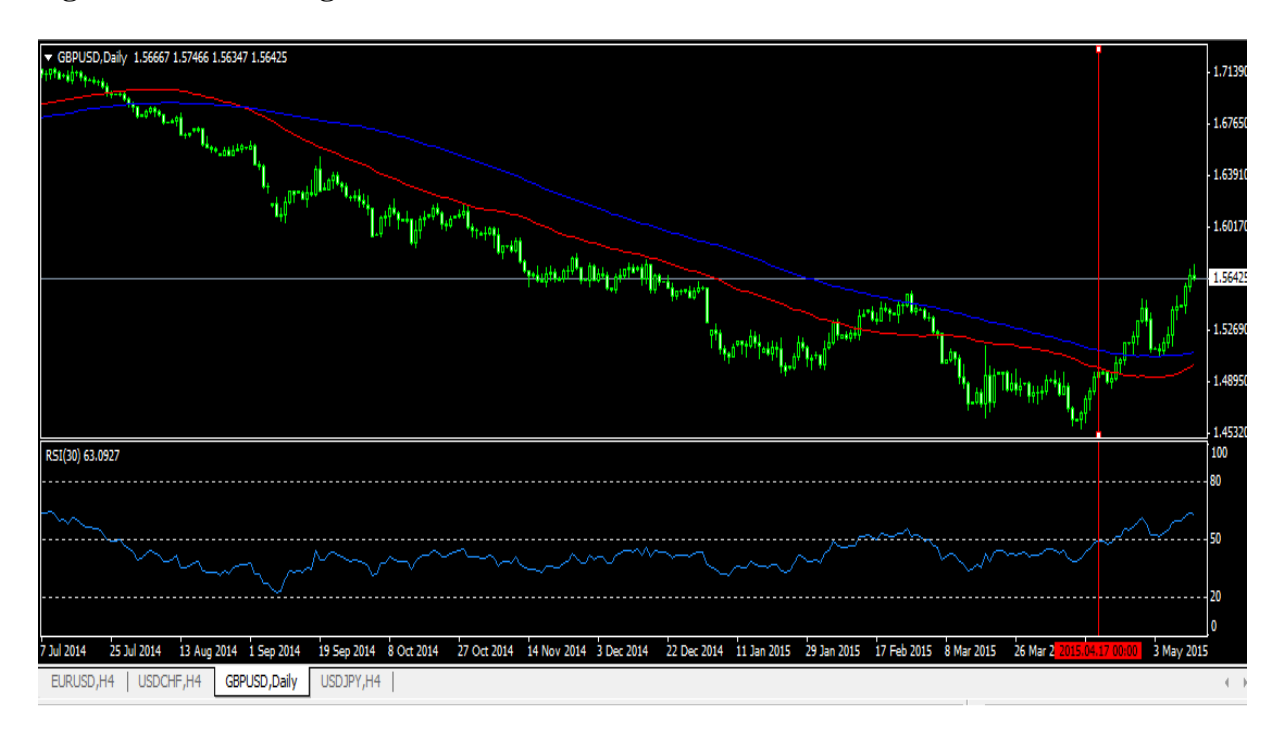

Source : Idem.

On utilise le RSI avec trois niveaux 80, 50, et 20 (ligne discontinu en blanc en bas de graphique). Le niveau 80 pour le sur vente, le niveau 20 pour le su achat et le niveau 50 pour déterminer la tendance.

#### **Résultat d'analyse**

• La courbe continue en bleu en bas de graphe elle passe au-dessus de niveau 50, et cela indique une tendance haussière.

#### **Figure 47 : RSI a cour terme**

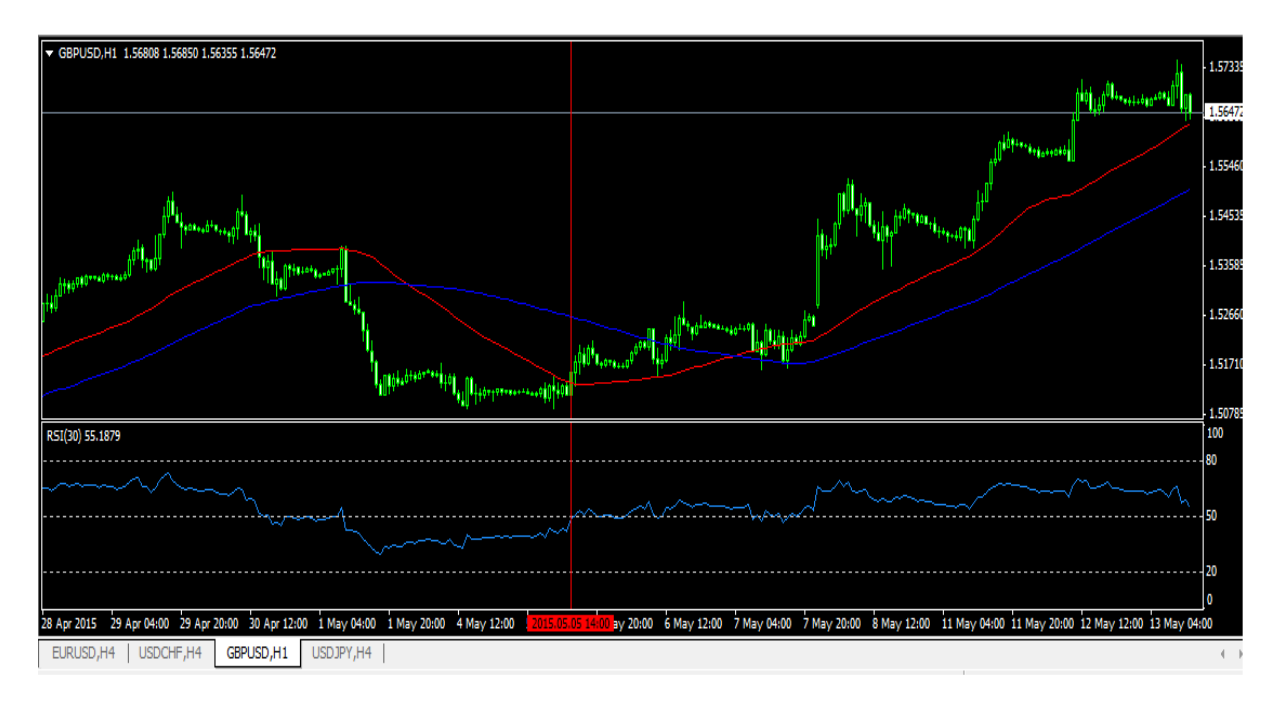

Source : Idem.

#### **Résultat d'analyse**

• La courbe continue en bleu en bas de graphe elle passe au-dessus de niveau 50, et cela indique une tendance haussière.

On a terminé notre analyse sur la paire GBP/USD et touts les indicateurs indiquent que cette paire va continue sa hausse.

#### **2-Lancement de l'ordre**

#### **2-1-La prise de décision**

Nous avons trois types de décisions

- Achat c'est les prévisions apparaitre haussières
- Vendre c'est les prévisions apparaitre baissières
- Ne rien faire c'est les prévisions sont douté

Dans notre exemple on a constaté que les cours sont haussiers donc notre décision est l'achat du GBP/USD à 1.56399.

#### **2-2-Lot d'entrer**

On rentre avec un (01) mimi lot a chaque opération ouverte, cela veut dire on rentre avec 10% de notre capitale, et pas plus de deux opérations en cour.

#### **2-3-Placement des stops et des Take profit**

On place notre stop loss et notre teke profit selon les supports et les résistances repéré sur les graphiques.

- Stop los à 1.55500.
- Take profit à 1.57400.

#### **Figure 48 : lancement d'ordre et placement de stop loss et take profit**

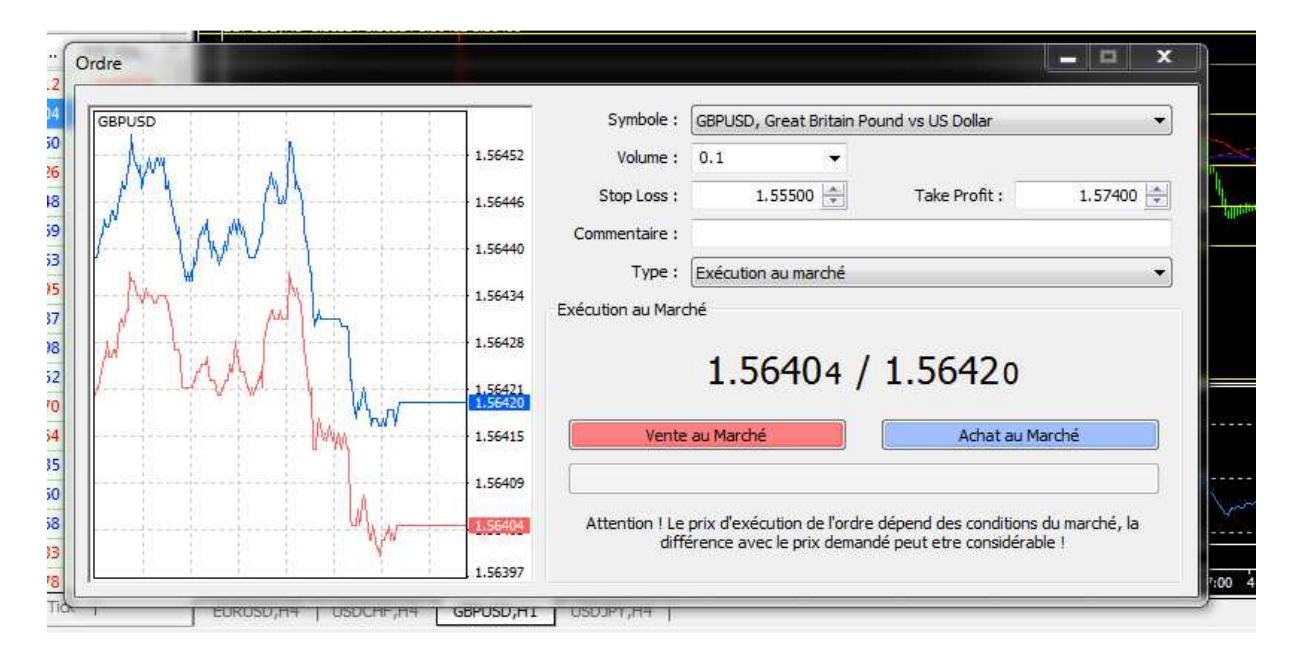

Source : Idem.

#### **Figure 49: operation en court**

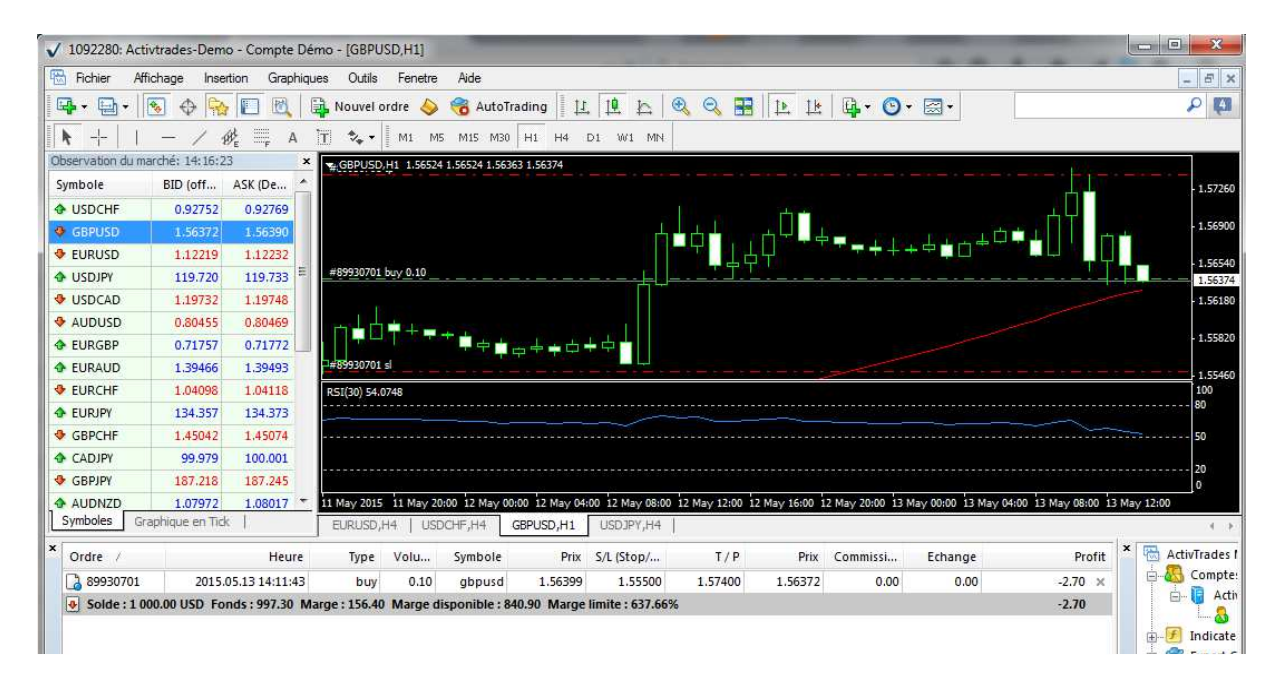

#### **3 -Evaluations des résultants**

#### **3-1-Clôture de position**

#### **Figure 50 : clôture de position**

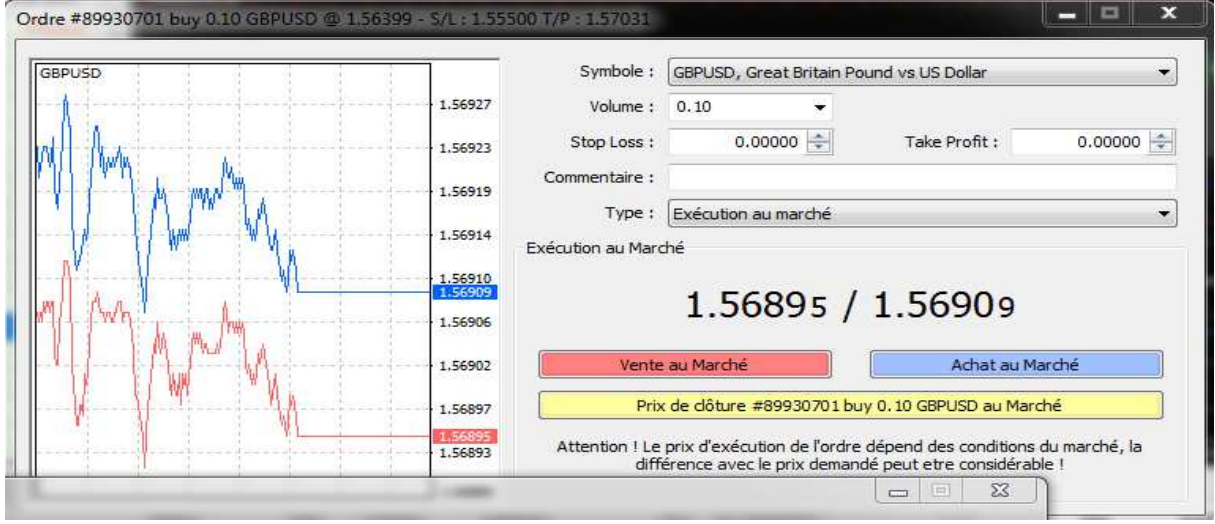

Source : Idem.

#### **Figure 51 : l'historique de compte après cette opération**

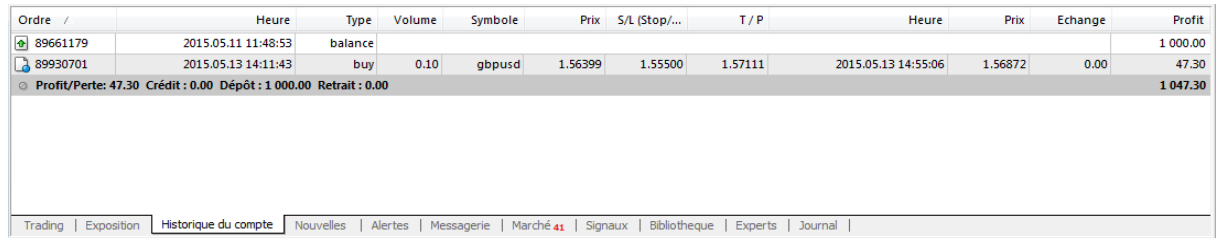

Source : Idem.

#### **3-2- analyse l'opération**

Apres l'analyse du marché on à décider de prendre une position sur l'GBP/USD à 1.56399, avec un mini lot (100 dollars de notre capitale sur le compte), et un effet de levier de 1 : 100 (le broker va investir avec nous 100 dollars car on à espéré que les cours vent augmenté. Après un moment les cours augmentent jusqu'à 1.56872 la on a décidé de clôturé cette opération et on a gagné 47.30 dollars sur notre compte.

- $\div$  100(notre investissement)\*100(effet de levier)\*1.56399=15639.9→1
- $\cdot$  100(notre investissement)\*100(effet de levier)\*1.56872=15687.2→2
- $\div$  2-1=47.3

# **Conclusion**

Apres avoir étudié le Trading Forex en pratique et l'utilisation de la plateforme MetaTrade 4, on à constaté que cet outil nous permet d'avoir les donnés du marché en temps réel, comme il nous facilite l'analyse et le suivi du marché des devises grâce à ses fenêtré tel que celle des graphiques. Les traders Forex peuvent accéder a leurs comptes de Trading a partir de cette plateforme, proposé par la plus part des brokers Forex.

 La plateforme donne aussi aux traders la possibilité de transférer leurs ordres directement sur le marché pour acheter ou vendre les déférentes paires des devises et réaliser des bénéfices sur le Forex.

 Concernant la pratique du Trading on vu dans ce chapitre les trois étapes pour saisir une position sur le marché. L'analyse du marché est la première étape, on ne peut pas lancer une transaction sans prévision ces derniers nous accéderons à connaitre la direction du marché, après l'analyse du marché et la prise de décision d'achat ou de vente, le trader va être obligé a programmé sa plateforme pour lancer l'ordre mais avant de faire cela il faut qu'il défini la taille de position, les objectifs et les limites et même le timing d'entrer et de sortir. La troisième étape comporte l'évaluation de la décision prise par le trader pour corriger les erreurs commise et déterminer les points forts et profiter de l'expérience à chaque positon prise.

# **Conclusion générale**

# **Conclusion générale**

 Investir sur le marché des changes, est devenu très accessible depuis le début des années 2000, notamment grâce à l'essor des nouvelles technologies de l'information et du nombre croissant de foyers équipés en matériel informatique. En effet, depuis cette période, l'information émanant des marchés est devenue accessible à tout particulier. Il est aujourd'hui possible d'ouvrir un compte Forex rapidement et commencer à traiter sur le marché des changes au bout de quelques clics. Lorsque l'on investit sur le marché des changes, on investit sur des paires de devises, c'est-à-dire qu'on ne traite pas la devise seule, mais toujours par rapport à une autre devise.

 Bien que le Forex exige aussi du travail, Analyser une paire de devise consiste à connaître ses habitudes, les zones où l'on peut acheter et les zones où l'on peut vendre avec bénéfices, ses zones supports et résistances où il faut prendre des décisions, ainsi que ses comportements.

Sur le marché des changes, la psychologie du Trading joue un rôle très important. En effet, ce sont nos émotions qui dictent notre conduite et qui font de nous un bon ou un mauvais trader. Les contrôler est, cependant, bien plus difficile à dire qu'à faire.

L'apprentissage est fondamental dans le Trading Forex, vous devez cependant garder suffisamment de temps pour le mettre en pratique. Toute la connaissance du monde ne vous aidera pas si vous n'achetez ou ne vendez pas sur les marchés financiers. Apprendre le Forex est une activité passionnante mais vous ne trouverez de résonnance que si vous mettez en pratique les choses que vous avez apprises.

# **Test d'hypothèses**

Le test d'hypothèses de notre étude nous mène à dire que:

- La première hypothèse est acceptable car les taux des changes variaient en fonction de l'offre et de la demande.
- La deuxième hypothèse est rejeté, parce qu'il n'existe aucun trader qui peut suivre toute l'actualité économique du mande, et on peut négocier des devises sans avoir aucune aidée sur les informations économiques si notre stratégie est basé sur l'analyse technique. Même si notre stratégie est basée sur l'analyse fondamentale on trouvera touts les informations dans un calendrier économique publié sur le net.
- La troisième hypothèse est acceptable juste mais pas dans son intégralité parce que, la construction et la mise en place d'un bon plan de Trading nécessite la maitrise de l'analyse fondamentale et l'analyse technique, mais aussi la maitrise des règles de Mony management et la psychologie du Trading.

## **Résultat de l'étude**

Notre objectif de traitement de l'investissement sur le marché Forex est d'avoir une image claire de cette notion en partie théorique et l'utilisation de la plateforme MetaTrader4 comme un cas pratique. Pour cela on va présenter par suit les résultats obtenus de cette étude.

# **Résultats théoriques**

- Le marché Forex est un marché interbancaire, l'instrument financier sur ce marché est les paires des devises.
- Le Trading Forex est un investissement rentable mais avant d'engager il faut maitriser son concept et connaitre ses risques liés aux volatilités et à la taille des lots;
- L'investissement sur le marché Forex est un investissement boursier, il sages de réaliser des opérations d'achat et de vente sur les différentes paires des devises ;
- Les conditions de Trading peuvent varier en fonction du broker, assurez-vous de connaître et de comprendre les conditions de Trading de votre broker comme le levier ;
- Les statistiques économiques peuvent avoir une influence forte sur le marché des devises, restez attentif aux chiffres tel que le taux de chômage, les décisions en matière de taux d'intérêt, le produit intérieur brut, la production industrielle, l'indice des prix à la consommation, les ventes au détail, etc...

# **Résultats pratique**

- Il est important de maîtriser parfaitement le fonctionnement de la plateforme de Trading;
- L'analyse technique et l'analyse graphique se sont des outils de prévision sur le marché Forex ;
- Il faut toujours aller avec la tandance générale des cous, pour éviter les faux signaux ;
- Avant de créer une stratégie de Trading, il est nécessaire de tester les indicateurs avec les quelles on veut construire notre stratégie ;
- Le choix d'un effet de levier moins important nous permettra de perdre moins si les cours iront cotre notre position ;
- L'utilisation du stop loss (ordre stops) est nécessaire pour la protection du capital ;

# **Les recommandations**

Les recommandations pouvant être apportées sont les suivantes:

- Avoir un indicateur et s'y fier. Pas besoin d'avoir plusieurs indicateurs pour réussir. Choisissez un indicateur qui vous convient. Apprenez-le, analysez-le et essayez de comprendre comment il réagit par rapport à une tendance ou à un changement de tendance. Une fois que vous aurez découvert les secrets de votre indicateur alors les progrès viendront ;
- Vous devez être très prudent avec l'utilisation de l'effet de levier. C'est un outil à double tranchant ;
- Vous ne devez jamais prendre une position sans ordre stop loss, même si vous êtes devant votre ordinateur à surveiller les cours. Un motard doit utiliser un casque pour protéger sa vie, vous devez au même titre utiliser un stop loss pour protéger votre capital ;
- Spécialisez-vous sur une parité. Comme pour un indicateur, chaque parité à son rythme. Choisissez une parité qui convient à votre mental. Si vous êtes débutant, évitez le les parités les moins volatiles. Choisissez l'EUR/USD qui bouge bien mais avec moins de volatilité ;
- Avant de se lancer sur le Forex, vous devez impérativement établir un plan de Trading. Ainsi, dans chaque situation, vous saurez comment agir car vous y aurez pensé avant.

 Vous ne devez pas vous laisser envahir par vos émotions, mais vous ne devez pas non plus les ignorer. Savoir gérer ses émotions est l'une des clés du succès pour un trader ;

# **Les perspectives de la recherche**

Le Trading Forex est une question très délicate compliquée qui demande plus de compréhension, maîtrise et de recherches pour cela ce thème doit se consolider et développer d'autres recherches à titre d'exemple:

- Le Trading Forex en Algérie.
- La différance entre les traders gagnant et les traders perdus.
- La fiabilité des prévisions sur le marché Forex.

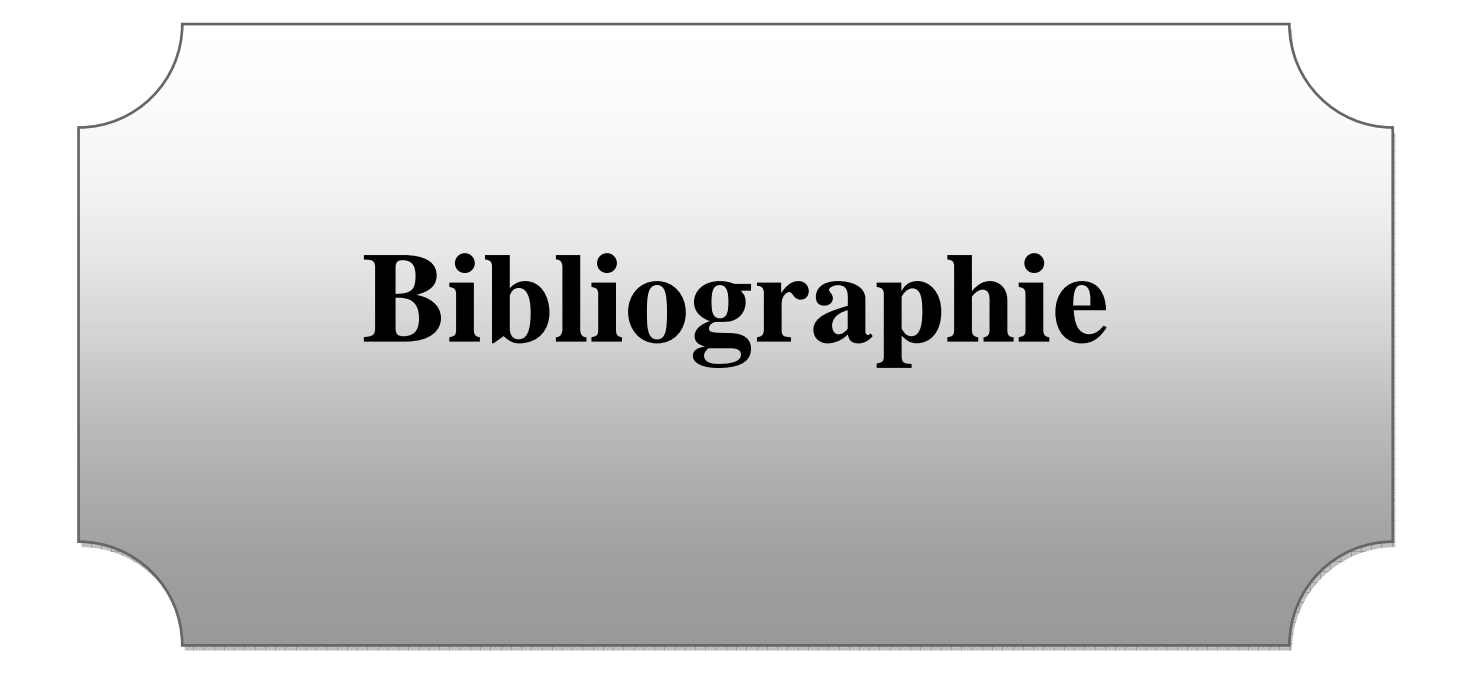

# **Bibliographie**

# L**ivres**

- **1.** ALEXANDER ELDER, *Vivre du trading*, edition VALOR, Paris, France, 2001.
- **2.** FRANSOIS BARON, *chandeliers japonais*, éditions d'organisation, Paris, France, 2004.
- **3.** FRANÇOIS BARON, *le chartisme*, éditions d'organisation, Paris, France, 2008.
- **4.** LAURENCE ARADIE, CARTHERINE MERCIER-SUISSA, *finance internationale*, édition armand colin, paris, France, 2011.
- **5.** MARCEL LINK, *trading gagnant*, édition VALOR, Paris, France, 2006.
- 6. PASCALE CHEVOLOT, *la bourse tour comprendre pour gagner*, édition EXPRESS ROULARTA, France, 2010.
- **7.** PHILIPPE D'ARVISENET, *finance internationale*, 2<sup>eme</sup> édition, édition dunod, Paris, France, 2008.
- **8.** PIERRE-ANTOINE DUSOULIER, *guide complet de forex*, 2eme édition, édition maxima, paris, France, 2009.
- **9.** RAGHEE HORNER, *trading sur le Forex*, edition VALOR, Paris, France, 2006.
- **10.** THAMI KABBAJ, *psychologie des grands traders*, édition EEYROLLES, Paris, France, 2011.
- **11.** THIERRY CLEMENT, *guide complet de l'analyse technique*, Maxima, Paris, France 2006.

# **Guides**

- 1. ACTIVTRADES, manuel d'utilisation de la plateforme MT4, disponible sur le site : www.avatrades.fr.
- 2. FX PRICE,*Guide Complet d'Utilisation De la Plateforme Metatrader 4,* disponible sur le site : www.fxprice.com.
- 3. MOSTAPHA BELKHAYATE, *le centre de gravité le kit des 8 indicateurs*, disponible sur le site : www.des-solutions-pour-reussir-en-trading.com.
- 4. XTB France, *manuel sur le forex*, France, disponible sur le site : www.xtb.fr.
- 5. YANN PREVOST. *LE FOREX pour débutant,* disponible sur le site : www.tradingmeeting.com.

# **Site internet**

- 1. www.abcbourse.com.
- 2. www.avatrades.fr
- 3. www.boursereflex.com
- 4. www.broker-forex.fr.
- 5. www.edubourse.com
- 6. www.f2ic.fr.
- 7. www.fimarkets.com.
- 8. www.foreign-market.com.
- 9. www.forexagone.com.
- 10. www. fr.investing.com.
- 11. www.over-blog.com.
- 12. www.pronopro.com.
- 13. www.tribuforex.com.
- 14. www.tradingmeetting.com.
- 15. www. tradingsat.com.